Universidade Federal de Minas Gerais

Departamento de Matemática –  $\rm{ICEx}$ Programa de Pós-Graduação em Matemática

# Estudo da dinâmica local das aplicações de Hénon cúbicas conservativas

*Lu´ıs Felipe Sobreira Amaral*

Belo Horizonte – MG

Luís Felipe Sobreira Amaral

# Estudo da dinâmica local das aplicações de Hénon cúbicas conservativas

Versão final

Dissertação apresentada ao Programa de Pós-Graduação em Matemática da Universidade Federal de Minas Gerais, como requisito parcial para a obtenção do título de Mestre em Matemática

Orientadora: Sylvie Marie Oliffson Kamphorst Leal da Silva

Universidade Federal de Minas Gerais

22 de fevereiro de 2019

**©** 2019, Luís Felipe Sobreira Amaral. Todos os direitos reservados

Autorizo a reprodução e divulgação total ou parcial deste trabalho, por qualquer meio convencional ou eletrônico, para fins de estudo e pesquisa, desde que citada a fonte.

Ficha catalográfica elaborada pela bibliotecária Irénquer Vismeg Lucas Cruz - CRB 6ª Região nº 819

Amaral, Luís Felipe Sobreira.

A485e Estudo da dinâmica local das aplicações de Hénon cúbicas conservativas / Luís Felipe Sobreira Amaral — Belo Horizonte, 2019. 99 f. il.; 29 cm.

> (Dissertação) - Universidade Federal de Minas Gerais – Departamento de Matemática.

 Orientadora: Sylvie Marie Oliffson Kamphorst Leal da Silva

 1. Matemática - Teses. 2. Sistemas dinâmicos – Teses. 3. Comportamento caótico nos sistemas – Teses. I. Orientadora. II. Título.

CDU 51(043)

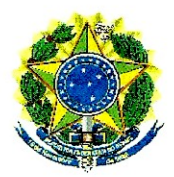

Universidade Federal de Minas Gerais **Departamento de Matemática** Programa de Pós-Graduação em Matemática

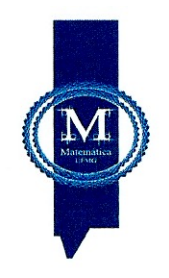

#### FOLHA DE APROVAÇÃO

### Estudo da dinâmica local das aplicações de Henon cúbicas conservativas

### LUÍS FELIPE SOBREIRA AMARAL

Dissertação defendida e aprovada pela banca examinadora constituída pelos Senhores:

Sylvie Marie Oliffson Kamphorst Leal da Silva **UFMG** 

Prof. Gustavo Henrique de Oliveira Salgado UNIFEI

Profa. Karina Daniela Marín **UFMG** 

Profa. Sônia Pinto de Carvalho **UFMG** 

Belo Horizonte, 22 de fevereiro de 2019.

Av. Antônio Carlos, 6627 - Campus Pampulha - Caixa Postal: 702 CEP-31270-901 - Belo Horizonte - Minas Gerais - Fone (31) 3409-5963 e-mail: pgmat@mat.ufmg.br - home page: http://www.mat.ufmg.br/pgmat

# Agradecimentos

Agradeço a DEUS por ter me dado o dom da Vida.

Aos meus pais, Armando e Maria de Fátima, por estarem ao meu lado durante toda a minha jornada acadêmica e por fazerem possíveis todas as minhas conquistas.

A minha irmã, Anna Cecília, e aos meus irmãos, Armando Júnior e Márcio Luís, por serem sempre a minha fonte de inspiração.

A minha Tia Andréa Carla por fazer parte da minha história.

Aos amigos que adquiri na faculdade ao longo de todos estes anos e que nunca deixaram de me apoiar. Entre eles, Vinícius, Tulio, Sávio, Luana, Alice, Cláudia, Cássio, Hyrra, Brian, Sheila, Maria Celeste, Maralice, Helen, Carlos Humberto, Isadora, Ana Carolina, Jéssica, Hellen e Rafael.

Aos meus professores e, em especial, `a minha orientadora, Profa. Sylvie Marie, que me ensinaram a buscar sempre mais conhecimento. Tamb´em, gostaria de dedicar esta dissertação ao estimado Prof. Elon *(in memoriam)*.

Aos meus sobrinhos, João Pedro e Bernardo, minhas sobrinhas, Maria Antônia, a pequena Olívia e a recém-nascida Helena; e aos meus amigos por estarem ao meu lado nas horas mais alegres.

Aos profissionais da saúde, Dra. Sônia, Luana F., Jane, Izabela, Gustavo Henrique, Dr. Bernard, Luana L., Dr. Leonardo com sua equipe, Dr. Antônio Carlos e Lilian, que tanto me ajudaram durante toda a minha trajetória.

Enfim, a todos os meus familiares, especialmente à minha avó, D. Elza.

*Observação.* O presente trabalho foi realizado com o apoio da Coordenação de Aperfeiçoamento de Pessoal de Nível Superior - Brasil (CAPES) – Código de Financiamento 001 (pelo acesso ao Portal de Períodicos) – e com o apoio financeiro da Fundação de Amparo `a Pesquisa do Estado de Minas Gerais (FAPEMIG).

"A f´e e a raz˜ao (*fides et ratio*) constituem como que as duas asas pelas quais o espírito humano se eleva para a contemplação da verdade. Foi Deus quem colocou no coração do homem o desejo de conhecer a verdade e, em ´ultima an´alise, de O conhecer a Ele, para que, conhecendo-O e amando-O, possa chegar também à verdade plena sobre si próprio."

*Papa Jo˜ao Paulo II*

"Faith is my sword. Truth is my shield. Knowledge my armour."

*Dr. Stephen Strange*

## Resumo

O objetivo do presente trabalho é apresentar um estudo dos aspectos locais da dinâmica da família de aplicações de Hénon cúbicas conservativas em torno dos seus pontos fixos, que podem ser hiperbólicos, hiperbólicos reversos, elípticos ou parabólicos. Serão utilizadas as definições de estabilidade e instabilidade segundo J. K. Moser. Nos casos hiperbólico e hiperbólico reverso, provaremos que todo difeomorfismo é instável em seu ponto fixo, usando o Teorema de Hartman–Grobman. Mostraremos, no primeiro caso, a existência de pontos homoclínicos topologicamente transversos para uma grande parcela da família em questão. Por conseguinte, as aplicações que satisfazem esta condição são caóticas perto do ponto fixo. Já no caso elíptico, provaremos que as aplicações são estáveis em todos os pontos fixos n˜ao-ressonantes at´e a sexta ordem, onde utilizaremos os Teoremas da Forma Normal de Birkhoff e do Twist de Moser. Para o caso parabólico, demonstraremos que as aplicações da família referida são instáveis no ponto fixo, de acordo com um critério estabelecido por T. Levi-Civita, com exceção de duas, que não se pode afirmar quanto à estabilidade delas.

Palavras-chave: Aplicação de Hénon generalizada; Ponto fixo; Bifurcação; Não-ressonância; Estabilidade; Instabilidade; Caoticidade

## Abstract

The goal of the present work is to show a study of local aspects of the dynamics from the family of conservative cubic Henon maps in a neighbourhood of its fixed points, that could be hyperbolic, reversed hyperbolic, elliptic or parabolic. The definitions of stability and instability used are given by J. K. Moser. On the hyperbolic and reversed hyperbolic cases, it will be proven that every diffeomorphism is unstable in its fixed point, using the Hartman–Grobman Theorem. It will be shown, on the first case, the existence of topologically transverse homoclinic points for a large parcel of the family in question. Therefore, the maps that satisfies this condition are chaotics near the fixed point. On the elliptic case, it will be proven that the maps are stable in all its fixed points non-resonants until sixth order, where the Birkhoff's Normal Form and the Moser's Twist Theorems are used. For the parabolic case, it will be shown that the maps of the referred family are unstable on the fixed point according to a criterion established by T. Levi-Civita, with the exception of two of them, in which case there is no statement about its stability.

#### Keywords: Generalized Hénon map; Fixed point; Bifurcation; Non-resonance; Stability; Instability; Chaoticity

# Notações

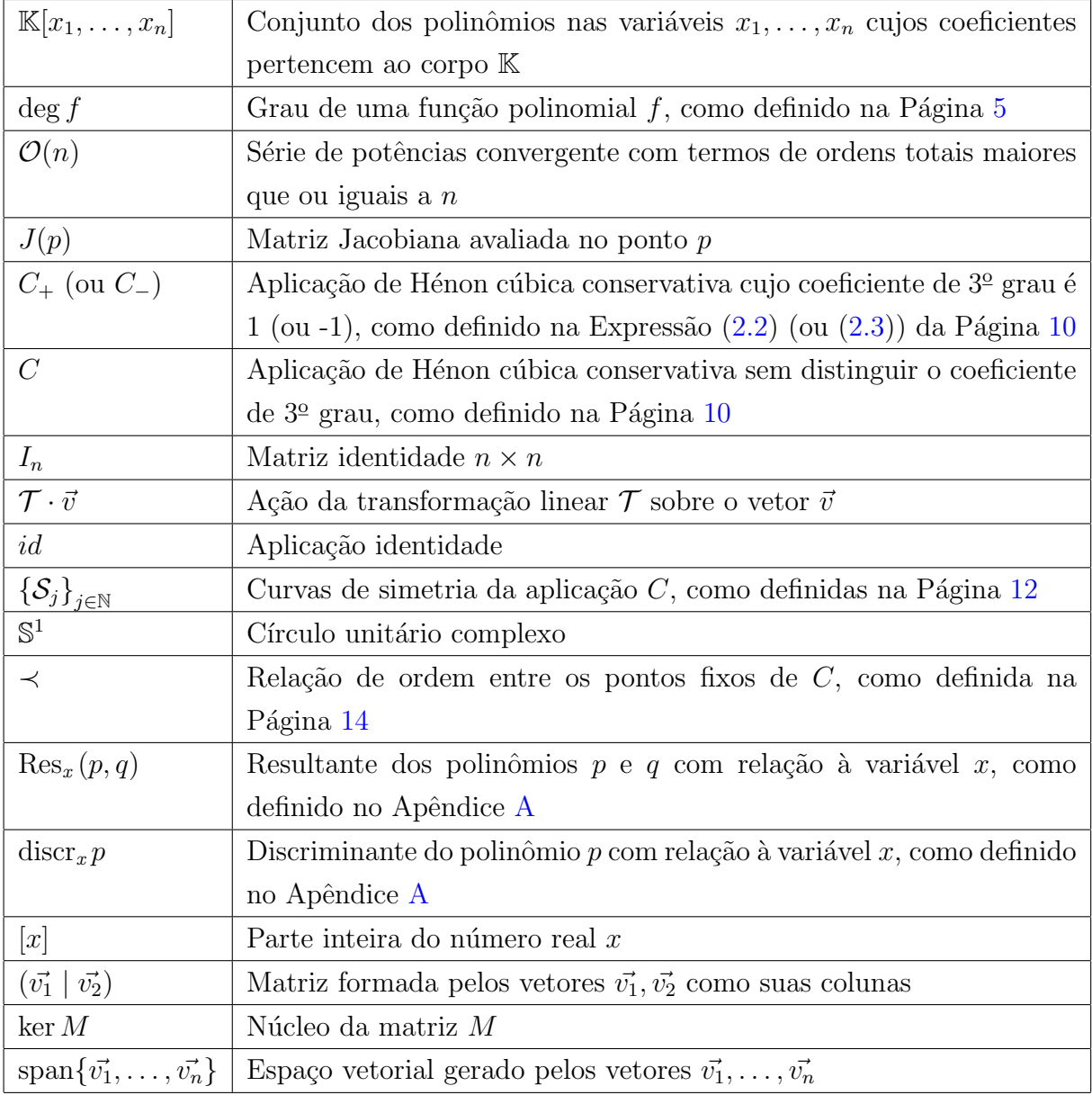

# Sumário

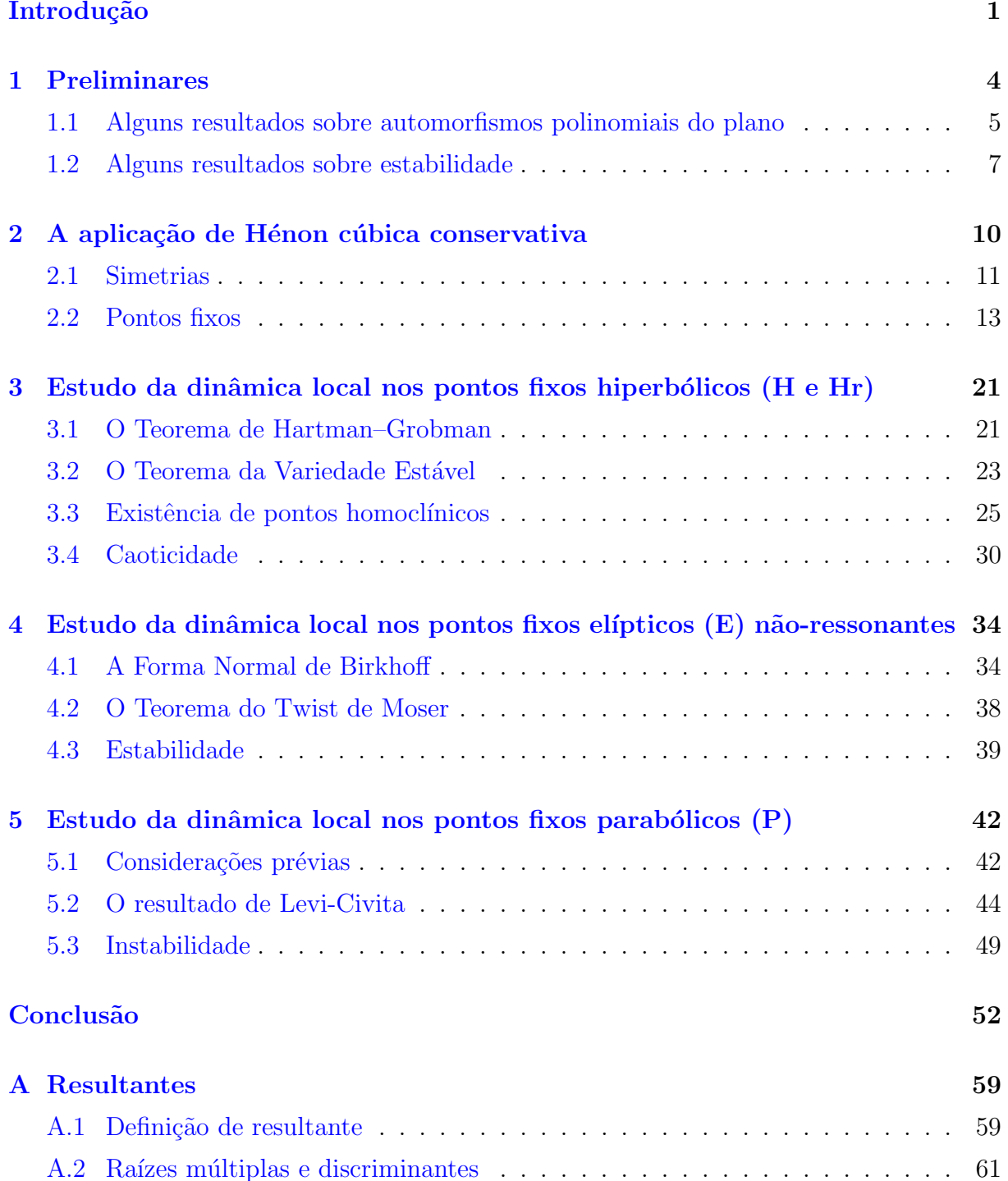

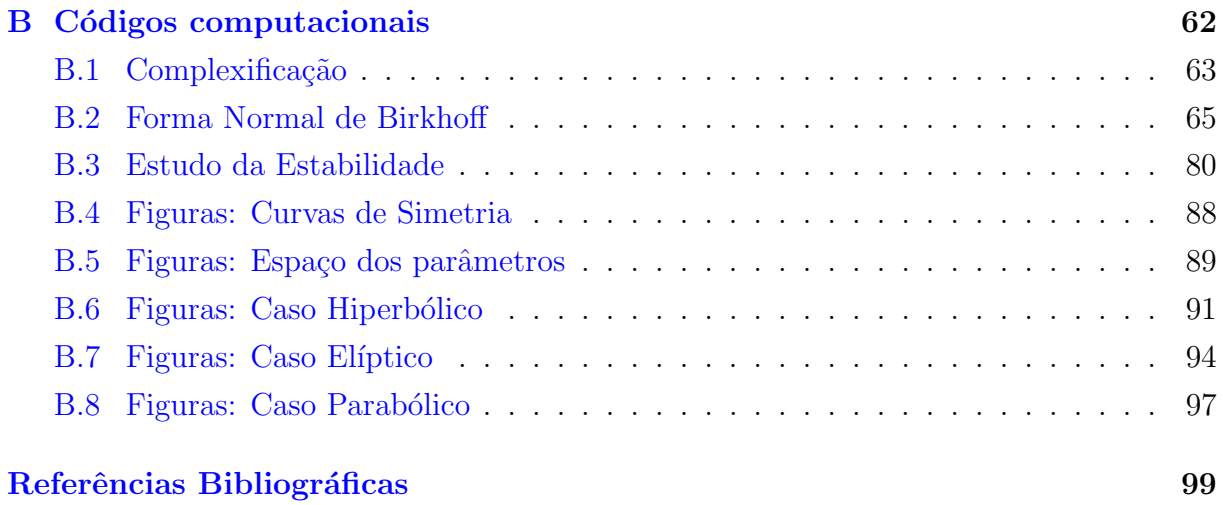

## Introdução

Em seu sentido mais amplo, um *sistema dinâmico* é uma tripla  $(T, E, L)$ , onde  $T$  é um conjunto de tempos, *E* ´e um conjunto n˜ao-vazio chamado de *espa¸co de estados* e *L* ´e uma aplicação que leva  $T \times E$  em  $E$  chamada de *lei de evolução*.

Se *T* for o conjunto dos números reais  $\mathbb{R}$ , então  $(T, E, L)$  é chamado de *sistema dinâmico contínuo*. Mas, se *T* for o conjunto dos números inteiros  $\mathbb{Z}$ , dizemos que  $(T, E, L)$ ´e um *sistema dinˆamico discreto*. Neste ´ultimo caso, a lei de evolu¸c˜ao ´e dada pela *itera¸c˜ao* de uma aplicação contínua  $f: E \to E$ , ou seja, pela regra  $x_n = f(x_{n-1}) = f^n(x_0)$ , onde *x*<sup>0</sup> ´e chamado de *estado inicial*.

Serão estudados, neste trabalho, alguns aspectos locais da dinâmica (discreta) de duas famílias a dois parâmetros de aplicações bidimensionais reais que preservam área e orientação, chamadas de *aplicações de Hénon cúbicas conservativas*, como descritas em [4]. A aplicação de Hénon cúbica é uma generalização da aplicação estudada por M. H´enon em seu artigo *A two-dimensional mapping with a strange attractor*, publicado na revista *Communications in Mathematical Physics* em 1976 e que é atualmente chamada de *aplicação de Hénon* em sua homenagem.

O Capítulo 1 expõe explicação breve sobre a motivação de se estudar as aplicações de Hénon generalizadas e as definições necessárias. Na Seção 1.1, são apresentados alguns resultados obtidos por H. W. E. Jung, S. Friedland e J. Milnor sobre as aplicações polinomiais com determinante jacobiano constante e não-nulo que admitem inversa também polinomial, que é o caso da aplicação de Hénon generalizada. As demonstrações destes resultados foram omitidas neste trabalho, mas se encontram em  $[5]$ e $[8]$ . Essa seção foi baseada em [4]. Na Seção 1.2, são definidos os conceitos de *estabilidade* e *instabilidade* segundo J. K. Moser. Estas foram as ferramentas usadas para a análise local da aplicação de Hénon cúbica conservativa ao longo de todo o texto. Essa seção foi baseada em  $[16]$ .

O Capítulo 2 apresenta a definição do nosso objeto de estudo, a aplicação de Hénon cúbica conservativa, que é denotada de *C*. Na Seção 2.1, são classificados os tipos de simetrias que existem para  $C$  e, na Seção 2.2, mostra-se como elas podem nos ajudar a encontrar os pontos fixos de *C*, ou seja, os pontos  $(x_*, y_*) \in \mathbb{R}^2$  de forma que  $C(x_*, y_*) = (x_*, y_*)$ . Em seguida, são classificados os tipos de pontos fixos de acordo com

os autovalores da matriz Jacobiana. S˜ao eles: *hiperb´olico* (H), *hiperb´olico reverso* (Hr), *elíptico* (E) e *parabólico* (P). Todos são analisados nos capítulos subsequentes, porém, vale ressaltar que, no caso el´ıptico, apenas s˜ao considerados os *pontos n˜ao-ressonantes de baixa ordem*.

O Capítulo 3 mostra o estudo do comportamento dinâmico de C em uma vizinhança de um ponto fixo hiperbólico ou hiperbólico reverso. Na Seção 3.1, é generalizado o conceito de ponto fixo hiperbólico para uma aplicação *n*-dimensional e é enunciado o Teorema de Hartman–Grobman, que afirma que toda aplicação continuamente diferenciável se comporta localmente como a sua parte linear. Ao final dessa seção, demonstra-se que todo ponto fixo hiperbólico é instável. Na Seção 3.2, é apresentado o Teorema da Variedade Estável e são definidas as variedades invariantes estável e instável em termos topológicos. Na Seção 3.3, definem-se os *pontos homoclínicos*, assim como o conceito de *transversalidade topológica* e é provado que há pontos homoclínicos topologicamente transversos para uma das famílias de aplicações *C*. Na Seção 3.4, explica-se a importância de se encontrar um destes pontos. Resumidamente, a existência de um ponto homoclínico topologicamente transverso garante a *caoticidade* da aplicação em alguma vizinhança do ponto fixo. Esse capítulo foi baseado em  $[1]$ ,  $[9]$ ,  $[14]$  e  $[15]$ .

O Cap´ıtulo 4 discursa o estudo sobre o comportamento dinˆamico de *C* em uma vizinhança de um ponto fixo elíptico não-ressonante até a sexta ordem. Na Seção  $4.1$ , é apresentado o Teorema da Forma Normal de Birkhoff que garante que um difeomorfismo conservativo definido em uma vizinhança da origem, sendo esta um ponto fixo elíptico não-ressonante até uma certa ordem, pode ser escrito em uma forma mais simples, chamada de *Forma Normal de Birkhoff*. Em seguida, coloca-se a aplicação *C* nesta forma. Na Seção 4.2, é apresentada a versão analítica do Teorema do Twist de Moser que nos diz quando uma aplicação que admite a Forma Normal de Birkhoff é estável no seu ponto fixo elíptico. Na Seção 4.3, mostra-se que todo ponto fixo elíptico não-ressonante de baixa ordem da aplicação C é estável. Os resultados das contas apresentadas nesse capítulo foram obtidos com o auxílio do software *Mathematica*<sup>®</sup> \*. Os códigos produzidos encontram-se no Apêndice B.

O Cap´ıtulo 5 relata o estudo do comportamento dinˆamico de *C* em uma vizinhança de um ponto fixo parabólico. Na Seção  $5.1$ , é mostrado que toda aplicação  $F: \mathbb{R}^2 \to \mathbb{R}^2$  com um ponto fixo parabólico na origem pode ser escrita em forma reduzida. Na Seção 5.2, demonstra-se um resultado de Levi-Civita (baseado em [10]) que estabelece um critério para a instabilidade do ponto fixo parabólico de *F*. Na Seção 5.3,  $\acute{e}$  utilizado tal resultado para mostrar que, com a exceção de dois casos, todo ponto fixo parabólico da aplicação C é instável.

Na Conclusão, é apresentada uma síntese dos resultados obtidos no nosso estudo,

<sup>⇤</sup>Wolfram Reasearch, Inc., Mathematica, Version 11.3, Champaign, IL (2018).

junto com algumas imagens do espaço de fase de representantes específicos da família das aplicações de Hénon cúbicas conservativas em torno de seus pontos fixos, ilustrando, assim, cada caso analisado.

No Apêndice A, apresenta-se uma técnica da Teoria da Eliminação, chamada *resultante*, que visa eliminar uma variável em um sistema polinomial de equações. Um caso particular de resultante é o *discriminante*, que nos indica quando um polinômio admite raízes múltiplas. Essa técnica é utilizada algumas vezes durante o texto. Esse apêndice foi baseado em  $[18]$ .

Finalmente, no Apêndice B, estão disponibilizados todos os códigos computacionais que foram utilizados em nosso estudo.

## Capítulo 1

### Preliminares

Os sistemas dinâmicos mais simples algebricamente são os constituídos por aplicações polinomiais. Apesar de que, em dimensão um, toda função invertível possui dinâmica trivial (o que significa dizer que todo ponto não-fixo é errante), isto não é verdade em dimensões maiores. A aplicação não-trivial com forma algébrica mais simples do plano é a *aplica¸c˜ao de H´enon*:

$$
\mathbb{R}^2 \to \mathbb{R}^2
$$
  
(x, y)  $\mapsto$  (y + x<sup>2</sup> + a, -bx)

em que  $a, b \in \mathbb{R}$  são parâmetros. Esta aplicação possui determinante jacobiano constante e igual a *b*.

A aplicação de Hénon é um difeomorfismo sempre que  $b \neq 0$ . Com efeito, sua inversa é  $(x, y) \mapsto \left(-\frac{y}{b}, x - \left(\frac{y}{b}\right)^2 - a\right)$ . Na verdade, toda aplicação quadrática do plano com determinante jacobiano constante e não-nulo é conjugada à aplicação de Hénon ou é dinamicamente trivial (*cf.* [15]).

O conjunto das aplicações polinomiais que possuem inversa também polinomial é chamado de *grupo afim de Cremona*. A estrutura deste grupo é entendida apenas no caso planar. H. W. E. Jung, em [8], afirma que os difeomorfismos polinomiais planares podem ser escritos como um número finito de composições de aplicações "elementares" e afins. Mais recentemente, S. Friedland e J. Milnor mostraram em [5] que qualquer aplicação do grupo afim de Cremona é dinamicamente trivial ou é conjugada a uma composição de *aplica¸c˜oes de H´enon generalizadas*:

$$
H: \mathbb{R}^2 \to \mathbb{R}^2 \text{ onde } H(x, y) = (y + p(x), -bx)
$$

em que *p* é um polinômio em  $\mathbb{R}[x]$  e  $b \neq 0$ .

A inversa de uma aplicação de Hénon generalizada é da forma

$$
H^{-1}(x,y) = \left(-\frac{y}{b}, x - p\left(-\frac{y}{b}\right)\right),\tag{1.1}
$$

como pode ser verificada:

$$
H^{-1} \circ H(x, y) = H^{-1}(y + p(x), -bx) = \left(-\frac{-bx}{b}, (y + p(x)) - p\left(-\frac{-bx}{b}\right)\right)
$$

$$
= (x, y + p(x) - p(x)) = (x, y).
$$

A outra igualdade a ser mostrada,  $H \circ H^{-1}(x, y) = (x, y)$ , é inteiramente análoga.

### 1.1 Alguns resultados sobre automorfismos polinomiais do plano

Uma aplicação polinomial do plano tem a forma:

$$
F: \mathbb{R}^2 \to \mathbb{R}^2 \text{ onde } F(x, y) = (P(x, y), Q(x, y))
$$

em que  $P, Q$  são polinômios em  $\mathbb{R}[x, y]$ . Dizemos que o *grau* de F é o máximo entre os graus de *P* e *Q*; e denotamos por deg *F*. Essa aplicação possui determinante jacobiano constante se  $\partial P$  $\partial x$  $\frac{\partial Q}{\partial y} - \frac{\partial F}{\partial y}$ @*Q*  $\partial x$ for constante; e preserva área e orientação se esta constante for igual a 1.

As aplicações polinomiais do plano com determinante jacobiano constante e nãonulo são chamadas de *aplicações de Keller*, e denotamos o seu conjunto por  $K$ . Segundo H. R. Dullin e J. D. Meiss em  $[4]$ , a estrutura de  $K$  ainda não está inteiramente entendida.

As *aplicações afins* são da forma:

$$
\mathbb{R}^2 \to \mathbb{R}^2
$$

$$
(x, y) \mapsto (\xi, \eta) + L(x, y)
$$

onde  $(\xi, \eta) \in \mathbb{R}^2$  e *L* é uma aplicação linear não-singular. O conjunto das aplicações afins,  $A$ , forma um subconjunto simples de  $K$  e é um grupo sob a composição.

Outro grupo de  $K \notin \mathcal{E}$ , o conjunto das *aplicações elementares*, que são da forma:

$$
\mathbb{R}^2 \to \mathbb{R}^2
$$
  
 $(x, y) \mapsto (\alpha x + \xi, \beta y + p(x))$ 

onde  $\alpha\beta \neq 0, \xi \in \mathbb{R}$  e *p* é um polinômio em  $\mathbb{R}[x]$ .

As aplicações afins e elementares são dinamicamente triviais. Existem aplicações com dinâmica interessante em  $K$ , incluindo as aplicações de Hénon generalizadas. Vale lembrar que estas aplicações possuem inversa polinomial, como vimos na Equação  $(1.1)$ . Uma conjectura famosa afirma que isto é verdade para todos os elementos de  $K$  (*cf.* [2]).

**Conjectura** (Keller). *Toda aplicação em K* possui uma inversa polinomial e é, portanto, *um difeomorfismo.*

Uma aplicação de Keller com inversa polinomial é chamada de um *automorfismo polinomial* e o seu conjunto forma o grupo afim de Cremona, que denotamos por *C*. Os elementos deste grupo também são chamados de *aplicações de Cremona*. A estrutura de  $\mathcal C$  está definida pelo seguinte resultado de Jung, que pode ser encontrado em  $[8]$ .

**Proposição 1.** O grupo  $\mathcal C$  é gerado pelos subgrupos afim,  $\mathcal A$ , e elementar,  $\mathcal E$ .

Friedland e Milnor usaram o resultado acima para obterem uma decomposição de C: toda aplicação de Cremona é conjugada a uma composição de aplicações de Hénon generalizadas ou, então, têm dinâmica trivial.

Podemos observar que, pela Proposição 1, uma aplicação de Cremona pode ser escrita como um número finito de composições de aplicações afins e elementares. Esta sequência pode ser reduzida, pois se duas aplicações consecutivas pertencem a um mesmo grupo, então a composição delas também pertence e elas podem se transformar em um único fator. Além disso, se uma aplicação pertencer à interseção  $S = A \cap \mathcal{E}$ , ela pode ser composta tanto por um fator à direita quanto à esquerda. Se isto acontecer e as três aplicações forem do mesmo tipo, então elas podem ser transformadas em um único fator do mesmo tipo.

Assim, qualquer aplicação de Cremona F pode ser escrita como uma aplicação reduzida na forma:  $F = G_n \circ G_{n-1} \circ \cdots \circ G_1$  tal que cada  $G_i$  pertence a A ou  $\mathcal E$  mas não a S, e duas aplicações consecutivas não pertencem ao mesmo grupo. Se o comprimento *n* da aplicação reduzida de F for 1, então F é afim ou elementar e sua dinâmica é trivial. Se *n* for ímpar, a aplicação reduzida começa e termina com elementos do mesmo grupo e é poss´ıvel permutar o primeiro elemento ao final e combinar os dois tal que o comprimento se torne par. Por fim, podemos permutar ciclicamente tal que *F* seja conjugada a uma aplicação que começa com uma aplicação afim. Dizemos que tais aplicações são *ciclicamente reduzidas*. Com isso, podemos enunciar o resultado de Friedland e Milnor ([5]).

**Proposição 2.** Todo elemento ciclicamente reduzido  $F \in \mathcal{C}$  de comprimento 2*k* é conju $gado \ a \ uma \ composição \ de \ k \ aplicações \ de \ Hé non \ generalizadas \ H_i(x, y) = (y + p_i(x), -b_i x)$ onde  $p_i$  tem grau  $d_i \geq 2$  e  $p_i(x) = \pm x^{d_i} + \mathcal{O}(d_i - 2)$ . Se deg F for par, então os sinais dos *coeficientes de maior grau em cada p<sup>i</sup> ser˜ao todos positivos; caso contr´ario, ao menos um destes sinais ser´a negativo.*

Neste texto, focaremos em estudar apenas uma aplicação de Hénon generalizada; em particular, o caso cúbico conservativo que introduziremos no próximo capítulo. Sob o ponto de vista da Proposição 2, trataremos apenas do caso  $k = 1$ .

Entretanto, a Proposição 2 nos indica a importância de entendermos a dinâmica de aplicações de Hénon generalizadas.

#### 1.2 Alguns resultados sobre estabilidade

O conceito de estabilidade de uma aplicação conservativa em um ponto fixo que consideraremos ao longo deste texto será segundo J. K. Moser (*cf.* [16]).

Sejam E um espaço métrico e  $p \in E$  um ponto qualquer. Uma *vizinhança*, no contexto desta seção, será sempre uma vizinhança do ponto *p* em E. Dessa maneira, seja *T* um homeomorfismo conservativo (isto  $\acute{e}$ , que preserva o volume) entre as vizinhanças  $U_1$  e  $V_1$  de tal forma que *p* seja um ponto fixo de *T*, isto é,  $T(p) = p$ .

A aplicação inversa,  $T^{-1}$ , leva  $V_1$  em  $U_1$  e, claramente, p também é um ponto fixo. Portanto, para cada ponto  $p_0$  na interseção  $W = U_1 \cap V_1$ , as imagens  $p_1 = T(p_0)$  e  $p_{-1} = T^{-1}(p_0)$  pertencem a *W*.

Definição (Estabilidade). O homeomorfismo *T* é dito *estável* no ponto fixo *p* se, para cada vizinhança  $\mathcal{U}' \subset \mathcal{W}$  de  $p$ , existir uma vizinhança  $\mathcal{V}' \subset \mathcal{U}'$ , também de  $p$ , cujas imagens  $T^n(\mathcal{V}')$ , onde  $n \in \mathbb{Z}$ , estejam todas contidas em  $\mathcal{U}'$ .

Por outro lado, n˜ao se define instabilidade como a negativa da estabilidade, mas sim em termos de uma condição mais forte.

**Definição** (Instabilidade). O homeomorfismo *T* é dito *instável* no ponto fixo *p* se existir uma vizinhança  $U_* \subset \mathcal{W}$  de p tal que, para cada ponto  $p_0 \neq p$  em  $\mathcal{U}_*$ , ao menos um dos seus iterados,  $p_n = T^n(p_0)$ , não pertença a  $\mathcal{U}_*$ .

Iremos reformular essas definições introduzindo a noção de *conjunto invariante*.

**Definição** (Conjunto invariante). Um conjunto  $M \subset \mathcal{W}$  é dito invariante pela aplicação *T* se  $T(M) = M$ .

**Exemplo.** O conjunto  $\{p\}$  formado pelo ponto fixo  $p$  é o *conjunto invariante trivial*.

**Teorema 1.** O homeomorfismo T é estável em p se, e somente se, cada vizinhança U *contiver uma subvizinhança invariante*  $V$ *.* 

*Demonstração.* Primeiramente, se para cada vizinhança *U* existir uma vizinhança  $V = T(V) \subset U$ , então certamente *V* possui a propriedade necessária na definição de estabilidade e, portanto,  $T$  é estável em  $p$ .

Reciprocamente, se *T* for estável em *p*, então para cada vizinhança  $U \subset W$ existe uma subvizinhança  $V' \subset U'$  tal que  $T^n(V') \subset U'$  para todo  $n \in \mathbb{Z}$ . A união  $\mathcal{V} = \bigcup_{n \in \mathbb{Z}} T^n(\mathcal{V}')$  é invariante por *T* e é uma subvizinhança.  $\Box$ 

**Teorema 2.** O homeomorfismo T é instável em p se, e somente se, existir uma vizinhança *U de forma que o seu ´unico subconjunto invariante seja o trivial.*

 $Demonstração. Suponha que exista tal vizinhança  $U$ . Assim, a interseqção  $U \cap W$  possui$ a mesma propriedade. Sem perda de generalidade, podemos assumir que  $\mathcal{U} \subset \mathcal{W}$ . Se  $p_0 \in \mathcal{U} \setminus \{p\}$ , então os seus iterados  $p_n = T^n(p_0)$  não podem pertencer todos a  $\mathcal{U}$ , pois, caso contrário,  $M = \bigcup_{n \in \mathbb{Z}} \{p_n\}$  seria um subconjunto invariante não-trivial de  $\mathcal{U}$ . Portanto, *T*  $\acute{e}$  instável em *p*.

Reciprocamente, se *T* for instável em *p*, então existe uma vizinhança  $U_* \subset W$ tal que para cada  $p_0 \neq p$  em  $\mathcal{U}_*$  ao menos um iterado  $p_n$  não pertence a  $\mathcal{U}_*$ . Suponha que  $p_0$  pertença a algum subconjunto invariante  $M \subset \mathcal{U}_{\star}$ . Dessa forma, todo iterado  $p_n$ deve pertencer a *M* e, consequentemente, a  $\mathcal{U}_*$ . Concluímos que  $p_0 = p e M$  é o conjunto invariante trivial.  $\Box$ 

*Observação.* Uma aplicação que não é instável em um ponto fixo tem a propriedade de cada vizinhança deste ponto conter um subconjunto invariante não-trivial; enquanto que, em uma aplicação estável em um ponto fixo, toda vizinhança deste ponto contém uma subvizinhança invariante. Por conseguinte, uma aplicação estável é necessariamente não--instável em um ponto fixo, mas uma aplicação que não é estável pode não ser instável em um ponto fixo.

Definição (Aplicação mista). Um homeomorfismo conservativo *T* é dito ser *misto* em um ponto fixo *p* se ele não for estável nem instável em *p*.

De fato, existem exemplos de aplicações mistas, como veremos a seguir.

**Exemplo.** Seja a aplicação linear  $(x, y) \mapsto (x + y, y)$ . Cada ponto do eixo das abscissas  $(y = 0)$  é um ponto fixo. Um conjunto limitado do plano é invariante por essa aplicação se, e somente se, estiver contido no eixo das abscissas. Dado um  $r > 0$  arbitrário, a bola aberta  $x^2 + y^2 < r^2$  não contém vizinhança invariante do ponto  $(x, y) = (0, 0)$  mas contém o intervalo invariante  $\{(x, y) \in \mathbb{R}^2 \mid -r < x < r \in y = 0\}$ . Portanto, essa aplicação não é estável nem instável na origem.

Podemos reinterpretar o conceito de estabilidade para o caso em que iremos estudar. O espaço métrico que utilizaremos será o plano euclidiano  $\mathbb{R}^2$  munido da métrica usual. A definição revista de estabilidade precisa da noção de *curva rotacional invariante*.

**Definição** (Curva rotacional invariante). Dizemos que  $\Gamma \in \mathbb{R}^2 \setminus \{p\}$  é uma curva rotacional invariante por uma aplicação *F* em torno de *p* se ela for imagem de uma curva parametrizada contínua, fechada, simples, homotopicamente não-trivial e invariante por *F*.

A importância deste conceito para o nosso estudo é que o interior de uma curva  $\Gamma$  como na definição anterior é uma vizinhança invariante de *p* pela aplicação *F* dado que esta é um homeomorfismo conservativo e  $p$  é um dos seus pontos fixos. Portanto, chegamos à seguinte definição de estabilidade.

Definição (Estabilidade no caso planar). Um homeomorfismo conservativo F do plano ´e dito ser *est´avel* em um ponto fixo *p* se existir uma curva rotacional invariante em cada vizinhança de *p*.

No capítulo seguinte, apresentaremos a introdução da família de aplicações de Hénon cúbicas conservativas e, a partir dele, analisaremos como as aplicações desta família se comportam localmente em torno de seus pontos fixos.

## Capítulo 2

# A aplicação de Hénon cúbica conservativa

Iniciamos este capítulo definindo o nosso objeto de estudo no restante do texto. De acordo com a definição de aplicação de Hénon generalizada dada no capítulo anterior e, principalmente, com a Proposição 2, podemos dizer que a família de aplicações de Hénon cúbicas é da forma:

$$
\mathbb{R}^2 \rightarrow \mathbb{R}^2
$$
  
 $(x, y) \mapsto (y \pm x^3 + a_1 x + a_0, -bx)$ 

onde  $a_0, a_1, b \in \mathbb{R}$  são parâmetros com  $b \neq 0$ . A matriz Jacobiana de uma aplicação desta forma é escrita como:

$$
J(x,y) = \begin{pmatrix} \pm 3x^2 + a_1 & 1\\ -b & 0 \end{pmatrix}
$$
 (2.1)

e, portanto, o seu determinante jacobiano é det  $J \equiv b$ . Como estamos interessados em aplicações conservativas (no caso bidimensional, que preservam área e orientação), vamos fixar o parâmetro  $b = 1$ . Dessa forma, definimos as seguintes aplicações:

$$
C_{+}(x,y) = (y + x^{3} + a_{1}x + a_{0}, -x);
$$
\n(2.2)

$$
C_{-}(x,y) = (y - x^3 + a_1x + a_0, -x).
$$
\n(2.3)

Sempre que formos falar da aplicação de Hénon cúbica conservativa, escreveremos apenas  $C(x, y) = (y + a_3x^3 + a_1x + a_0, -x)$ , sem distinguirmos entre o caso positivo e o negativo, onde $a_3 \in \{-1,1\}.$  A inversa desta aplicação é

$$
C^{-1}(x, y) = (-y, x + a_3y^3 + a_1y - a_0)
$$

de acordo com a Equação (1.1). Como pode ser visto ao longo do texto, as aplicações  $C_+$ e  $C_{-}$  possuem dinâmicas bem distintas.

### 2.1 Simetrias

No estudo de aplicações conservativas, as *simetrias* possuem um papel importante, já que elas produzem um comportamento dinˆamico especial, como pode ser visto mais adiante.

**Classificação** (Simetrias). Sejam  $\mathbb E$  um espaço topológico e  $F : \mathbb E \to \mathbb E$  um homeomorfismo. Dizemos que um homeomorfismo  $s : \mathbb{E} \to \mathbb{E}$  é uma:

Simetria reversora de tempo (ou reversor) para *F* quando  $s^{-1} \circ F \circ s = F^{-1}$ ;

Simetria espacial para *F* quando  $s^{-1} \circ F \circ s = F$ .

Vamos mostrar que as aplicações de Hénon cúbicas conservativas  $C_+$  e  $C_-$ , definidas nas Equações (2.2) e (2.3), respectivamente, são *reversíveis*, o que significa que existe um reversor de  $C_+$  ou  $C_-$ .

Com efeito, seja a aplicação  $R(x, y) = (-y, -x)$ . Podemos observar que  $R^2 = id$ e, consequentemente, a sua inversa é  $R^{-1} = R$ , ou seja, R é uma involução. Agora,

$$
R^{-1} \circ C \circ R(x, y) = R^{-1} \circ C(-y, -x)
$$
  
=  $R^{-1}(-x - a_3y^3 - a_1y + a_0, y)$   
=  $(-y, x + a_3y^3 + a_1y - a_0)$   
=  $C^{-1}(x, y)$ ,

provando, assim, a nossa afirmação.

É possível vermos um fato interessante na igualdade  $R^{-1} \circ C \circ R = C^{-1}$ . Ao compormos ambos os lados por  $R^{-1}$  e utilizarmos o fato de R ser uma involução, obtemos:

$$
R \circ C = C^{-1} \circ R^{-1} = (R \circ C)^{-1}.
$$

Portanto, a composta  $R \circ C$  também é uma involução. Dessa forma, a aplicação de Hénon cúbica conservativa pode ser fatorada em uma composta de involuções, já que  $C = R \circ (R \circ C).$ 

A involução  $R \circ C$  também é um reversor de *C*. De fato,

$$
(R \circ C)^{-1} \circ C \circ (R \circ C) = (C^{-1} \circ R^{-1}) \circ C \circ (R \circ C)
$$
  
=  $C^{-1} \circ C^{-1} \circ C$   
=  $C^{-1}$ .

Em geral, seja a família de aplicações  $\mathcal{I}_i = R \circ C^j$  onde  $j \in \mathbb{Z}$ . É possível mostrarmos, por indução em *j*, que cada  $\mathcal{I}_j$  é um reversor de *C*.

Os conjuntos unidimensionais  $S_j = \text{Fix } \mathcal{I}_j = \{(x, y) \in \mathbb{R}^2 \mid \mathcal{I}_j(x, y) = (x, y)\},$ formados pelos pontos fixos dos reversores  $\mathcal{I}_i$ , junto aos seus iterados, têm um papel importante no encontro de órbitas períodicas da aplicação de Hénon cúbica conservativa, como pode ser notado no próximo teorema.

As curvas  $S_j$  definidas acima são chamadas de *curvas de simetria* de *C*. Em particular, para os valores  $j = 0$  e  $j = 1$ , temos as seguintes curvas:

$$
\mathcal{S}_0 = \{(x, y) \in \mathbb{R}^2 \mid y = -x\}
$$

e

$$
S_1 = \left\{ (x, y) \in \mathbb{R}^2 \mid y = -\frac{1}{2} (a_3 x^3 + a_1 x + a_0) \right\}.
$$

Estas duas curvas são amplamente utilizadas no decorrer do texto devido à sua importância, não somente em nos ajudar a encontrar os pontos fixos da aplicação de Hénon cúbica conservativa *C*, mas em classificá-los. Este será o tema da próxima seção.

**Teorema 3.** *Suponhamos que*  $(x_*, y_*) \in S_j \cap S_k$ *. Assim,*  $C^{j-k}(x_*, y_*) = (x_*, y_*)$ *.* 

*Demonstração.* Por um lado,  $(x_*, y_*) \in S_j$ , ou seja,  $R \circ C^j(x_*, y_*) = (x_*, y_*)$ . Por outro lado,  $(x_*, y_*) \in S_k$ , e assim,  $R \circ C^k(x_*, y_*) = (x_*, y_*)$ . Ao juntarmos ambas as equações, obtemos que  $R \circ C^{j}(x_{*}, y_{*}) = R \circ C^{k}(x_{*}, y_{*})$ . Logo,  $C^{j}(x_{*}, y_{*}) = C^{k}(x_{*}, y_{*})$  e, portanto,  $C^{j-k}(x_*, y_*)=(x_*, y_*)$ .  $\Box$ 

Adicionalmente, é possível mostrarmos que as curvas  $S_j$  se relacionam umas com as outras das seguintes maneiras:  $\mathcal{S}_{i-2j} = C^j(\mathcal{S}_i)$  e  $\mathcal{S}_{2j-i} = \mathcal{I}_j(\mathcal{S}_i)$  para todo  $i, j \in \mathbb{Z}$ .

Vale ressaltarmos que, quando  $a_0 = 0$ , a aplicação C possui uma simetria espacial.

De fato, seja a aplicação  $S(x, y) = (-x, -y)$ . Assim,  $S^2 = id$  e então *S* também  $\acute{e}$  uma involução. Além disso,

$$
S^{-1} \circ C \circ S(x, y) = S^{-1} \circ C(-x, -y)
$$
  
=  $S^{-1}(-y - a_3x^3 - a_1x, x)$   
=  $(y + a_3x^3 + a_1x, -x)$   
=  $C(x, y)$ 

e é possível mostrarmos por um cálculo semelhante que  $S \circ R$  é outro reversor de C no caso  $a_0 = 0$ .

De acordo com H. R. Dullin e J. D. Meiss em [4], não existe outra simetria linear real para a aplicação em questão.

### 2.2 Pontos fixos

Um ponto fixo da aplicação de Hénon cúbica conservativa é um ponto  $(x_*,y_*)\in\mathbb{R}^2$ tal que  $C(x_*, y_*) = (x_*, y_*)$ , ou seja, tal que satisfaça ao seguinte sistema:

$$
\begin{cases} x_* = y_* + a_3 x_*^3 + a_1 x_* + a_0 \\ y_* = -x_* \end{cases}
$$

Ao eliminarmos  $y_*$  no sistema acima e operarmos um pouco com os termos resultantes em  $x_*$ , obtemos a seguinte equação:

$$
x_* = \frac{1}{2}(a_3 x_*^3 + a_1 x_* + a_0). \tag{2.4}
$$

Podemos observar desta última igualdade que uma condição necessária e suficiente para que um ponto  $(x_*, y_*)$  seja ponto fixo de *C* é pertencer à interseção  $S_0 \cap S_1$ . Isto apenas ilustra, em parte, o que havíamos demonstrado no Teorema 3.

Também é possível observarmos que a Equação  $(2.4)$  é equivalente a dizermos que  $x_*$  é raíz do polinômio

$$
g_0(x) = a_3 x^3 + (a_1 - 2)x + a_0.
$$
\n(2.5)

Como deg  $g_0 = 3$ , podemos afirmar que sempre haverá pelo menos um ponto fixo para *C* (já que sempre existe uma raíz real de um polinômio em  $\mathbb{R}[x]$  de grau ímpar) e que haverão, no máximo, 3 pontos fixos.

A estrutura dinˆamica de um ponto fixo ´e determinada pela matriz Jacobiana *J* (como a calculada na Equação  $(2.1)$ ). Mais precisamente, podemos caracterizar os pontos fixos de uma aplicação  $\mathfrak{F}$  de acordo com os autovalores de  $J \equiv d\mathfrak{F}$  calculada em cada ponto fixo como se segue.

Classificação (Pontos Fixos). Sejam M uma variedade de dimensão 2, *p* um ponto fixo da aplicação diferenciável  $\mathfrak{F} : \mathbb{M} \to \mathbb{M}$  e  $\lambda_1, \lambda_2 \in \mathbb{C}$  os autovalores de  $J(p) : \mathbf{T}_p\mathbb{M} \to \mathbf{T}_p\mathbb{M}$ . Dizemos que o ponto *p* é:

*Hiperbólico* (**H**) sempre que  $\lambda_i \notin \mathbb{S}^1$  para todo  $i \in \{1, 2\}$ ;

*Elíptico* (E) sempre que  $\lambda_i \in \mathbb{S}^1 \setminus \{-1, 1\}$  para todo  $i \in \{1, 2\}$ ;

*Parabólico* (P) sempre que  $\lambda_i \in \{-1, 1\}$  para algum  $i \in \{1, 2\}$ .

No caso de uma aplicação bidimensional que preserva área e orientação, sabemos que o polinômio característico da matriz Jacobiana *J* é

$$
p_c(\lambda) = \lambda^2 - (\text{tr } J)\lambda + \det J = \lambda^2 - (\text{tr } J)\lambda + 1.
$$

Assim, suas raízes são expressas como:

$$
\lambda_1 = \frac{\text{tr } J + \sqrt{(\text{tr } J)^2 - 4}}{2}
$$
 e  $\lambda_2 = \frac{\text{tr } J - \sqrt{(\text{tr } J)^2 - 4}}{2}$ .

Portanto, podemos reescrever a classificação dos pontos fixos para o caso de uma aplicação bidimensional real que preserva área e orientação.

**Proposição 3.** *Sejam*  $F : \mathbb{R}^2 \to \mathbb{R}^2$  *uma aplicação que preserva área e orientação*, *p um ponto fixo de F*,  $\lambda_1, \lambda_2$  *os autovalores de*  $J(p) = dF(p)$  *e*  $t = \text{tr } J(p)$ *. Assim,* 

- (i) *p é* hiperbólico se, e somente se,  $\lambda_2 = \frac{1}{\lambda_1} \in \mathbb{R} \setminus \{-1, 0, 1\}$ . Neste caso,  $|t| > 2$ ;
- (ii) *p é* elíptico se, e somente se,  $\lambda_2 = \overline{\lambda_1} \in \mathbb{S}^1 \setminus \{-1, 1\}$ *. Neste caso,*  $|t| < 2$ *;*
- (iii) *p é* parabólico se, e somente se,  $\lambda_2 = \lambda_1 \in \{-1, 1\}$ . Neste caso,  $|t| = 2$ .

*Observação.* Nas hipóteses da proposição anterior, podemos dividir o caso hiperbólico em dois: se  $\lambda_2 < -1$ , diremos que *p* é **hiperbólico reverso (Hr)** mas, se  $\lambda_1 > 1$ , manteremos a nota¸c˜ao hiperb´olico (H) para *p*.

Podemos estabelecer uma relação de ordem entre os pontos fixos da aplicação *C*. De fato, como todos os pontos fixos de *C* pertencem à curva  $S_0$ , ou seja, à reta  $x + y = 0$ , nenhum deles possui o mesmo valor na primeira coordenada. Dessa forma, dados dois pontos fixos  $p_1 = (x_1, y_1)$  e  $p_2 = (x_2, y_2)$  de *C*, dizemos que  $p_1 \prec p_2$  sempre que  $x_1 < x_2$ . Esta relação de ordem nos ajuda a distinguir geometricamente os elementos da família das aplicações de Hénon cúbicas conservativas, como pode ser visto ainda nesta seção.

É preciso esclarecer como podemos classificar os pontos fixos da aplicação de Hénon cúbica conservativa por região em termos dos parâmetros  $(a_1, a_0)$ , como se pode notar nas Figuras 2.4 e 2.5, ao invés de simplesmente calcularmos o traço t da matriz Jacobiana em cada um dos pontos fixos. Com o auxílio da técnica que descreveremos, encontraremos todos os casos possíveis de classificação dos pontos fixos da aplicação *C*.

Conforme sabemos, os pontos fixos  $(x_*, y_*)$  de *C* são os pontos de interseção das curvas de simetria  $S_0$  e  $S_1$ . A primeira curva é simplesmente a reta  $x + y = 0$  (que não depende dos parâmetros), enquanto que a última é o gráfico  $y = f_p(x)$  da função polinomial  $f_p(x) = -\frac{1}{2}(a_3x^3 + a_1x + a_0).$ 

Se calcularmos a inclinação da curva  $S_1$  em um ponto fixo  $(x_*, y_*)$ , encontraremos o valor  $f_p'(x_*) = -\frac{1}{2}(3a_3x_*^2 + a_1) = -\frac{1}{2}t$ . Ou seja, para classificarmos os pontos fixos, é suficiente que calculemos  $f_p'$  avaliada na primeira coordenada de cada um destes pontos.

Geometricamente, isso significa que se a curva  $S_1$  cruza a curva  $S_0$  de cima para baixo, então este ponto de interseção é hiperbólico (H), pois  $f_p'(x_*) < -1 \Rightarrow t > 2$ . Se  $S_1$ cruzar  $S_0$  de baixo para cima, pode ocorrer do ponto ser:

- elíptico (E):  $|f'_{p}(x_*)| < 1 \Rightarrow |t| < 2;$
- parabólico (P):  $f_p'(x_*) = 1 \Rightarrow t = -2$ ; ou
- hiperbólico reverso (Hr):  $f_p'(x_*) > 1 \Rightarrow t < -2$ .

O último caso possível é quando as duas curvas têm um ponto de tangência. Se isto acontecer, o ponto fixo é parabólico (P), pois  $f_p'(x_*) = -1 \Rightarrow t = 2$ . Quando isso ocorre, o ponto fixo ´e chamado de *degenerado*.

Alguns exemplos dessa técnica podem ser encontrados nas Figuras  $2.1 \text{ e } 2.2$ , onde, para a aplicação  $C_+$ , fixamos o valor de  $a_1$  e variamos o valor de  $a_0$ ; e, para a aplicação  $C_-$ , foi feito o contrário. É possível notarmos uma alteração na quantidade e, também, nos tipos de pontos fixos em ambos os casos, o que acarretará em uma mudança significativa na dinâmica das aplicações de Hénon cúbicas conservativas. Voltaremos a tratar deste assunto mais adiante, quando introduzirmos o conceito de *bifurcação*.

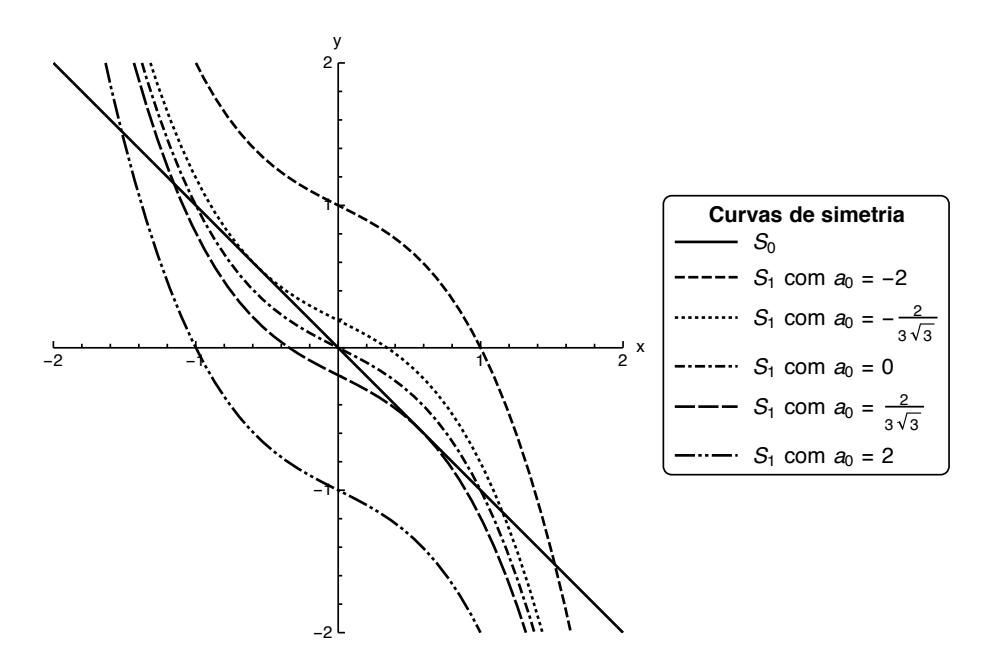

Figura 2.1: Curvas de simetria  $S_0$  e  $S_1$  da aplicação  $C_+$  onde  $a_1 = 1$  é fixo e  $a_0$  varia entre  $-2$  e 2. E possível observarmos como a quantidade de pontos fixos é alterada de acordo com o valor de  $a_0$ . Nos primeiro e último casos, há apenas um ponto fixo que é hiperbólico. Nos segundo e penúltimo casos, podemos notar dois pontos fixos sendo um hiperbólico e outro parabólico. Já no terceiro caso, existem três pontos fixos: dois hiperbólicos e um elíptico.

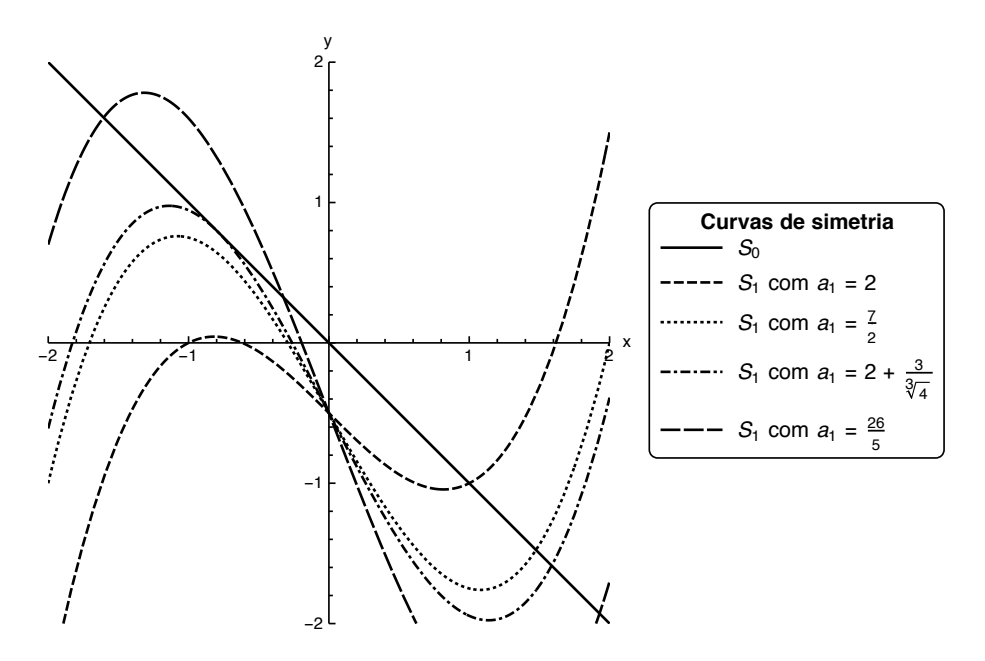

Figura 2.2: Curvas de simetria  $S_0$  e  $S_1$  de  $C_-$  onde  $a_0 = 1$  é fixo e  $a_1$  varia entre 2 e  $\frac{26}{5}$ . Aqui, a quantidade de pontos fixos é alterada de acordo com o valor de  $a_1$ . No primeiro caso, há apenas um ponto fixo que é elíptico. No segundo caso, também há apenas um ponto fixo mas é hiperbólico reverso. Já no terceiro caso, há dois pontos fixos: um parabólico e outro hiperbólico reverso. No último caso, podemos perceber três pontos fixos hiperbólicos sendo dois hiperbólicos reversos.

Com as informações acerca dos pontos fixos da aplicação de Hénon cúbica conservativa obtidas até agora, podemos enunciar o seguinte resultado.

**Teorema 4** (Classificação dos Pontos Fixos). Para a aplicação  $C_{+}$ , podem ocorrer os seguintes casos:

- $H$  Apenas um ponto fixo hiperbólico;
- $\bf{P}$  Apenas um ponto fixo parabólico;
- $H \prec P$  ou  $P \prec H$  Um ponto fixo hiperbólico e outro parabólico;
- $H \prec E \prec H$  Dois pontos fixos hiperbólicos e outro elíptico;
- $H \prec P \prec H$  Dois pontos fixos hiperbólicos e outro parabólico;
- $H \prec Hr \prec H$  Três pontos fixos hiperbólicos sendo um hiperbólico reverso.
- Já para a aplicação  $C_{-}$ , os casos que podem ocorrer são:
- **Hr** Apenas um ponto fixo hiperbólico reverso;
- $\bf{P}$  Apenas um ponto fixo parabólico:
- $E$  Apenas um ponto fixo elíptico;

 $H_r \prec P$  ou  $P \prec H_r$  *Um ponto fixo hiperbólico reverso e outro parabólico*;

- $P \prec P$  *Dois pontos fixos parabólicos;*
- $\mathbf{E} \prec \mathbf{P}$  ou  $\mathbf{P} \prec \mathbf{E}$  Um ponto fixo elíptico e outro parabólico;
- $H_r \prec H \prec H_r$  *Três pontos fixos hiperbólicos sendo dois hiperbólicos reversos;*
- $H_r \prec H \prec P$  ou  $P \prec H \prec H_r$  *Um ponto fixo parabólico e dois hiperbólicos sendo que um deles ´e hiperb´olico reverso;*
- $H$ r  $\prec$  **H**  $\prec$  **E** ou  $E$   $\prec$  **H**  $\prec$  **Hr** *Um ponto fixo elíptico e dois hiperbólicos sendo que um deles*  $é hiperbólico reverseo;$
- $\mathbf{E} \prec \mathbf{H} \prec \mathbf{P}$  ou  $\mathbf{P} \prec \mathbf{H} \prec \mathbf{E}$  Um ponto fixo elíptico, um hiperbólico e outro parabólico;

 $\mathbf{E} \prec \mathbf{H} \prec \mathbf{E}$  *Dois pontos fixos elípticos e um hiperbólico*;

 $P \prec H \prec P$  *Dois pontos fixos parabólicos e um hiperbólico.* 

Observação. Podemos ver que para a aplicação  $C_{+}$ , com exceção de alguns casos degenerados, o ponto fixo com maior valor na sua primeira coordenada é necessariamente hiperbólico  $(H)$ .

Uma questão natural é saber se cada item dessa classificação dos pontos fixos caracteriza uma região no espaço dos parâmetros  $(a_1, a_0)$  da aplicação de Hénon cúbica conservativa. Para responder esta quest˜ao, precisaremos encontrar uma forma de relacionarmos o valor do traço $t$ da matriz Jacobiana com os parâmetros  $a_0, a_1$ e $a_3$ somente.

Com efeito, da expressão de *t*retirada da Equação (2.1), obtemos outro polinômio importante para o nosso estudo:

$$
\hat{g}_0(x) = 3a_3x^2 + a_1 - t.
$$

Com o polinômio acima, podemos eliminar a variável x do polinômio  $q_0(x)$ , definido na Equação (2.5), utilizando uma técnica da Teoria da Eliminação (descrita brevemente no Apêndice  $\overline{A}$ ) para chegarmos ao seguinte polinômio:

$$
r_0(t) = \text{Res}_x(g_0, \hat{g}_0) = 27a_0^2 a_3 + (a_1 - t)(t - 6 + 2a_1)^2.
$$
 (2.6)

O polinômio  $r_0(t)$  encontrado é chamado de resultante de  $g_0$  e  $\hat{g}_0$  com respeito à variável *x*. Em particular, quando o traço *t* for igual a 2, obteremos a expressão  $r_0(2) = 27a_0^2a_3 + 4(a_1 - 2)^3 = \text{discr}_x g_0$ , o discriminante de  $g_0$  em relação a *x*.

As propriedades mais importantes do resultante e do discriminante (vide Apên- $\text{dice } A$ ) estão resumidas na proposição a seguir.

Proposição 4. As seguintes afirmações são verdadeiras.

- (i) O polinômio  $r_0$  é nulo se, e somente se, houver uma raíz em comum aos po- $\lim{\hat{a}}$ *nios*  $q_0$  *e*  $\hat{q}_0$ *;*
- (ii) *O polinˆomio g*<sup>0</sup> *admite ra´ızes m´ultiplas se, e somente se, o seu discriminante for nulo.*

Apesar de  $r_0$  ser um polinômio nas variáveis  $a_0, a_1, a_3$  e t, estamos considerando-o apenas em função do traço *t*, pois estamos interessados na relação entre os coeficientes da aplicação de Hénon *C* e a classificação dos seus pontos fixos. Com efeito, de acordo com a Proposição 4, para cada  $t_0 \in \mathbb{R}$  e  $a_3 \in \{-1,1\}$  dados, a expressão  $r_0(t_0) = 0$  gera uma curva  $\Lambda$  (curva de nível 0 da função  $r_0(t_0)$ ) no espaço dos parâmetros  $(a_1, a_0)$  tal que todo ponto  $(\hat{a}_1, \hat{a}_0) \in \Lambda$  representa a aplicação de Hénon  $C(x, y) = (y + a_3x^3 + \hat{a}_1x + \hat{a}_0, -x)$ que possui um ponto fixo  $(x_*, y_*)$  de forma que tr  $J(x_*, y_*) = t_0$ .

Agora sabemos que o polinômio resultante  $r_0(t)$  é a ferramenta necessária para caracterizarmos as regiões dadas pelos itens do Teorema 4 no espaço dos parâmetros  $(a_1, a_0)$ da aplicação *C*. Contudo, introduziremos algumas definições antes de prosseguirmos com esta questão.

Inicialmente, precisaremos da noção de *pontos fixos ressonantes* que será apresentada na definição a seguir. Esta noção nos será muito importante quando estudarmos a dinâmica local da aplicação C em torno de um ponto fixo elíptico no Capítulo 4.

**Definição** (Ressonância). Um ponto fixo  $p$  de uma aplicação  $F : \mathbb{R}^2 \to \mathbb{R}^2$  possui  $res$ *sonância* 1 : *n* se  $\lambda^n = 1$  mas  $\lambda^j \neq 1$  para todo  $j \in \{1, ..., n-1\}$ , onde  $\lambda$  é um dos autovalores da matriz Jacobiana  $J(p) = d F(p)$ . Neste caso, também dizemos que p é um ponto fixo ressonante de ordem *n*.

Podemos observar que nenhum ponto fixo hiperbólico é ressonante e que os únicos pontos fixos que possuem ressonância  $1:1$  ou  $1:2$  são os parabólicos.

Pela Teoria das Bifurcações, uma mudança "qualitativa" ou topológica no comportamento dinâmico de uma aplicação que depende de parâmetros reais pode ocorrer quando variamos alguns destes parâmetros continuamente.

Classificação (Bifurcações). Os tipos de bifurcações presentes no estudo da aplicação de Hénon cúbica conservativa são:

- **Sela-nó** (SN) quando o par de autovalores complexos conjugados se colidem em  $\lambda = 1$  e passam a percorrer o eixo real. Isto ocorrerá quando  $t \to 2^-$ ;
- *Duplicação de período* (PD) quando o par de autovalores complexos conjugados se colidem em  $\lambda = -1$  e passam a percorrer o eixo real. Isto ocorrerá quando  $t \to -2^+$ .

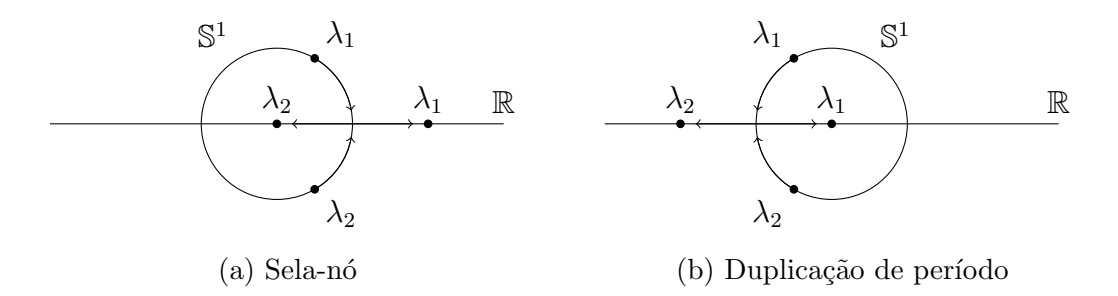

Figura 2.3: Tipos de bifurcações possíveis para o Hénon cúbico conservativo.

Finalmente, os mapas de bifurcação das aplicações  $C_+$  e  $C_-$  estão ilustrados nas Figuras 2.4 e 2.5, respectivamente. Neles, representamos as *curvas SN*  $(r_0(2) = 0)$  e PD  $(r_0(-2) = 0)$  que indicam quando ocorrem as bifurcações SN e PD se variarmos  $a_0$  e  $a_1$ no espaço dos parâmetros. Além delas, representamos as curvas quádrupla  $(r_0(0) = 0)$  e *tripla*  $(r_0(-1) = 0)$  que indicam quando ocorrem as ressonâncias 1 : 4 e 1 : 3. Também está representada a *curva sem twist* que abordaremos no Capítulo 4.

Vale ressaltarmos que, devido à falta de termos de  $a_0$  com grau ímpar na expressão de  $r_0(t)$ , os mapas de bifurcação são simétricos em relação ao eixo das abscissas. Assim, no caso de  $C_{+}$ , podemos considerar que a curva SN possui dois ramos no espaço dos parâmetros. O ramo superior é a região  $H \prec P$  e o inferior, a região  $P \prec H$ . Estes dois ramos se encontram em uma cúspide, que é o ponto  $(a_1, a_0) = (2, 0)$ , e é o único ponto que representa a região P. Em adição, a curva PD é a região  $H \prec P \prec H$  e ela não intersecta a curva SN. As demais regiões citadas no Teorema 4 para a aplicação  $C_+$ estão indicadas na Figura 2.4.

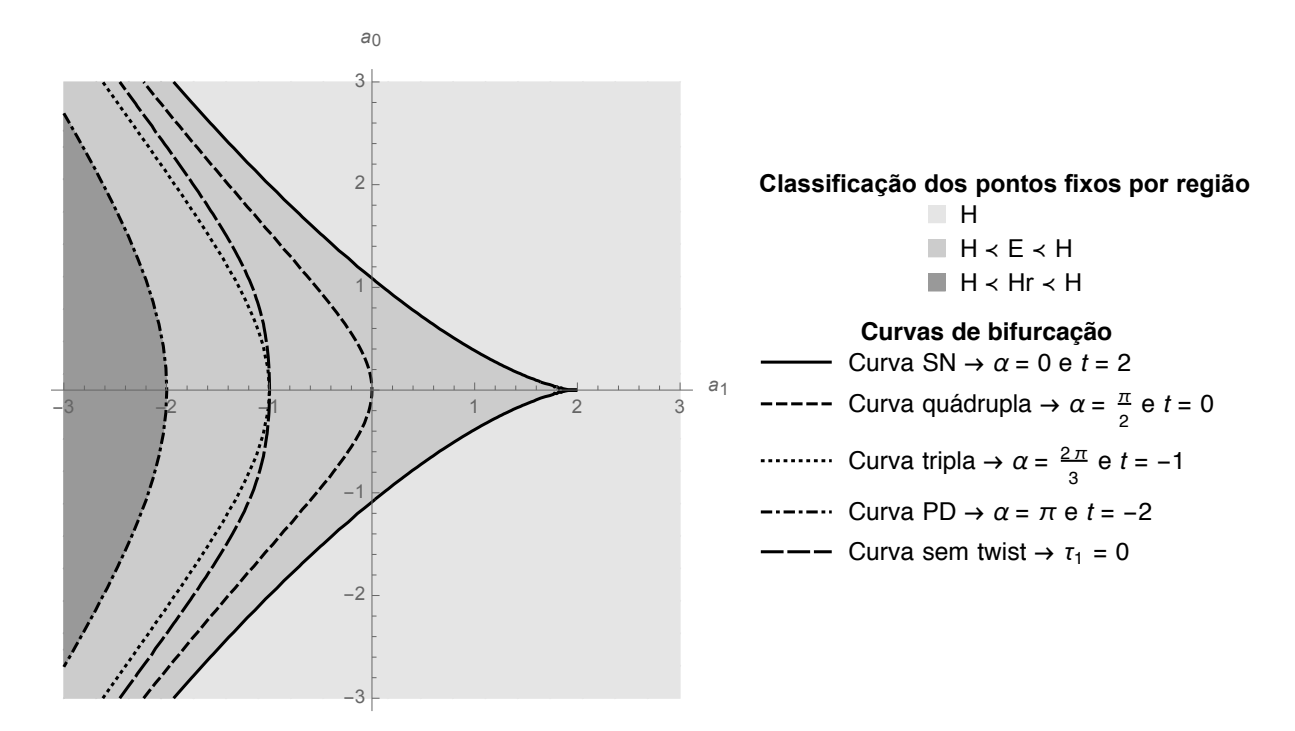

Figura 2.4: Mapa de bifurcação da aplicação  $C_+$  no espaço dos parâmetros  $(a_1, a_0)$ .

Em contrapartida, no caso da aplicação  $C_$ , a curva SN também possui dois ramos, porém, cada um deles se divide em duas partes. Esta divisão se dá pela interseção da curva SN com a curva PD. Dessa forma, a parte limitada do ramo superior é a região  $P \prec E$ , enquanto que a parte ilimitada é a região  $P \prec Hr$ . Já no ramo inferior, a parte limitada é a região  $E \prec P$  e a ilimitada, a região  $Hr \prec P$ . Os dois pontos de interseção das duas curvas, SN e PD, representam a região  $P \prec P$ . Ademais, o encontro dos dois ramos da curva SN é a cúspide  $(a_1, a_0) = (2, 0)$ , o qual pertence à região P mas não é o seu único ponto.

Ainda no caso  $C_$ , o restante da curva PD está dividido em seis partes: (i) o arco de curva que liga os dois pontos de interseção entre SN e PD completa a região P; (ii) o arco que liga o ponto de interseção entre SN e PD (que está no semiplano superior) ao ponto de autointerseção de PD é a região  $E \prec H \prec P$ ; (iii) o arco que liga o ponto de interseção entre SN e PD (que está no semiplano inferior) ao ponto de autointerseção de PD é a região  $P \prec H \prec E$ ; (iv) a parte ilimitada superior é a região  $P \prec H \prec Hr$ ; (v) a parte ilimitada inferior é a região  $Hr \prec H \prec P$  e (vi) o ponto de autointerseção é a região  $P \prec H \prec P$ . O restante das regiões para a aplicação  $C_{-}$  se encontra na Figura 2.5.

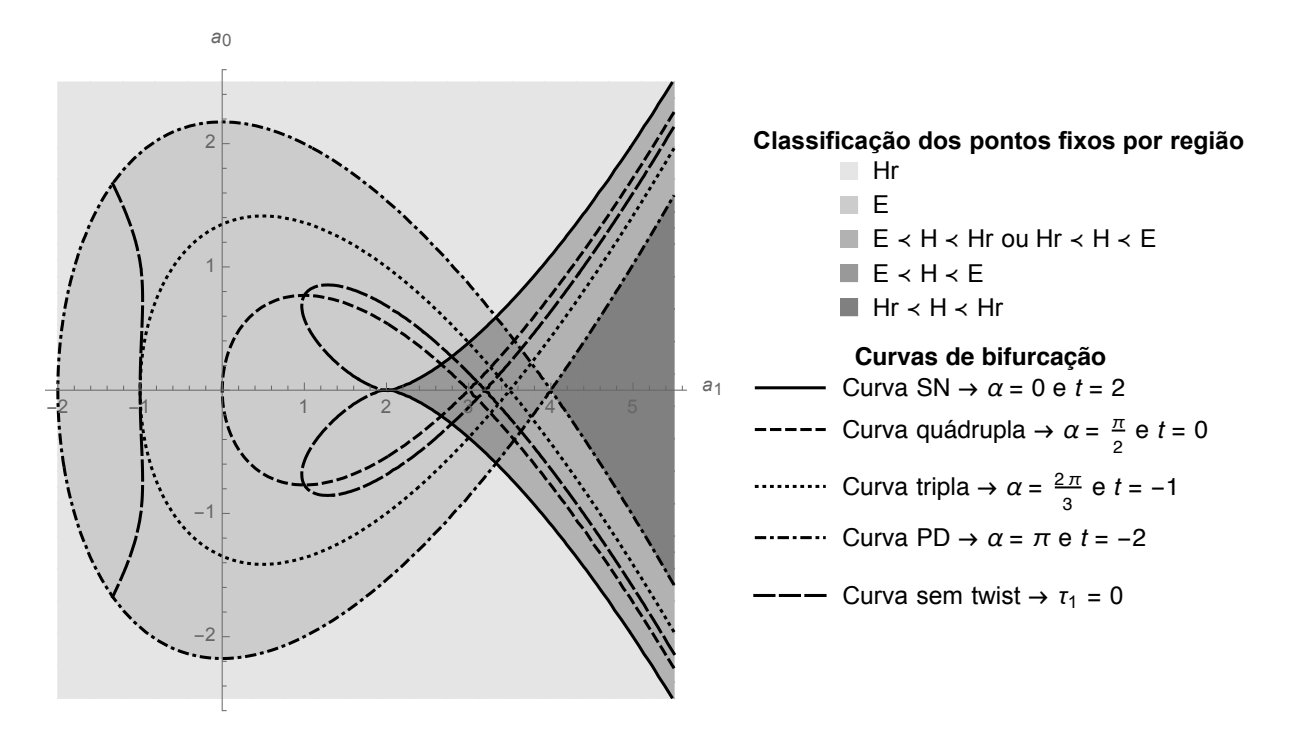

Figura 2.5: Mapa de bifurcação da aplicação  $C_{-}$  no espaço dos parâmetros  $(a_1, a_0)$ .

A partir do próximo capítulo, exporemos a análise da dinâmica das aplicações da família de Hénon cúbica conservativa *C* em torno dos seus pontos fixos, seguindo a classificação que acabamos de fazer.

## Capítulo 3

# Estudo da dinâmica local nos pontos fixos hiperbólicos ( $H e Hr$ )

Neste capítulo, estamos interessados em analisar o comportamento dinâmico da aplicação de Hénon cúbica conservativa  $C$  em torno dos pontos fixos hiperbólicos (H ou Hr).

Para tanto, serão usados alguns resultados importantes de Dinâmica Hiperbólica, como o Teorema de Hartman–Grobman e o Teorema da Variedade Estável, além de outros resultados acerca da existência de pontos homoclínicos e de caos em uma aplicação.

### 3.1 O Teorema de Hartman–Grobman

Para começarmos com a nossa análise, precisaremos estender a definição de ponto fixo hiperbólico de uma aplicação bidimensional para uma aplicação em uma variedade diferenciável *n*-dimensional M.

**Definição** (Ponto fixo hiperbólico). Se  $\mathfrak{F} : \mathbb{M} \to \mathbb{M}$  é uma aplicação diferenciável e  $p \in \mathbb{M}$  é um ponto fixo de  $\mathfrak{F}$ , então  $p$  é dito ser um ponto fixo hiperbólico quando a matriz Jacobiana  $\mathbf{d} \mathfrak{F}(p)$  não possuir autovalores em  $\mathbb{S}^1$ .

Agora, enunciaremos um resultado que nos diz que, em torno de um ponto fixo hiperbólico, uma aplicação de classe  $\mathbb{C}^1$  se comporta localmente como a sua parte linear.

**Teorema 5** (Hartman–Grobman). *Sejam*  $U \subset \mathbb{M}$  *um aberto*,  $\mathfrak{F}: U \to \mathbb{M}$  *uma aplicação continuamente diferenciável e*  $p \in U$  *um ponto fixo hiperbólico de*  $\mathfrak{F}$ . Assim, exis $tem \; vizinhanças \; U_1, U_2 \; de \; p \; em \; U \; e \; V_1, V_2 \; da \; origem \; em \; T_p M$ ; e um homeomorfismo  $\mathfrak{h} : \mathcal{U}_1 \cup \mathcal{U}_2 \to \mathcal{V}_1 \cup \mathcal{V}_2$  tal que  $\mathfrak{F} = \mathfrak{h}^{-1} \circ d\mathfrak{F}(p) \circ \mathfrak{h}$  *em*  $\mathcal{U}_1$ *. Em outras palavras, o seguinte*  *diagrama comuta.*

$$
\begin{array}{ccc}\n\mathcal{U}_1 & \xrightarrow{\mathfrak{F}} & \mathcal{U}_2 \\
\downarrow^{\mathfrak{h}} & & \downarrow^{\mathfrak{h}} \\
\mathcal{V}_1 & \xrightarrow{\mathbf{d}\mathfrak{F}(p)} & \mathcal{V}_2\n\end{array}
$$

*Observação.* Uma demonstração deste teorema pode ser encontrada, por exemplo, em [9].

Suponhamos por agora que  $p = (x_*, y_*)$  seja um ponto fixo hiperbólico (H ou Hr) da aplicação de Hénon cúbica conservativa *C*. Pelo Teorema de Hartman–Grobman, a dinâmica de C em torno de p pode ser estudada pela ação da sua matriz Jacobiana

$$
J(p) = \begin{pmatrix} 3a_3x_*^2 + a_1 & 1\\ -1 & 0 \end{pmatrix}
$$

em torno da origem do espaço tangente  $T_p\mathbb{R}^2$  e que, ao ser colocada na sua Forma Canônica de Jordan, pode ser escrita como

$$
J(p) \simeq M = \begin{pmatrix} \lambda & 0\\ 0 & \frac{1}{\lambda} \end{pmatrix}
$$

onde  $\lambda \in \mathbb{R} \setminus \{-1, 0, 1\}$  é um autovalor de  $J(p)$ .

Podemos supor, sem perda de generalidade, que  $|\lambda| > 1$ , pois, caso contrário, trocaríamos  $\lambda$  por  $\frac{1}{\lambda}$  e obteríamos o desejado. Se *p* for um ponto fixo hiperbólico (H), então  $\lambda > 1$ . Mas, se *p* for um ponto fixo hiperbólico reverso (Hr), então  $\lambda < -1$ .

A matriz *M* age em  $T_p \mathbb{R}^2$  que é homeomorfo ao próprio  $\mathbb{R}^2$ . Se chamarmos as coordenadas do espaço tangente de  $(\xi, \eta)$ , então a origem deste espaço  $(\xi, \eta) = (0, 0)$ estará relacionada com o ponto fixo  $p = (x_*, y_*)$ . A ação de *M* deixa as curvas  $\xi \eta = c$ (ou seja, as hipérboles, quando  $c \neq 0$ ) invariantes para todo  $c \in \mathbb{R}$ . Esta é a razão para a nomenclatura "ponto fixo hiperbólico".

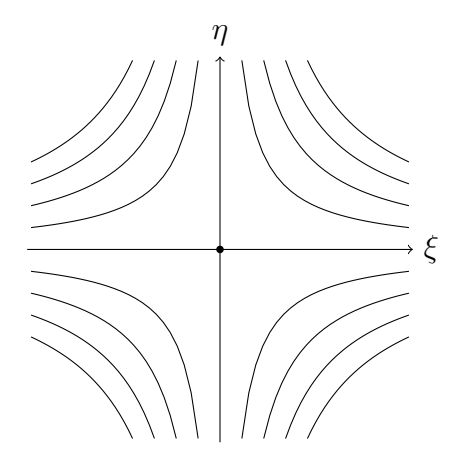

Figura 3.1: Ação de *M* em torno da origem no plano  $(\xi, \eta)$ .

Como consequência do Teorema de Hartman–Grobman, provaremos a instabilidade dos pontos fixos hiperbólicos.

**Teorema 6.** Sejam M uma variedade diferenciável *n*-dimensional e  $p \in M$  um ponto fixo *hiperbólico de um difeomorfismo*  $\mathfrak{F} : \mathbb{M} \to \mathbb{M}$ *. Assim,*  $p$  *é instável para*  $\mathfrak{F}$ *.* 

*Demonstração.* Como  $p \notin \text{um}$  ponto fixo hiperbólico de  $\mathfrak{F}$ , sabemos que os autovalores de  $\mathbf{d} \mathfrak{F}(p)$  não pertencem a  $\mathbb{S}^1$ . Por conseguinte, o plano tangente  $\mathbf{T}_p\mathbb{M}$  possui uma base vetorial onde cada direção caracterizada por um dos vetores desta base se expande ou se contrai em módulo.

Mas isso significa que não existem conjuntos invariantes não-triviais em qualquer vizinhança da origem de  $T_pM$ . Contudo, para toda vizinhança de *p* em M, nenhum de seus subconjuntos não-triviais pode ser invariante, já que as dinâmicas de  $\mathfrak{F}$  e de  $\mathbf{d} \mathfrak{F}(p)$ são conjugadas, de acordo com o Teorema de Hartman–Grobman.

Portanto, pelo Teorema 2,  $\mathfrak{F}$  é instável em *p*.  $\Box$ 

Apesar de termos mostrado que todo ponto fixo hiperbólico é instável, gostaríamos de saber se a aplicação de Hénon cúbica conservativa é caótica em algum subconjunto do plano, no sentido que definiremos na Seção 3.4. Para isto, precisaremos do Teorema da Variedade Estável, que é o assunto da próxima seção.

### 3.2 O Teorema da Variedade Estável

Sejam  $\mathcal{T} : \mathbb{R}^n \to \mathbb{R}^n$  uma transformação linear e  $\mu$  um autovalor de  $\mathcal{T}$ . Suponhamos que  $\mu$  seja um número real. Assim, denotaremos por  $E_{\mu}$  o autoespaço correspondente à  $\mu$ , isto é, o espaço de todos os vetores  $\vec{v} \in \mathbb{R}^n$  tais que  $(\mathcal{T} - \mu I_n)^k \vec{v} = \mathbf{0}$  para algum *k*.

Analogamente, suponhamos que  $\mu$  seja um número complexo não-real. Sabemos que o seu conjugado  $\bar{\mu}$  também é um autovalor de  $\mathcal{T}$ . Denotaremos por  $E_{\mu,\bar{\mu}}$  a interseção de  $\mathbb{R}^n$  com a soma dos autoespaços  $E_\mu$  e  $E_{\bar\mu}$  da complexificação de  $\mathcal T$  (ou seja, a sua extensão ao espaço complexo  $\mathbb{C}^n$ ).

Com essas informações, chegamos às definições a seguir.

**Definição** (Subespaços contrator e expansor). Os subespaços  $E^{-}(\mathcal{T})$  e  $E^{+}(\mathcal{T})$  de  $\mathbb{R}^{n}$ definidos por

$$
E^{-}(\mathcal{T}) = \bigoplus_{|\mu| < 1} E_{\mu} \oplus \bigoplus_{|\mu| < 1} E_{\mu,\bar{\mu}},
$$
\n
$$
E^{+}(\mathcal{T}) = \bigoplus_{|\mu| > 1} E_{\mu} \oplus \bigoplus_{|\mu| > 1} E_{\mu,\bar{\mu}},
$$

s˜ao chamados de *subespa¸co contrator* e *subespa¸co expansor*, respectivamente.

A partir dessas definições, podemos ver que  $p$  é um ponto fixo hiperbólico de  $\mathfrak F$ se, e somente se,  $\mathbf{T}_p \mathbb{M} = E^-(\mathbf{d} \mathfrak{F}(p)) \oplus E^+(\mathbf{d} \mathfrak{F}(p)).$ 

Apresentaremos agora mais um importante resultado de Dinâmica Hiperbólica.

**Teorema 7** (Variedade Estável). *Sejam* M *uma variedade diferenciável n-dimensional*,  $U \subset \mathbb{M}$  *um aberto,*  $\mathfrak{F} : U \to \mathbb{M}$  *um difeomorfismo local de classe*  $\mathbb{C}^r$ ,  $r \geq 1$ ,  $e \cdot p \in U$  *um ponto fixo hiperbólico de*  $\mathfrak{F}$ *. Assim, existem variedades*  $\mathbb{W}_p^+$ ,  $\mathbb{W}_p^- \subset U$  *de classe*  $\mathbb{C}^r$  *tais*  $que \mathbf{T}_p \mathbb{W}_p^{\pm} = E^{\pm}(d\mathfrak{F}(p)), \mathfrak{F}(\mathbb{W}_p^{-}) \subset \mathbb{W}_p^{-}$   $e \mathfrak{F}^{-1}(\mathbb{W}_p^{+}) \subset \mathbb{W}_p^{+}$  *e existe também um*  $\delta > 0$  *de forma que*

$$
se \quad \text{dist}\left(\mathfrak{F}^m(x), p\right) \leq \delta \quad para \quad m \geq 0, \quad ent\tilde{a}o \quad x \in \mathbb{W}_p^-;
$$
\n
$$
se \quad \text{dist}\left(\mathfrak{F}^m(y), p\right) \leq \delta \quad para \quad m \leq 0, \quad ent\tilde{a}o \quad y \in \mathbb{W}_p^+.
$$

*De fato, existem uma vizinhança*  $U \subset U$  *de p e um sistema de coordenadas*  $\psi : U \to \mathbb{R}^n$ *de classe*  $\mathbb{C}^r$  *tais que*  $\psi(\mathbb{W}_p^+ \cap \mathcal{U}) \subset \mathbb{R}^k \times \{0\}$  *e*  $\psi(\mathbb{W}_p^- \cap \mathcal{U}) \subset \{0\} \times \mathbb{R}^{n-k}$ , onde *k é* a *dimensão de*  $E^+$ ( $d\mathfrak{F}(p)$ ).

*Observação.* Este teorema é a versão local do Teorema de Hadamard–Perron cuja demonstração pode ser encontrada, por exemplo, em [9].

**Definição** (Variedades estável e instável). Qualquer variedade  $\mathbb{W}_p^-$  (equivalentemente,  $\mathbb{W}_p^+$ ) satisfazendo o teorema anterior é chamada de *variedade estável local* (equivalentemente, *variedade instável local*) de  $\mathfrak{F}$  no ponto *p*. As variedades

$$
\label{eq:Wp} \begin{array}{rcl} \mathbb{W}^s_p &=& \bigcup_{m \leq 0} \mathfrak{F}^m(\mathbb{W}^-_p), \\ \mathbb{W}^u_p &=& \bigcup_{m \geq 0} \mathfrak{F}^m(\mathbb{W}^+_p), \end{array}
$$

são chamadas de *variedade estável* e *variedade instável* de  $\mathfrak{F}$  no ponto p, respectivamente.

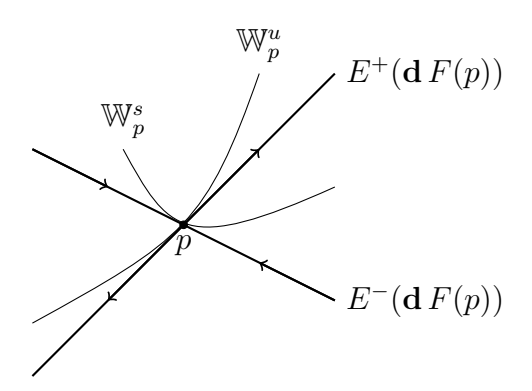

Figura 3.2: Os subespaços contrator e expansor e as variedades estável e instável de uma aplicação bidimensional  $F$  no ponto fixo hiperbólico  $p$ .

Claramente, as variedades estável e instável de um difeomorfismo  $\mathfrak F$  em um ponto fixo  $p$  são invariantes por  $\mathfrak{F}$ .

**Corolário.** As variedades estável e instável de um difeomorfismo  $\mathfrak{F} : U \to \mathbb{M}$  em um *ponto fixo hiperbólico p podem ser caracterizadas em termos topológicos:* 

$$
\mathbb{W}_p^s = \{ x \in U \mid \text{dist}\left(\mathfrak{F}^m(x), p\right) \to 0 \text{ quando } m \to \infty \},\
$$
  

$$
\mathbb{W}_p^u = \{ y \in U \mid \text{dist}\left(\mathfrak{F}^{-m}(y), p\right) \to 0 \text{ quando } m \to \infty \}.
$$

### 3.3 Existência de pontos homoclínicos

Pelo que vimos na seção anterior, ao menos localmente, existem as variedades estável e instável em torno de um ponto fixo hiperbólico. Mostraremos agora que estas variedades podem se intersectar em pontos diferentes de *p* e, na próxima seção, quais são as consequências deste fato.

**Definição** (Transversalidade). Sejam M uma variedade diferenciável,  $\mathbb{N}_1, \mathbb{N}_2 \subset \mathbb{M}$  duas subvariedades com dimensões complementares e  $q \in \mathbb{N}_1 \cap \mathbb{N}_2$  um ponto de interseção. Dizemos que  $\mathbb{N}_1$  e  $\mathbb{N}_2$  são *diferenciavelmente transversas*, ou simplesmente *transversas*, no ponto *q* se  $T_qN_1 \oplus T_qN_2 = T_qM$ . Por outro lado, consideremos *U* uma vizinhança de *q* tal que  $\mathbb{N}_1 \cap \mathcal{U}$  e  $\mathbb{N}_2 \cap \mathcal{U}$  sejam discos topológicos em  $\mathbb{M}$ ; e  $S(\varepsilon, q, \mathbb{N}_2) \subset \mathcal{U}$  o conjunto dos pontos em  $\mathbb{N}_2$  que distam de *q* exatamente  $\varepsilon$ , para algum  $\varepsilon > 0$  suficientemente pequeno. Dizemos que  $\mathbb{N}_1$  e  $\mathbb{N}_2$  são *topologicamente transversas* no ponto *q* se o conjunto  $S(\varepsilon, q, \mathbb{N}_2)$ for homotopicamente não-trivial em  $\mathcal{U} \setminus \mathbb{N}_1$ .

*Observação.* Na definição acima, se  $\mathbb{N}_1$  e  $\mathbb{N}_2$  forem unidimensionais, então o conjunto  $\mathcal{U}\backslash \mathbb{N}_1$ possui duas componentes conexas e as subvariedades serão topologicamente transversas em q se os dois pontos de  $S(\varepsilon, q, \mathbb{N}_2)$  pertencerem a componentes conexas diferentes, ou seja, se elas se cruzarem.

Com isso, podemos definir *ponto homoclínico*, como se segue.

**Definição** (Pontos homoclínicos). Sejam M uma variedade diferenciável e  $p \in M$  um ponto fixo hiperbólico de um difeomorfismo  $\mathfrak{F} : \mathbb{M} \to \mathbb{M}$ . Dizemos que  $q \in \mathbb{M} \setminus \{p\}$  é um *ponto homoclínico* a *p* por  $\mathfrak{F}$  se *q* for um ponto de interseção das variedades estável e inst´avel de F em *p*. Se estas variedades forem transversas em *q*, ent˜ao *q* ´e chamado de *ponto homoclínico transverso* a  $p$  por  $\mathfrak{F}$ . Por outro lado, se as variedades forem topologicamente transversas em *q*, ent˜ao o chamamos de *ponto homocl´ınico topologicamente transverso* a  $p$  por  $\mathfrak{F}$ .

No resultado abaixo, veremos que se existir um ponto homoclínico (transverso), então existe um número enumerável deles.

**Proposição 5.** *Seja q um ponto homoclínico (transverso) a um ponto fixo hiperbólico p de um difeomorfismo* F *de uma variedade diferenci´avel* M*. Assim, todos os pontos da ´orbita (passada e futura) de q tamb´em s˜ao pontos homocl´ınicos (transversos) a p por* F*.*
*Demonstração.* Dado que as variedades estável e instável de  $\mathfrak{F}$  em p são invariantes por  $\mathfrak{F}$ , as imagens  $\mathfrak{F}^m(q)$  claramente são pontos homoclínicos a p por  $\mathfrak{F}$ . Se essa interseção em *q* for transversal e como  $\mathfrak{F}$  é um difeomorfismo, o mesmo é verdade nos pontos  $\mathfrak{F}^m(q)$ para todo  $m \in \mathbb{Z}$ .  $\Box$ 

Até o final desta seção, provaremos a existência de pontos homoclínicos topologicamente transversais para uma das famílias das aplicações de Hénon cúbicas conservativas nos seus pontos fixos hiperbólicos (H).

Começaremos lembrando algumas definições. A aplicação de Hénon cúbica conservativa é dada por  $C(x, y) = (y + a_3x^3 + a_1x + a_0, -x)$ . Um ponto fixo de *C* é da forma  $p = (x_*, -x_*)$ . O traço da matriz Jacobiana de *C* calculada em  $p \notin t = 3a_3x_*^2 + a_1$ . A aplicação  $R(x, y) = (-y, -x)$  é um reversor de C e o conjunto dos seus pontos fixos é a curva de simetria  $S_0$ , ou seja, a reta  $y = -x$ .

Antes de prosseguirmos, transladaremos o ponto fixo *p* para a origem com o intuito de facilitar as contas.

Seja a mudança de coordenadas  $\varphi : \mathbb{R}^2 \to \mathbb{R}^2$  onde  $\varphi(x, y) = (x + x_*, y - x_*)$ cuja inversa é  $\varphi^{-1}(x, y)=(x-x_*, y+x_*)$ . Com isto, definimos a aplicação  $\tilde{C}$  sendo a conjugação de  $C$  por  $\varphi$ :

$$
\tilde{C}(x, y) = \varphi^{-1} \circ C \circ \varphi(x, y) \n= (y + a_3 x^3 + 3a_3 x_* x^2 + tx, -x)
$$
\n(3.1)

De fato, a origem é um ponto fixo de  $\tilde{C}$ , já que não há termos não-nulos independentes de  $x$  ou  $y$  na Equação  $(3.1)$ .

*Observação.* Se existir outro ponto fixo  $(\tilde{x}, \tilde{y})$  de  $\tilde{C}$ , as suas coordenadas devem satisfazer  $\lambda$ s igualdades:  $a_3 \tilde{x}^2 + 3a_3 x_* \tilde{x} + t - 2 = 0 e \tilde{y} = -\tilde{x}$ .

Afirmamos que a inversa de  $\tilde{C}$  é dada por  $\tilde{C}^{-1}(x, y) = (-y, x + a_3y^3 - 3a_3x^2y^2 + ty)$ . Com efeito,

$$
\tilde{C} \circ \tilde{C}^{-1}(x, y) = \tilde{C}(-y, x + a_3y^3 - 3a_3x_*y^2 + ty)
$$
  
=  $(x + a_3y^3 - 3a_3x_*y^2 + ty - a_3y^3 + 3a_3x_*y^2 - ty, y)$   
=  $(x, y).$ 

A outra igualdade,  $\tilde{C}^{-1} \circ \tilde{C}(x, y) = (x, y)$ , é análoga.

**Lema 1.** *A aplicação R, definida na Página* 11, também é um reversor para  $\tilde{C}$ .

*Demonstra¸c˜ao.* Verificaremos diretamente:

$$
R \circ \tilde{C} \circ R(x, y) = R \circ \tilde{C}(-y, -x)
$$
  
=  $R(-x - a_3y^3 + 3a_3x_*y^2 - ty, y)$   
=  $(-y, x + a_3y^3 - 3a_3x_*y^2 + ty)$   
=  $\tilde{C}^{-1}(x, y)$ .

 $\Box$ 

 $\Box$ 

Suponhamos que  $p$  seja um ponto fixo hiperbólico (H) de  $C$ . Logo, o mesmo é verdade para a origem em relação a  $\tilde{C}$ , uma vez que as respectivas matrizes Jacobianas são iguais:  $d\tilde{C}(0,0) = d(\varphi^{-1} \circ C \circ \varphi)(0,0) = d\varphi^{-1}(C(p)) \cdot dC(p) = dC(p)$  e, consequentemente, possuem os mesmos autovalores. Por simplicidade, denotaremos as variedades estável e instável de  $\tilde{C}$  em  $(0,0)$  por  $\mathbb{W}^s$  e  $\mathbb{W}^u$ , respectivamente.

**Lema 2.**  $R(\mathbb{W}^u) \subset \mathbb{W}^s$ .

 $Demonstração. Seja $r \in \mathbb{W}^u$ . Pelo Corolário do Teorema da Variedade Estável, tem-se$ 

$$
\lim_{m \in \mathbb{N}} \text{dist}\left(\tilde{C}^{-m}(r), (0,0)\right) = \lim_{m \in \mathbb{N}} ||\tilde{C}^{-m}(r)|| = 0.
$$

Além disso, pelo lema anterior e pelo fato de R ser uma involução, temos a igualdade  $R \circ \tilde{C} = \tilde{C}^{-1} \circ R$ . Logo,  $R \circ \tilde{C}^m \circ R = \tilde{C}^{-m}$  para todo  $m \in \mathbb{N}$ , por um processo de indução. Como *R* é um homeomorfismo linear, existem constantes  $0 < c_1 < c_2$  tais que (*cf.* [12])

$$
c_1||(x,y)|| \le ||R(x,y)|| \le c_2||(x,y)||
$$

para todo ponto  $(x, y) \in \mathbb{R}^2$ . Dessa forma,

$$
0 \le c_1 ||\tilde{C}^m \circ R(r)|| \le ||R \circ \tilde{C}^m \circ R(r)|| = ||\tilde{C}^{-m}(r)|| \to 0
$$

quando  $m \to \infty$ . Consequentemente,  $R(r) \in \mathbb{W}^s$ , ou seja,  $R(\mathbb{W}^u) \subset \mathbb{W}^s$ .

Consideraremos, no próximo lema, apenas uma das famílias de aplicações  $\tilde{C}$ . De fato, analisaremos o caso em que  $a_3 = -1$  e denotaremos as aplicações  $\tilde{C}$  com esta restrição por  $\tilde{C}_-$ .

**Lema 3.** *Seja*  $(x_0, y_0) \in \mathbb{W}^u$  *tal que*  $x_0 < 0$ ,  $y_0 > 0$  *e*  $x_0 + y_0 < 0$ *. Existe um iterado*  $(x_m, y_m) = \tilde{C}^m_-(x_0, y_0)$ , onde  $m \in \mathbb{N}^*$ , tal que  $x_m + y_m \ge 0$ .

*Demonstração.* Pela definição de  $\tilde{C}_-$ , o primeiro iterado  $(x_1, y_1)$  satisfaz às condições:

$$
\begin{cases}\nx_1 = tx_0 + y_0 - 3x_*x_0^2 - x_0^3 \\
y_1 = -x_0\n\end{cases}
$$

e, com isto,  $x_1 + y_1 = (t-1)x_0 + y_0 - 3x_*x_0^2 - x_0^3 = y_0 + x_0 (t-1 - 3x_*x_0 - x_0^2)$ . Definimos a função  $f : \mathbb{R} \to \mathbb{R}$  por  $f(\xi) = \xi (t - 1 - 3x_*\xi - \xi^2)$ .

Podemos observar que  $f'(0) = t - 1 > 1$ , já que  $t > 2$  pelo fato do ponto  $p$  ser hiperbólico para *C*. Além disso, *f* possui três zeros reais distintos (um negativo, o zero e um positivo) e três pontos fixos também distintos (novamente um negativo, o zero e um positivo). Chamaremos de  $\bar{x}$  o ponto fixo negativo de f. O esboço do gráfico da função f pode ser visto na Figura 3.3 abaixo.

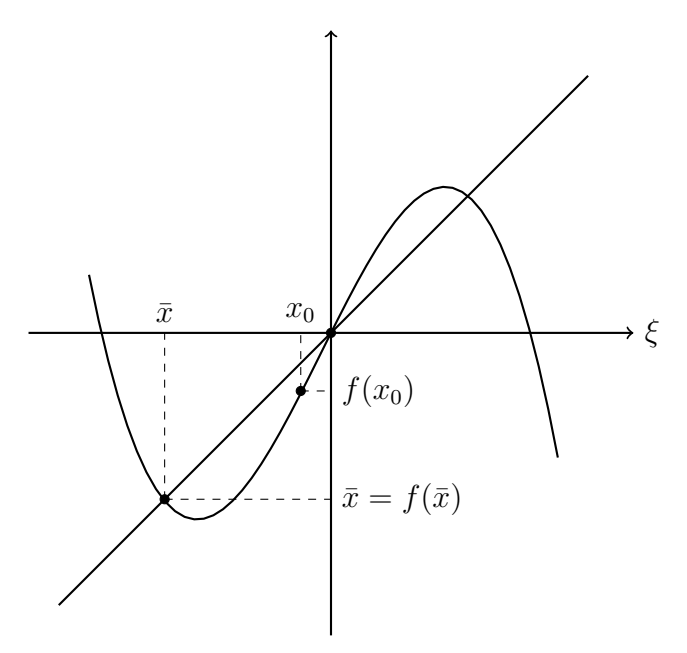

Figura 3.3: Gráficos das funções  $f$  e identidade.

Primeiramente, suponhamos que  $f'(\bar{x}) \leq 0$ . Vamos, agora, reescrever as equações do ponto  $(x_1, y_1)$  utilizando a função  $f$ :

$$
\begin{cases}\nx_1 = x_0 + y_0 + f(x_0) \\
y_1 = -x_0\n\end{cases}
$$

*.*

*.*

Caso  $y_0 + f(x_0) \geq 0$ , teríamos  $x_1 + y_1 \geq 0$  e o resultado que queremos mostrar seria válido para  $m = 1$ . Caso contrário,  $x_1 < x_0 < 0$ ,  $y_1 > 0$  e  $x_1 + y_1 < 0$ . Dessa forma, precisamos do segundo iterado  $(x_2, y_2)$ :

$$
\begin{cases}\nx_2 = x_1 + y_1 + f(x_1) = x_1 - x_0 + f(x_1) \\
y_2 = -x_1\n\end{cases}
$$

Novamente, caso  $f(x_1) - x_0 \geq 0$ , teríamos  $x_2 + y_2 \geq 0$  e o resultado seria válido para  $m = 2$ . Caso contrário,  $x_2 < x_1 < x_0 < 0$ ,  $y_2 > 0$ ,  $x_2 + y_2 < 0$  e precisaríamos do pr´oximo iterado. Em geral,

$$
\begin{cases} x_{n+1} = x_n - x_{n-1} + f(x_n) \\ y_{n+1} = -x_n \end{cases}
$$

e, portanto,  $x_{n+1} - x_n = f(x_n) - x_{n-1} = x_{n+1} + y_{n+1}$  para todo  $n \in \mathbb{N}^*$ . Assim, basta encontrarmos um  $m \geq 2$  tal que  $x_m - x_{m-1} \geq 0$  ou que  $f(x_{m-1}) - x_{m-2} \geq 0$  para que o resultado seja válido para *m*.

Podemos observar que  $x_n < f^n(x_0)$  para todo  $n \in \mathbb{N}^*$  enquanto os elementos da sequência  $(x_n)_{n\in\mathbb{N}}$  forem maiores que  $\bar{x}$ . Contudo, como  $f'(\bar{x}) \leq 0 < 1$ , obtemos que  $\bar{x}$ é um ponto fixo atrator de *f* e, portanto,  $\lim_{n \in \mathbb{N}} x_n \leq \lim_{n \in \mathbb{N}} f^n(x_0) = \bar{x}$ . Suponhamos, assim, que nenhum elemento da sequência  $(x_n)_{n \in \mathbb{N}}$  seja menor que  $\bar{x}$ . Dessa forma,  $\lim_{n \in \mathbb{N}} x_n = \bar{x}$ e, com isto,  $\lim_{n \in \mathbb{N}} y_n = -\lim_{n \in \mathbb{N}} x_n = -\bar{x}$ . Logo, a órbita do ponto inicial  $(x_0, y_0)$  tenderia para o ponto  $(\bar{x}, -\bar{x}) \in \mathcal{S}_0$ , que é um ponto fixo da aplicação  $\tilde{C}$  (*cf.* a observação da Página 26). Mas, pela simetria que o reversor *R* gera entre as aplicações  $\tilde{C}_{-}$  e  $\tilde{C}_{-}^{-1}$  com relação à curva  $\mathcal{S}_0$ , obtemos que  $(\bar{x}, -\bar{x}) \in \mathbb{W}^s$  — o que é impossível, já que um ponto fixo não pode pertencer a uma variedade estável de outro ponto fixo, pois isto contradiria o Corolário do Teorema da Variedade Estável.

Concluímos que existe  $k \in \mathbb{N}^*$  tal que  $x_k < \bar{x} < x_{k-1} < \cdots < x_0 < 0$ . Sabemos que  $x_{k+1} = x_k - x_{k-1} + f(x_k)$ . Caso  $x_{k+1} \geq x_k$ , o resultado seria válido para  $m = k + 1$ . Porém, se  $x_{k+1} < x_k$ , então  $f(x_{k+1}) > x_k$  uma vez que o gráfico de  $f$  é decrescente e está acima da diagonal para todo  $\xi < \bar{x}$  e, portanto, o resultado seria válido para  $m = k + 2$ .

O caso em que  $f'(\bar{x}) > 0$  é resolvido de forma análoga; porém, como o gráfico da função f não será necessariamente decrescente nos primeiros pontos da sequência  $(x_n)_{n\in\mathbb{N}}$ menores que  $\bar{x}$ , precisaremos de mais alguns passos até alcançarmos o mesmo resultado. Temos, então, o lema provado.  $\Box$ 

Corolário (da demonstração). *Se tomarmos um ponto*  $(x_0, y_0)$  *como nas hipóteses do lema anterior, então o iterado*  $(x_m, y_m) = \tilde{C}^m_-(x_0, y_0)$  *satisfaz*  $x_m + y_m > 0$ *, para algum*  $m \in \mathbb{N}^*$  *suficientemente grande.* 

Enfim, podemos enunciar e demonstrar o resultado principal desta seção.

**Teorema 8.** Seja *p um ponto fixo hiperbólico* (*H*) da aplicação de Hénon cúbica conser*vativa*  $C_{-}$ . Existe um ponto homoclínico topologicamente transverso a p por  $C_{-}$ .

*Demonstração.* A variedade W<sup>u</sup> está localmente caracterizada pelo autoespaço associado a  $\lambda$ :  $E^+(\mathbf{d}\tilde{C}(0,0)) = \{(x,y) \in \mathbb{R}^2 \mid \frac{x}{\lambda} + y = 0\}.$  Como  $\lambda > 1$ , segue-se que existe um ponto  $(x_0, y_0) \in \mathbb{W}^u$  tal que  $x_0 < 0$ ,  $y_0 > 0$  e  $x_0 + y_0 < 0$ .

Afirmamos que  $\mathbb{W}^u$  intersecta a curva de simetria  $\mathcal{S}_0$ . Com efeito, pelo Corolário do Lema 3, existe um iterado (*xm, ym*) de modo que *xm*+*y<sup>m</sup> >* 0. Pela continuidade de W*<sup>u</sup>* e pelo fato de  $(x_0, y_0)$  tender para a origem no passado, existe um ponto  $(\hat{x}, \hat{y}) \in \mathbb{W}^u \cap \mathcal{S}_0$ , como havíamos afirmado.

Lembramos que a curva  $S_0$  foi definida como sendo o conjunto dos pontos fixos do reversor *R*. Logo,  $R(\hat{x}, \hat{y}) = (\hat{x}, \hat{y})$  e, pelo Lema 2,  $(\hat{x}, \hat{y}) \in \mathbb{W}^s$ , ou seja,  $(\hat{x}, \hat{y})$  é um ponto homoclínico à origem por  $\tilde{C}_-$ . Além disso, pela simetria de  $\tilde{C}_-$  e  $\tilde{C}_-^{-1}$  em relação à curva  $\mathcal{S}_0$ , podemos ver que as variedades W<sup>u</sup> e W<sup>s</sup> se cruzam no ponto  $(\hat{x}, \hat{y})$ , o que implica em  $(\hat{x}, \hat{y})$  ser, de fato, um ponto homoclínico topologicamente transverso à origem por  $\tilde{C}_-$ .

Concluímos a existência de um ponto homoclínico topologicamente transverso a *p* por  $C_{-}$ , já que as aplicações  $C_{-}$  e  $\tilde{C}_{-}$  são conjugadas por um isomorfismo linear.  $\Box$ 

Ainda não conseguimos mostrar analiticamente que os pontos homoclínicos encontrados são (diferenciavelmente) transversos. Porém, com simulações numéricas, os pontos homocl´ınicos parecem ser transversos, como se pode ver na Figura C.1, que se encontra na Página 53. Além disso, ainda que não tenhamos mostrado, a referida figura também indica a existência de pontos homoclínicos (transversos) pela aplicação  $C_+$ .

### 3.4 Caoticidade

A importância de encontrar um ponto homoclínico (ao menos topologicamente) transverso a um ponto fixo hiperbólico de um difeomorfismo é que isto implica na existência de um *conjunto tipo ferradura*, o que é uma condição suficiente para o *caos*. Veremos isto com um pouco mais de detalhes. Vamos começar com algumas definições.

**Definição** (Espaço das sequências). Dado um  $n \in \{2, 3, ...\}$ , definimos o espaço das sequências bilaterais com *n* símbolos por  $\Sigma_n = \{0, 1, \ldots, n-1\}^{\mathbb{Z}}$  onde todo  $\mathbf{s} \in \Sigma_n$  é da forma  $\mathbf{s} = (\ldots, s_{-1}, s_0, s_1, \ldots)$  e  $s_j \in \{0, 1, \ldots, n-1\}$  para todo  $j \in \mathbb{Z}$ .

Podemos definir a aplicação deslocamento com *n* símbolos, também chamada de  $n$ *-shift*, no espaço  $\Sigma_n$  definido acima.

**Definição** (Shift). A aplicação *n*-shift  $\sigma : \Sigma_n \to \Sigma_n$  é definida por  $\sigma(s) = \mathbf{t}$  onde  $t_j = s_{j+1}$ para todo  $j \in \mathbb{Z}$ .

O *n*-shift é um deslocamento do tipo completo, pois são consideradas todas as sequências possíveis com  $n$  símbolos. Entretanto, é possível restringirmos tais sequências utilizando uma *matriz de transição*  $A = (a_{ij})_{n \times n}$  onde cada entrada  $a_{ij} \in \{0, 1\}$ . De fato,

o conjunto  $\Sigma_A$  das sequências bilaterais  $\mathbf{s} = (s_j)_{j \in \mathbb{Z}}$  tais que  $a_{s_i s_{i+1}} = 1$  para todo  $j \in \mathbb{Z}$  $\acute{\text{e}}$  um subespaço de  $\Sigma_n$ .

Podemos definir o deslocamento em  $\Sigma_A$ , agora chamado de *subshift do tipo finito*. **Definição** (Subshift). A aplicação subshift  $\sigma_A : \Sigma_A \to \Sigma_A$  é definida como a restrição do *n*-shift ao subespaço  $\Sigma_A$ , ou seja,  $\sigma_A = \sigma|_{\Sigma_A}$ .

Ainda que não haja um consenso matemático para o significado da palavra caos, R. L. Devaney a definiu em [3] da seguinte maneira.

**Definição** (Caos). Seja  $\mathbb E$  um espaço métrico. Uma aplicação contínua  $\mathfrak{F} : \mathbb E \to \mathbb E$  é dita ser caótica em  $E$  se as seguintes condições forem satisfeitas.

- 1.  $\mathfrak{F}$  for transitiva;
- 2. Os pontos periódicos de  $\mathfrak F$  forem densos em  $\mathbb E;$
- 3.  $\mathfrak F$  possuir uma dependência sensível às condições iniciais.

A última condição da definição de caos significa que existe um  $\delta > 0$  tal que, para todo ponto  $x \in \mathbb{E}$  e todo  $\varepsilon > 0$ , podemos tomar um ponto  $y \in \mathbb{E}$  com dist  $(x, y) < \varepsilon$ e um  $n_0 \in \mathbb{N}^*$  de forma que dist  $(\mathfrak{F}^{n_0}(x), \mathfrak{F}^{n_0}(y)) \geq \delta$ . Esta é considerada a principal característica das aplicações caóticas. Porém, J. Banks *et al.* provaram em [1] que toda aplicação contínua, transitiva e cujos pontos periódicos sejam densos no espaço possui dependência sensível às condições iniciais.

*Observação.* É um resultado básico de Dinâmica Simbólica que a aplicação shift é transitiva e possui pontos periódicos densos, logo, é caótica (*cf.*, por exemplo, [9] e [14]).

Os conjuntos tipo ferradura foram introduzidos por S. Smale em [17]. Apesar de existir uma definição precisa para dimensões maiores que 2 e para aplicações não-afins, apresentaremos no pr´oximo exemplo apenas a descri¸c˜ao da *Ferradura de Smale*. O leitor interessado no caso geral pode conferi-lo em [9].

**Exemplo** (Ferradura de Smale). Sejam  $\Delta$  um retângulo em  $\mathbb{R}^2$  e  $f : \Delta \to \mathbb{R}^2$  um difeomorfismo de  $\Delta$  sobre a sua imagem tais que a interseção  $\Delta \cap f(\Delta)$  consiste em dois retângulos "horizontais"  $\Delta_0, \Delta_1$  e que a restrição de *f* às componentes  $\Delta^i \subset f^{-1}(\Delta_i)$ ,  $i \in \{0,1\}$ , de  $f^{-1}(\Delta)$  é uma aplicação afim que contrai na direção vertical e expande na direção horizontal. Isto implica que  $\Delta^0$  e  $\Delta^1$  são retângulos "verticais". Uma das maneiras mais simples de conseguirmos isso é esticando e dobrando  $\Delta$  na forma de uma ferradura e, em seguida, sobrepondo-a ao retângulo original. A parte mais importante da dinâmica de *f* acontece no conjunto  $\Lambda = \{z \in \Delta \mid f^n(z) \in \Delta^0 \cup \Delta^1 \text{ para todo } n \in \mathbb{Z}\}.$ E possível mostrarmos que  $\Lambda$  é o subconjunto invariante maximal de  $\Delta$  por f. Sejam  $\Sigma_2$  o espaço das sequências bilaterais com dois símbolos e  $\sigma : \Sigma_2 \to \Sigma_2$  a aplicação 2-shift conforme definimos anteriormente. A aplicação definida por:

$$
h: \Sigma_2 \to \Lambda
$$

$$
\mathbf{s} \mapsto \bigcap_{k \in \mathbb{Z}} f^{-k}(\Delta^{s_k})
$$

 $\acute{\text{e}}$  um homeomorfismo que conjuga  $\sigma$  a  $f|_N$ , ou seja, o seguinte diagrama comuta.

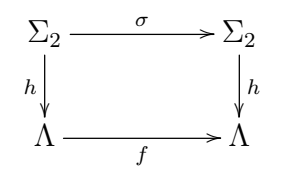

Portanto,  $f$  possui as mesmas propriedades que  $\sigma$ ; em particular, a sua caoticidade.

*Observação.* Qualquer conjunto em  $\mathbb{R}^2$  com as propriedades de  $\Lambda$  é chamado de um conjunto tipo ferradura.

Para estabelecermos uma conexão entre a existência de pontos homoclínicos transversos e a presença de um conjunto tipo ferradura, apresentaremos o seguinte resultado  $(cf., por exemplo, [14]).$ 

**Proposição 6.** *Sejam* M *uma variedade diferenciável*,  $\mathfrak{F} : \mathbb{M} \to \mathbb{M}$  *um difeomorfismo e*  $p \in \mathbb{M}$  *um ponto fixo hiperbólico para*  $\mathfrak{F}$  *com um ponto homoclínico transverso*  $q \in \mathbb{M}$ .

- (a) *Para cada vizinhança U de*  $\{p,q\}$ *, existem um*  $m \in \mathbb{N}^*$  *suficientemente grande e um*  $subconjunto \Lambda \subset \mathcal{U}$  *invariante por*  $\mathfrak{F}^m$  *que contem os pontos*  $p \in q \in n$  *qual*  $\mathfrak{F}^m \notin$ *conjugado ao* 2-*shift*  $\sigma$  *em*  $\Sigma_2$ *.*
- (b) *Seja V uma vizinhança de*  $\{p\} \cup \{\mathfrak{F}^j(q) \in \mathbb{M} \mid j \in \mathbb{Z}\}\$ *. Assim, existe uma subvizinhança*  $\mathcal{B} \subset \mathcal{V}$  *formada pela união de*  $n \in \{2, 3, ...\}$  *blocos fechados disjuntos e tal que*  $\mathfrak F$  *restrito ao seu subconjunto maximal invariante*  $\Lambda_{\mathcal B} = \bigcap$ *j*2Z  $\mathfrak{F}^j(\mathcal{B}) \subset \mathcal{V}$  *é conjugado ao subshift do tipo finito*  $\sigma_A$  *em*  $\Sigma_A \subset \Sigma_n$ *. A matriz de transição*  $A = (a_{ij})_{n \times n}$  *deste subshift ´e dada por:*

$$
a_{1j} = \begin{cases} 1 & \text{se } j = 1, 2 \\ 0 & \text{se } j \neq 1, 2 \end{cases}
$$
\n
$$
a_{ij} = \begin{cases} 1 & \text{se } j = i + 1, 2 \le i < n \\ 0 & \text{se } j \neq i + 1, 2 \le i < n \end{cases}
$$
\n
$$
a_{nj} = \begin{cases} 1 & \text{se } j = 1 \\ 0 & \text{se } j \neq 1 \end{cases}
$$

*.*

O próximo resultado (vide, novamente,  $[14]$ ) nos garante que se um ponto fixo hiperbólico para algum difeomorfismo possuir um ponto homoclínico topologicamente transverso, então existirá um conjunto invariante no qual o difeomorfismo será semiconjugado a um subshift do tipo finito. Isto significa que a dinâmica do difeomorfismo estudado será tão complexa quanto a do caso de um ponto homoclínico transverso, como visto na proposição anterior.

**Proposição 7.** *Sejam* M *uma variedade diferenciável*,  $\mathfrak{F} : \mathbb{M} \to \mathbb{M}$  *um difeomorfismo,*  $p \in$ M *um ponto fixo hiperb´olico para* F *com um ponto homocl´ınico topologicamente transverso*  $q \in \mathbb{M}$  *e*  $\mathcal{V}$  *uma vizinhança de*  $\{p\} \cup \{\mathfrak{F}^j(q) \in \mathbb{M} \mid j \in \mathbb{Z}\}$ *. Assim, existe uma subvizinhança*  $\mathcal{B} \subset \mathcal{V}$  *formada pela união de*  $n \in \{2, 3, \ldots\}$  *blocos fechados disjuntos e tal que*  $\mathfrak{F}$  *restrito ao seu subconjunto invariante maximal*  $\Lambda_B$  *é semiconjugado ao subshift do tipo finito*  $\sigma_A$  $e^{im \sum_{A} \sum_{n} A_{n}}$  *M Matriz de transição A deste subshift é a mesma do caso em que q é um ponto homoclínico transverso considerado na Proposição 6.* 

Com isto, perto de um ponto fixo hiperbólico (H) da aplicação de Hénon cúbica conservativa  $C_$ , há um conjunto invariante  $\Lambda$  de forma que a aplicação  $C_$ |<sub> $\Lambda$ </sub> possui uma dinâmica com complexidade similar à de uma aplicação caótica. Concluímos, assim, a nossa an´alise local da dinˆamica em torno de um ponto fixo hiperb´olico (H ou Hr) de *C*. Passaremos, no próximo capítulo, a analisar os pontos fixos elípticos (E) cujos autovalores satisfazem uma condição de não-ressonância.

# Capítulo 4

# Estudo da dinâmica local nos pontos fixos elípticos  $(E)$  não-ressonantes

A estabilidade de um ponto fixo elíptico de uma aplicação conservativa é uma questão mais delicada que a de um ponto fixo hiperbólico, pois não depende apenas da sua matriz Jacobiana, como descrito neste capítulo.

Para solucionar esse problema, utilizaremos o Teorema do Twist de Moser, onde é necessário que a aplicação esteja escrita na Forma Normal de Birkhoff.

### 4.1 A Forma Normal de Birkhoff

Primeiramente, vamos estabelecer uma relação de equivalência entre aplicações bidimensionais que nos ajudará em nossa análise local.

Definição (Germe). Dizemos que duas aplicações *F* e *G* são equivalentes se existe uma vizinhança  $V$  de  $\mathbf{0} \in \mathbb{R}^2$  tal que  $F|_{V} = G|_{V}$ . Um *germe* de uma aplicação em  $\mathbf{0}$  é uma classe de equivalência de aplicações em 0. Portanto, um representante de um germe em 0 é uma aplicação definida em uma vizinhança de 0.

Usaremos a notação  $F : (\mathbb{R}^2, \mathbf{0}) \to (\mathbb{R}^2, \mathbf{0})$  para dizer que  $F$  é um representante de um germe em  $\mathbf{0} \in \mathbb{R}^2$ .

**Teorema 9** (Forma Normal de Birkhoff). *Seja*  $F : (\mathbb{R}^2, \mathbf{0}) \to (\mathbb{R}^2, \mathbf{0})$  *um representante de um germe de difeomorfismo tal que:*

- $(a)$  *F* preserva área e orientação;
- *(b)*  $dF(0)$  *possui autovalores complexos*  $\lambda$ ,  $\overline{\lambda}$  *onde*  $\lambda = e^{i\alpha}$  *de tal forma que*  $\lambda^n \neq 1$ *para todo*  $n \in \{1, ..., q\}$  *e*  $q \ge 4$ *.*

*Assim, existe um representante de um germe de difeomorfismo H de classe*  $C^{\infty}$ *, que preserva área e orientação, tal que se*  $z = x + iy$ ,  $\bar{z} = x - iy$  *são coordenadas complexas em uma vizinhança de*  $\mathbf{0} \in \mathbb{R}^2$ , *então* 

$$
H^{-1} \circ F \circ H(z, \bar{z}) = \lambda z e^{iP(|z|^2)} + \mathcal{O}(2s + 2)
$$
 (4.1)

*onde*  $P(x) = \tau_1 x + \cdots + \tau_s x^s$  *é um polinômio em*  $\mathbb{R}[x]$  *de grau*  $s = \left[\frac{q-2}{2}\right]$ .

*Observação.* Uma demonstração deste teorema pode ser encontrada em [13].

A express˜ao do lado direito da Equa¸c˜ao (4.1) ´e chamada de *Forma Normal de Birkhoff* para *F*. Já os coeficientes  $\tau_1, \ldots, \tau_s$  do polinômio *P* são chamados de *coeficientes de Birkho*↵ ou de *coeficientes de twist*.

O nosso objetivo agora é escrever a aplicação de Hénon cúbica conservativa *C* na Forma Normal de Birkhoff. Será necessário, primeiramente, que translademos o ponto fixo elíptico  $p = (x_*, -x_*)$  para a origem, como feito na Seção 3.3 do capítulo anterior.

De fato, na Equação (3.1), nós definimos a aplicação  $\tilde{C}$ . Em sua forma matricial, ela se expressa como:

$$
\tilde{C}(x,y) = \begin{pmatrix} t & 1 \\ -1 & 0 \end{pmatrix} \begin{pmatrix} x \\ y \end{pmatrix} + \begin{pmatrix} a_3x^3 + 3a_3x_*x^2 \\ 0 \end{pmatrix}.
$$

A próxima etapa é escrever a matriz  $M =$  $\begin{pmatrix} t & 1 \\ -1 & 0 \end{pmatrix}$ , da parte linear de  $\tilde{C}$ , na Forma Canônica de Jordan.

O polinômio característico da matriz M é dado por  $\lambda^2 - t\lambda + 1$ . Consequentemente, os seus autovalores são da forma  $\lambda_{1,2} = \frac{t \pm \sqrt{t^2 - 4}}{2}$ . Como o ponto fixo *p* é elíptico, temos  $|t| < 2$ . Dessa forma,  $\lambda_1 = \lambda = \frac{t}{2} + i$  $\sqrt{1-\left(\frac{t}{2}\right)^2}$  e  $\lambda_2 = \overline{\lambda}$ . Com isto, chamando  $\frac{t}{2} = \cos \alpha$ , obtemos que  $\lambda = \cos \alpha + i \sin \alpha = e^{i\alpha}$ , onde  $\alpha \in (0, \pi)$ .

Ao substituirmos  $t = 2 \cos \alpha$  na expressão de *M* e resolvermos a equação matricial  $(M - \lambda I_2)\vec{w} = \mathbf{0} \in \mathbb{R}^2$ , encontramos um autovetor complexo

$$
\vec{w} = \begin{pmatrix} -\sec \alpha \\ 1 - i \tan \alpha \end{pmatrix} = \begin{pmatrix} -\sec \alpha \\ 1 \end{pmatrix} - i \begin{pmatrix} 0 \\ \tan \alpha \end{pmatrix}
$$

associado ao autovalor  $\lambda$ . Assim, obtemos os vetores  $\vec{u}$  e  $\vec{v}$  associados a  $\lambda$ , tais que  $\vec{w} = \vec{u} - i\vec{v}$ , e também a transformação linear cuja representação matricial é dada por  $T = (\vec{u} \mid \vec{v})$  de forma que

$$
T^{-1}MT = \begin{pmatrix} \cos \alpha & -\operatorname{sen} \alpha \\ \operatorname{sen} \alpha & \cos \alpha \end{pmatrix}.
$$

Seja a mudança de coordenadas  $\psi: \mathbb{R}^2 \to \mathbb{R}^2$  definida por

$$
\psi(x, y) = T\begin{pmatrix} x \\ y \end{pmatrix} = (-x \sec \alpha, x + y \tan \alpha)
$$

cuja inversa é  $\psi^{-1}(x, y) = T^{-1}$  $\int x^2$ *y*  $\lambda$  $= (-x \cos \alpha, x \cot \alpha \csc \alpha + y \cot \alpha)$ . Com isto, definimos a aplicação  $\hat{C}$  sendo a conjugação de  $\tilde{C}$  por  $\psi$ :

$$
\hat{C}(x, y) = \psi^{-1} \circ \tilde{C} \circ \psi(x, y)
$$
  
=  $\left(x \cos \alpha - y \sin \alpha + a_3 x^3 \sec^2 \alpha - a_3 3 x_* x^2 \sec \alpha, \right.$   

$$
x \sec \alpha + y \cos \alpha - a_3 x^3 \csc \alpha \sec \alpha + a_3 3 x_* x^2 \csc \alpha \right)
$$
  
=  $\left(\cos \alpha - \sin \alpha \atop \sec \alpha \right) \left(x \atop y \right) + a_3 \left(\frac{x^3 \sec^2 \alpha - 3 x_* x^2 \sec \alpha}{-x^3 \csc \alpha \sec \alpha + 3 x_* x^2 \csc \alpha} \right).$ 

De fato, a parte linear de  $\hat{C}$  está na Forma Canônica de Jordan. O nosso próximo passo é complexificarmos a aplicação  $\hat{C}$ . Para isto, sejam as variáveis complexas  $z = x + iy$  $e \bar{z} = x - iy$  definidas em uma vizinhança *U* da origem.

Definimos as funções  $X, Y : \mathcal{U} \to \mathbb{R}$  de forma que  $\hat{C}|_{\mathcal{U}}(x, y) = (X(x, y), Y(x, y)).$ Dado que  $x = \frac{z + \bar{z}}{2}$  e  $y = \frac{z - \bar{z}}{2i}$ , a complexificação de  $\hat{C}$  é

$$
\begin{cases} Z(z,\bar{z}) = X\left(\frac{z+\bar{z}}{2}, \frac{z-\bar{z}}{2i}\right) + iY\left(\frac{z+\bar{z}}{2}, \frac{z-\bar{z}}{2i}\right) \\ \bar{Z}(z,\bar{z}) = X\left(\frac{z+\bar{z}}{2}, \frac{z-\bar{z}}{2i}\right) - iY\left(\frac{z+\bar{z}}{2}, \frac{z-\bar{z}}{2i}\right) \end{cases}.
$$

Estamos interessados em encontrar a Forma Normal de Birkhoff para as aplicações *C* cujo autovalor  $\lambda$  do ponto fixo elíptico  $(x_*, y_*)$  satisfaz a *condição de não-ressonância de baixa ordem* dada por:  $\lambda^n \neq 1$  para todo  $n \in \{1, ..., 6\}$ . Isto significa que  $\alpha \notin \{0, \frac{\pi}{3}, \frac{2\pi}{5}, \frac{\pi}{3}, \frac{2\pi}{5}, \pi\},\$ o que implica em  $t \notin \{-2, -\frac{\sqrt{5}+1}{2}, -1, 0, \frac{\sqrt{5}-1}{2}, 1, 2\},\$ lembrando que  $\lambda = e^{i\alpha}$  e  $t = 2 \cos \alpha$  onde  $\alpha \in (0, \pi)$ . O motivo da escolha do valor  $q = 6$ é que iremos precisar dos dois primeiros coeficientes de twist,  $\tau_1$  e  $\tau_2$ , e este é o menor valor que garante a existência destes coeficientes. Portanto, a Forma Normal de Birkhoff da aplicação de Hénon cúbica conservativa  $C$ , se existir, é

$$
B(z,\bar{z}) = \lambda z e^{i(\tau_1 |z|^2 + \tau_2 |z|^4)} + \mathcal{O}(6)
$$
\n(4.2)

$$
= \lambda \left[ z + i\tau_1 z^2 \bar{z} + \left( i\tau_2 - \frac{\tau_1^2}{2} \right) z^3 \bar{z}^2 \right] + \mathcal{O}(6). \tag{4.3}
$$

A expressão do lado direito da Equação (4.3) é a expansão em Série de Taylor da expressão equivalente na Equação (4.2) nas variáveis  $z \in \overline{z}$  em torno do ponto  $(0,0) \in \mathbb{C}^2$ .

Usaremos também a forma  $\bar{B}(z, \bar{z})$  definida como o complexo conjugado da Equação (4.3).

Agora estamos aptos a aplicar o Teorema da Forma Normal de Birkhoff: existe um representante de germe de difeomorfismo  $H : (\mathbb{R}^2, \mathbf{0}) \to (\mathbb{R}^2, \mathbf{0})$  de modo que sua complexificação satisfaz à seguinte igualdade:

$$
Z(H(z, \bar{z}), \bar{H}(z, \bar{z})) = H(B(z, \bar{z}), \bar{B}(z, \bar{z})).
$$
\n(4.4)

Precisamos encontrar qual é a forma de *H*. Para isto, usamos o fato de que se conjugarmos *Z* com uma aplicação  $H_k$  da forma  $(z, \bar{z}) \mapsto z + P_k(z, \bar{z})$ , onde  $P_k$  é um polinômio em  $\mathbb{C}[z, \bar{z}]$  homogêneo de ordem  $k \geq 2$ , ou seja,  $P_k(z, \bar{z}) = \sum$ *i*+*j*=*k*  $h_{i,j}z^i\bar{z}^j$ , então podemos escolher os coeficientes  $h_{i,j} \in \mathbb{C}$  de forma a eliminar os coeficientes de ordem *k* de Z, com exceção daqueles que nos serão necessários.

Uma vez que estamos interessados nos termos at´e ordem 5, escolheremos *H* como sendo a composta de  $H_2$ ,  $H_3$ ,  $H_4$  e  $H_5$  definidas de acordo com o parágrafo anterior.

Ambos os lados da Equação (4.4) são aplicações analíticas nas variáveis  $z \in \overline{z}$ . Com isto, igualando os coeficientes de cada termo até a ordem 5, obtemos os seguintes valores para  $\tau_1$  e  $\tau_2$  (os detalhes desta conta podem ser conferidos no Apêndice B).

$$
\tau_1 = 3b - \frac{2ia^2(\lambda + 1)(2\lambda^2 + \lambda + 2)}{\lambda^3 - 1},
$$
  
\n
$$
\tau_2 = \frac{1}{2(\lambda + 1)(\lambda^2 + 1)(\lambda^3 - 1)^3}[-3ib^2(\lambda - 1)^2(\lambda^2 + \lambda + 1)^3(9\lambda^4 + 16\lambda^2 + 9) +
$$
  
\n
$$
+ 4ia^4(\lambda + 1)^2(16\lambda^{10} + 38\lambda^9 + 122\lambda^8 + 195\lambda^7 + 300\lambda^6 + 308\lambda^5 + 300\lambda^4 +
$$
  
\n
$$
+ 195\lambda^3 + 122\lambda^2 + 38\lambda + 16) - 6a^2b(24\lambda^{12} + 75\lambda^{11} + 177\lambda 10 + 271\lambda^9 +
$$
  
\n
$$
+ 302\lambda^8 + 200\lambda^7 - 200\lambda^5 - 302\lambda^4 - 271\lambda^3 - 177\lambda^2 - 75\lambda - 24)\rbrack + \frac{3a^2\lambda(\lambda + 1)^2(\lambda^2 + 1)}{(\lambda^3 - 1)^2}\tau_1,
$$

onde  $a = \frac{3}{4}a_3 \csc \alpha \sec \alpha$ ,  $b = -\frac{1}{8}a_3 \csc \alpha \sec^2 \alpha$  e  $\lambda = \cos \alpha + i \sin \alpha$ . Finalmente, substituindo os valores de *a*, *b* e  $\lambda$  nas expressões de  $\tau_1$  e  $\tau_2$  dadas acima e manipulando um pouco os termos, obtemos:

$$
\tau_{1} = -\frac{9}{8}x_{*}^{2}\frac{4\cos\alpha+1}{(2\cos\alpha+1)\cos^{2}\alpha(\cos\alpha-1)\sin\alpha} - \frac{3}{16}a_{3}\frac{1}{\cos^{2}\alpha\sin\alpha};
$$
\n(4.5)  
\n
$$
\tau_{2} = \frac{27}{256}x_{*}^{4}\frac{256\cos^{5}\alpha+304\cos^{4}\alpha+168\cos^{3}\alpha+86\cos^{2}\alpha+14\cos\alpha-3}{\sin\alpha(\cos\alpha+1)(2\cos\alpha+1)^{3}\cos^{5}\alpha(\cos\alpha-1)^{3}} + \frac{27}{128}a_{3}x_{*}^{2}\frac{96\cos^{4}\alpha+102\cos^{3}\alpha+30\cos^{2}\alpha+8\cos\alpha+1}{\sin\alpha(\cos\alpha+1)(2\cos\alpha+1)^{2}\cos^{5}\alpha(\cos\alpha-1)^{2}} + \frac{3}{256}\frac{18\cos^{2}\alpha-1}{\sin\alpha(\cos\alpha+1)\cos^{5}\alpha(\cos\alpha-1)} - \frac{27}{8}\frac{x_{*}^{2}\tau_{1}}{(2\cos\alpha+1)^{2}\cos\alpha(\cos\alpha-1)^{2}}.
$$
\n(4.6)

Com esses valores de  $\tau_1$  e  $\tau_2$ , obtemos a Forma Normal de Birkhoff da aplicação de H´enon c´ubica conservativa transladada de forma que a origem seja um ponto fixo elíptico não-ressonante até a sexta ordem. Na próxima seção, apresentaremos o critério de estabilidade que toma por base os valores encontrados para os coeficientes de twist.

#### 4.2 O Teorema do Twist de Moser

Iniciaremos esta seção enunciando a versão analítica do resultado de J. K. Moser que estabelece um critério de estabilidade de germes de aplicações bidimensionais conservativas em que a origem é um ponto fixo elíptico e que admitem a Forma Normal de Birkhoff.

**Teorema 10** (Twist de Moser). *Suponha que*  $F: U \to (\mathbb{R}^2, \mathbf{0})$ *, U um aberto de*  $(\mathbb{R}^2, \mathbf{0})$ *, seja uma aplica¸c˜ao anal´ıtica real conservativa e com ponto fixo el´ıptico na origem. Se a Forma Normal de Birkho*↵ *de F em uma vizinhan¸ca de 0 se escreve em coordenadas* complexas  $(z, \bar{z})$  como  $B(z, \bar{z}) = ze^{iP(|z|^2)} + \mathcal{O}(2s+2)$ , onde P é um polinômio em  $\mathbb{R}[|z|^2]$ *não-constante de grau s, então*  $\boldsymbol{0}$  *é um ponto fixo estável para F.* 

*Observação.* A demonstração desta versão se encontra, por exemplo, em [13].

Para utilizarmos o teorema acima no caso de aplicações de Hénon cúbicas conservativas, basta mostrarmos que algum coeficiente de twist  $\tau_1$  ou  $\tau_2$  calculados nas Equações  $(4.5)$ e $(4.6)$ , respectivamente, são não-nulos.

Para isso, colocaremos os numeradores das expressões de  $\tau_1$  e  $\tau_2$  em termos dos coeficientes  $a_1$  e  $a_3$  da aplicação de Hénon cúbica conservativa  $C$  e de  $x_*$  do ponto fixo elíptico  $p = (x_*, -x_*)$ . Porém, os denominadores ficarão em termos do traço *t* da matriz Jacobiana para facilitar a nossa análise. Vale lembrarmos que  $2 \cos \alpha = t = 3a_3x_*^2 + a_1$ . De fato,

$$
\tau_{1} = -3\frac{3x_{*}^{2}(2a_{1}+3) + a_{3}(27x_{*}^{4} - a_{1}^{2} + a_{1} + 2)}{(2-t)^{\frac{3}{2}}t^{2}(t+1)\sqrt{t+2}};
$$
\n
$$
\tau_{2} = \frac{3}{2}\frac{1}{(2-t)^{\frac{7}{2}}t^{5}(t+1)^{3}(t+2)^{\frac{3}{2}}}[-124659a_{3}x_{*}^{14} - (115911a_{1} + 168399)x_{*}^{12} + a_{3}(12393a_{1}^{2} - 185166a_{1} - 172287)x_{*}^{10} + (52245a_{1}^{3} - 59049a_{1}^{2} - 199665a_{1} - 87399)x_{*}^{8} +
$$
\n
$$
+ a_{3}(23895a_{1}^{4} + 2268a_{1}^{3} - 83538a_{1}^{2} - 75708a_{1} - 16470)x_{*}^{6} +
$$
\n
$$
+ (4347a_{1}^{5} + 4239a_{1}^{4} - 14238a_{1}^{3} - 21438a_{1}^{2} - 10206a_{1} - 1602)x_{*}^{4} +
$$
\n
$$
+ a_{3}(243a_{1}^{6} + 594a_{1}^{5} - 591a_{1}^{4} - 2004a_{1}^{3} - 1818a_{1}^{2} - 852a_{1} - 96)x_{*}^{2} +
$$
\n
$$
+ (-9a_{1}^{7} + 9a_{1}^{6} + 47a_{1}^{5} - 11a_{1}^{4} - 82a_{1}^{3} - 34a_{1}^{2} + 16a_{1} + 8)]. \tag{4.8}
$$

Das Equações (4.7) e (4.8), podemos perceber que  $\tau_1$  e  $\tau_2$  estão bem-definidos, já que  $t \notin \{-2, -1, 0, 2\}$  de acordo com a hipótese de não-ressonância de baixa ordem.

Agora já podemos aplicar o critério de estabilidade estabelecido pelo Teorema do Twist de Moser para as aplicações de Hénon cúbicas conservativas. Este é o propósito da próxima seção.

#### 4.3 Estabilidade

O coeficiente de twist  $\tau_1$  (resp.  $\tau_2$ ) se anulará sempre que  $x_*$  for raíz do polinômio formado pelo numerador da Equação  $(4.7)$  (resp.  $(4.8)$ ). Por exemplo, no caso do primeiro coeficiente de twist, o polinômio é dado por  $g_1(x) = 27a_3x^4 + 3(2a_1+3)x^2 + a_3(2-a_1^2+a_1)$ . Não apresentaremos a expressão de  $g_2$  do caso do segundo coeficiente de twist para não ocupar muito espaço.

Calculamos o resultante de  $g_1$  (resp.  $g_2$ ) com o polinômio  $g_0$  definido na Expressão (2.5) para eliminarmos a variável x e obtermos uma curva no plano dos parâmetros  $(a_1, a_0)$ , na qual todo ponto representa uma aplicação com ao menos um ponto fixo elíptico cujo primeiro (resp. segundo) coeficiente de twist se anula. Novamente, apresentaremos somente o resultante  $r_1$ . O leitor pode conferir a expressão de  $r_2$  no Apêndice B. Assim,

$$
r_1 = \text{Res}_x(g_1, g_0)
$$
  
= 19683a<sub>3</sub>a<sub>0</sub><sup>4</sup> + 27(8a<sub>1</sub><sup>3</sup> - 108a<sub>1</sub><sup>2</sup> - 63a<sub>1</sub> + 837)a<sub>0</sub><sup>2</sup> - 16a<sub>3</sub>(16 - 5a<sub>1</sub>)<sup>2</sup>(a<sub>1</sub> - 2)<sup>3</sup>(a<sub>1</sub> + 1).

A curva  $r_1 \equiv 0$  é chamada de *curva sem twist* e está representada nas Figuras 2.4 e 2.5 para os casos  $C_+$  e  $C_-$ , respectivamente. Toda aplicação de Hénon cúbica conservativa com ponto fixo elíptico não-ressonante de baixa ordem e que não pertença a essa curva é estável no ponto fixo de acordo com o Teorema do Twist de Moser.

Só nos resta analisar os pontos que pertencem à curva sem twist. Analogamente à anterior, a curva  $r_2 \equiv 0$  no espaço dos parâmetros  $(a_1, a_0)$  representa todas as aplicações de Hénon cúbicas conservativas com ao menos um ponto fixo elíptico e com o segundo coeficiente de twist nulo.

Agora, basta calcularmos os pontos de interseção das curvas  $r_1 \equiv 0$  e  $r_2 \equiv 0$ , pois o restante dos pontos destas curvas representa aplicações *C* estáveis em um ponto fixo elíptico não-ressonante de baixa ordem. No caso da aplicação  $C_{+}$ , foram encontrados os seguintes pontos no espaço dos parâmetros (*cf.* Apêndice B):

$$
P_1^+ = (-1, 0);
$$
  

$$
P_2^+ = (2, 0).
$$

Ao substituirmos  $a_1 = -1$  e  $a_0 = 0$  em  $r_0(-1)$ , obtemos o valor 0 e, portanto, o ponto  $P_1^+$  pertence à  $curva$   $tripla,$ ou seja, o ponto fixo elíptico da aplicação  $C_+$ com  $a_1 = -1$  e  $a_0 = 0$  é ressonante de ordem 3. Também pode-se mostrar que o ponto  $P_2^+$ pertence à curva SN verificando que  $r_0(2) = 0$  com os valores  $a_1 = 2$  e  $a_0 = 0$ . Portanto, nenhum desses pontos será considerado, já que o Teorema do Twist de Moser só pode ser aplicado em pontos não-ressonantes de baixa ordem. Concluímos que a aplicação  $C_+$  é estável em todo ponto fixo elíptico não-ressonante até a sexta ordem.

Já no caso da aplicação  $C_{-}$ , foram encontrados 10 pontos de interseção das curvas  $r_1 \equiv 0$  e  $r_2 \equiv 0$  no espaço dos parâmetros  $(a_1, a_0)$ , onde os 4 a seguir foram calculados explicitamente (*cf.* Apêndice B):

$$
P_1^- = \left(-\frac{4}{3}, -\frac{32\sqrt{2}}{27}\right)
$$
  
\n
$$
P_2^- = \left(-\frac{4}{3}, \frac{32\sqrt{2}}{27}\right)
$$
  
\n
$$
P_3^- = (-1, 0)
$$
  
\n
$$
P_4^- = (2, 0).
$$

Da mesma forma que no caso da aplicação  $C_{+}$ , podemos mostrar que os pontos  $P_1^-$  e  $P_2^-$  pertencem à curva PD, o ponto  $P_3^-$  pertence à curva tripla e o ponto  $P_4^-$  pertence à curva SN. Portanto, eles também não serão considerados.

No entanto, os outros 6 pontos de interseção só foram obtidos numericamente. Aqui estão com precisão de 30 dígitos:

*P* <sup>5</sup> = (3*.*51360734882323302594828626769*,* 0*.*235530917512950131491350211505); *P* <sup>6</sup> = (3*.*29169103929105230733241324738*,* 0*.*066756977496731228822860303018); *P* <sup>7</sup> = (3*.*01457022960293785294910287753*,* 0*.*129456047270389582192274338763);  $P_8^- = (3.29169103929105230733241324738, -0.066756977496731228822860303019);$  $P_9^- = (3.51360734882323302594828626770, -0.235530917512950131491350211508);$  $P_{10}^- = (3.01457022960293785294910287753, -0.129456047270389582192274338773).$ 

Todos estes pontos pertencem à região  $E \prec H \prec E$ , como podemos ver na Figura 4.1, que se encontra na página seguinte. Além disso, verificamos numericamente que nenhum deles pertence a curva alguma de ressonância de baixa ordem (*cf.* Apêndice B). No entanto, toda aplicação de Hénon *C* representada por pontos nessa região possui dois pontos fixos elípticos distintos. Logo, entre as aplicações  $C_{-}$  caracterizadas pelos pontos acima, precisamos verificar se existe algum ponto fixo elíptico com os dois primeiros coeficientes de twist nulos, já que a Forma Normal de Birkhoff é um conceito local e, portanto, depende do ponto fixo.

Assim, por meio de cálculos numéricos, encontramos os seis pares de pontos fixos elípticos para as aplicações representadas pelos pontos acima e observamos que, para cada aplicação, um dos pontos fixos está no semiplano esquerdo de  $\mathbb{R}^2$  e o outro no direito. Logo, vamos denotá-los na Tabela 4.1 por  $p_e \, e \, p_d$ , respectivamente, para todas as referidas aplicações, sem risco de confusão.

Como podemos ver nas Equações (4.7) e (4.8), os coeficientes  $\tau_1$  e  $\tau_2$  só dependem da primeira coordenada do ponto fixo analisado e dos parâmetros  $a_0$ ,  $a_1$  e  $a_3$  da família de aplicações de Hénon *C*, uma vez que o traço *t* da matriz Jacobiana também depende. Por fim, substituindo esses valores (referentes às seis aplicações que nos restam analisar, juntamente com os seus pontos fixos elípticos) nas Equações  $(4.7)$ e $(4.8)$ , construímos a seguinte tabela  $(cf.$  Apêndice  $B$ ).

| Ponto que representa a aplicação | Ponto fixo | $\tau_1$         | $\tau$ <sub>2</sub> |
|----------------------------------|------------|------------------|---------------------|
| $P_5^-$                          | $p_e$      | $\left( \right)$ | $\approx -17364$    |
|                                  | $p_d$      | $\approx -9$     |                     |
| $P_6^-$                          | $p_e$      | $\left( \right)$ | $\approx -16340$    |
|                                  | $p_d$      | $\approx 20$     |                     |
| $P_7^-$                          | $p_e$      | $\approx -32$    |                     |
|                                  | $p_d$      | $\left( \right)$ | $\approx -15212$    |
| $P_8^-$                          | $p_e$      | $\approx 20$     |                     |
|                                  | $p_d$      | $\left( \right)$ | $\approx -16340$    |
| $P_9^-$                          | $p_e$      | $\approx -9$     |                     |
|                                  | $p_d$      | $\left( \right)$ | $\approx -17364$    |
| $P_{10}^-$                       | $p_e$      | $\left( \right)$ | $\approx -15212$    |
|                                  | $p_d$      | $\approx -32$    |                     |

Tabela 4.1: Análise dos coeficientes de twist nos pontos de interseção das curvas  $r_1 \equiv 0$  e  $r_2 \equiv 0$ .

De acordo com a tabela acima, nenhum dos pontos fixos analisados possui ambos coeficientes de twist  $\tau_1$  e  $\tau_2$  nulos e, portanto, são estáveis segundo o Teorema do Twist de Moser.

Concluímos que a aplicação  $C_{-}$  é estável em todos os seus pontos fixos elípticos não-ressonantes de baixa ordem e isto encerra a nossa análise local do caso elíptico. No próximo capítulo, estudaremos os pontos fixos parabólicos (P) da aplicação de Hénon *C*.

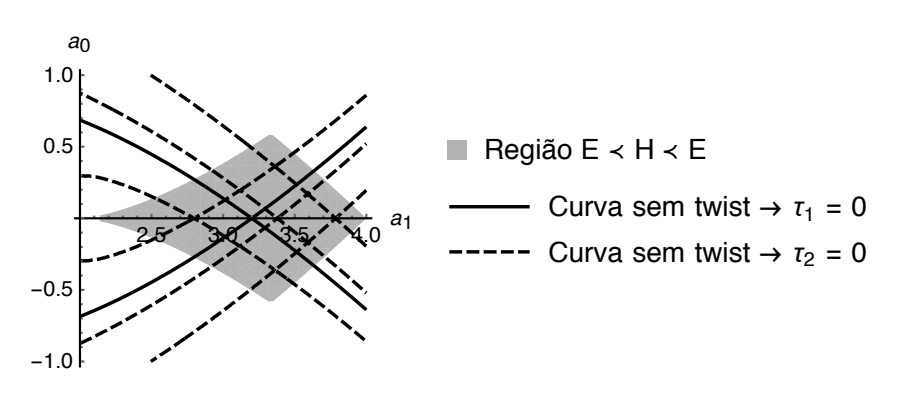

Figura 4.1: Pontos de interseção das curvas  $r_1 \equiv 0$  e  $r_2 \equiv 0$  na região  $E \prec H \prec E$  da aplicação  $C_{-}$ .

# Capítulo 5

# Estudo da dinâmica local nos pontos fixos parabólicos  $(P)$

Neste capítulo, será analisada a estabilidade da aplicação de Hénon cúbica conservativa C nos seus pontos fixos que são parabólicos, ou seja, cujos autovalores são ambos iguais a  $\pm 1$ . Para esse fim, usaremos um resultado de T. Levi-Civita que estabelece um critério de instabilidade de um germe de homeomorfismo em  $\mathbb{R}^2$  tendo a origem como ponto fixo.

De fato, em [10], Levi-Civita aponta precisamente quais são as condições suficientes para que uma aplicação bidimensional analítica definida em torno da origem, onde esta é um ponto fixo cujos autovalores são reais e têm módulo igual à unidade, seja instável.

Contudo, apresentaremos apenas o caso que chamamos de parabólico, pois o outro (autovalores de módulo um e sinais opostos) não ocorre em aplicações que preservam a orienta¸c˜ao, como a aplica¸c˜ao *C*.

## 5.1 Considerações prévias

A princípio, consideraremos uma aplicação real arbitrária *F* do plano:

$$
\begin{cases} x_1 = f_1(x_0, y_0) \\ y_1 = f_2(x_0, y_0) \end{cases}
$$

onde as funções  $f_i$  são analíticas em uma vizinhança  $\mathcal U$  da origem. Podemos supor que estas funções se anulam na origem e que o determinante jacobiano de F seja não-nulo em *U*. Além disso, os autovalores  $\lambda_1, \lambda_2$  da matriz Jacobiana calculada na origem são tais que  $|\lambda_1| = |\lambda_2| = 1$ .

Portanto, obtemos os seguintes 3 casos:

$$
\lambda_1 = \pm 1, \qquad \lambda_2 = \mp 1; \qquad \qquad \text{(Caso 1)}
$$

$$
\lambda_1 = \pm 1, \qquad \lambda_2 = \pm 1; \qquad \qquad \text{(Caso 2)}
$$

$$
\lambda_1 = e^{i\alpha}, \qquad \lambda_2 = e^{-i\alpha}, \qquad \text{(Caso 3)}
$$

onde  $\alpha$  é um número real.

Como estamos estudando aplicações que preservam área e orientação, sempre teremos  $\lambda_1 \lambda_2 = 1$ . Logo, excluiremos o Caso 1. Por sua vez, o Caso 3 já foi abordado no capítulo anterior. Portanto, só nos resta estudar o Caso 2.

Assim sendo, escreveremos a aplicação F na forma:

$$
\begin{cases} x_1 = a_{10}x_0 + a_{01}y_0 + \hat{f}_1(x_0, y_0) \\ y_1 = b_{10}x_0 + b_{01}y_0 + \hat{f}_2(x_0, y_0) \end{cases}
$$

em que  $a_{ij}, b_{ij}$  são constantes reais e as funções  $\hat{f}_i$  não possuem termos de grau um. Agora, por meio de uma mudança linear de variáveis, é sempre possível reescrevermos F de modo que a sua parte linear esteja na Forma Canônica de Jordan:

$$
\begin{cases} x_1 = \lambda x_0 + \tilde{f}_1(x_0, y_0) \\ y_1 = cx_0 + \lambda y_0 + \tilde{f}_2(x_0, y_0) \end{cases}
$$

com  $\lambda = \lambda_1 = \lambda_2, c \in \{0, 1\}$  e, novamente,  $\tilde{f}_i$  não possuem termos de primeiro grau.

Não será considerado o caso em que *c* for nulo, pois, como veremos mais adiante, para a aplicação *C*, temos sempre  $c = 1$ . Dessa forma, se tomarmos a iterada de *F*, obtemos a aplicação:

$$
\begin{cases}\nx_2 = \lambda x_1 + \tilde{f}_1(x_1, y_1) = x_0 + \bar{f}_1(x_0, y_0) \\
y_2 = x_1 + \lambda y_1 + \tilde{f}_2(x_1, y_1) = 2\lambda x_0 + y_0 + \bar{f}_2(x_0, y_0)\n\end{cases}.
$$

Não há problema algum em trabalharmos com a aplicação  $F^2$  ao invés de  $F$ , pois uma é estável (resp. instável) se, e somente se, a outra também o for. Agora, conjugando  $F^2$  com a aplicação  $\sigma(x, y) = \left(\frac{x}{2\lambda}, y\right)$ , obtemos a seguinte aplicação que também chamaremos de  $F$ , sem risco de confusão:

$$
\begin{cases}\nx_1 = x_0 + f(x_0, y_0) \\
y_1 = x_0 + y_0 + g(x_0, y_0)\n\end{cases}
$$
\n(5.1)

onde as funções  $f, g$  possuem apenas termos de grau maior que um.

Feitas essas considerações, podemos, enfim, enunciar e demonstrar o critério de instabilidade de Levi-Civita. Este será o assunto da próxima seção.

## 5.2 O resultado de Levi-Civita

Seja a aplicação *F* como no Sistema (5.1). Como a função *f* não possui termos constantes ou lineares, podemos dizer que ela é da forma  $f(x,y) = c_{20}x^2 + 2c_{11}xy + c_{02}y^2 + \mathcal{O}(3)$ , onde *c*20*, c*11*, c*<sup>02</sup> s˜ao constantes reais.

**Teorema 11** (Levi-Civita). *Se a constante*  $c_{02}$  *da aplicação F* for diferente de zero, então  $F \notin \textit{instável}$  na origem.

A demonstração do teorema acima será feita ao final desta seção. Antes, porém, apresentaremos alguns resultados auxiliares.

Lema 4. *A constante*  $c_{02}$  *de F é invariante* por uma mudança de variáveis do tipo

$$
\begin{cases} \xi = x + P(x, y) \\ \eta = y + Q(x, y) \end{cases} \tag{5.2}
$$

*onde P, Q s˜ao fun¸c˜oes anal´ıticas em uma vizinhan¸ca V da origem tais que n˜ao contenham termos de primeira ordem.*

*Demonstração.* A mudança de variáveis inversa é da forma:

$$
\begin{cases}\nx = \xi + \hat{P}(\xi, \eta) \\
y = \eta + \hat{Q}(\xi, \eta)\n\end{cases} (5.3)
$$

Se substituirmos  $\xi, \eta$  do Sistema (5.2) na mudança de variáveis (5.3) acima, obtemos:

$$
x = x + P(x, y) + \hat{P}(x + P(x, y), y + Q(x, y))
$$
  

$$
y = y + Q(x, y) + \hat{Q}(x + P(x, y), y + Q(x, y))
$$

e, ao compararmos os termos de ambos os lados destas equações, encontramos que os termos quadráticos de  $P$ , que chamaremos de  $P_2$ , são simétricos aos termos quadráticos de  $\hat{P}$ , que chamaremos de  $\hat{P}_2$ . O mesmo ocorre com as funções  $Q$  e  $\hat{Q}$ . Simbolicamente, isso equivale a dizer que:

$$
\begin{cases}\nP_2(x,y) = -\hat{P}_2(x,y) \\
Q_2(x,y) = -\hat{Q}_2(x,y)\n\end{cases}
$$
\n(5.4)

para todo  $(x, y) \in V$ . Agora, se tomarmos como base o Sistema (5.2) e substituirmos os valores do Sistema (5.1), chegamos a:

$$
\begin{cases}\n\xi_1 &= x_1 + P(x_1, y_1) \\
&= x_0 + f(x_0, y_0) + P(x_0 + f(x_0, y_0), x_0 + y_0 + g(x_0, y_0)) \\
\eta_1 &= y_1 + Q(x_1, y_1) \\
&= x_0 + y_0 + g(x_0, y_0) + Q(x_0 + f(x_0, y_0), x_0 + y_0 + g(x_0, y_0))\n\end{cases} (5.5)
$$

Por sua vez, usando os Sistemas  $(5.3)$  e  $(5.4)$ , segue-se:

$$
x_0 = \xi_0 - P_2(\xi_0, \eta_0) + \mathcal{O}(3)
$$

$$
f(x_0, y_0) = c_{20}\xi_0^2 + 2c_{11}\xi_0\eta_0 + c_{02}\eta_0^2 + \mathcal{O}(3)
$$

$$
P(x_0 + f(x_0, y_0), x_0 + y_0 + g(x_0, y_0)) = P_2(\xi_0, \xi_0 + \eta_0) + \mathcal{O}(3).
$$

Finalmente, chegamos à expressão da primeira função-coordenada de F nas novas variáveis  $\xi, \eta$ :

$$
\xi_1 = \xi_0 - P_2(\xi_0, \eta_0) + c_{20}\xi_0^2 + 2c_{11}\xi_0\eta_0 + c_{02}\eta_0^2 + P_2(\xi_0, \xi_0 + \eta_0) + \mathcal{O}(3)
$$

e, portanto, como  $P_2(\xi, \xi + \eta) - P_2(\xi, \eta)$  não contém termo em  $\eta^2$ , o coeficiente de  $\eta_0^2$  da primeira função-coordenada de $F$ nas novas variáveis permanece sendo  $c_{02}.$  $\Box$ 

Como aplicação do Lema 4, escreveremos a aplicação F em uma forma mais simples. Com efeito, seja a mudança de variáveis do Sistema (5.2) onde

$$
P(x, y) = g(x, y),
$$
  

$$
Q(x, y) = 0.
$$

Com esta mudança, o Sistema  $(5.5)$  se torna:

$$
\begin{cases}\n\xi_1 &= \xi_0 + \hat{g}(\xi_0, \eta_0) + f(\xi_0 + \hat{g}(\xi_0, \eta_0), \eta_0) + \\
&+ g(\xi_0 + \hat{g}(\xi_0, \eta_0) + f(\xi_0 + \hat{g}(\xi_0, \eta_0), \eta_0), \xi_0 + \eta_0 + \hat{g}(\xi_0, \eta_0)) \\
&= \xi_0 + \tilde{f}(\xi_0, \eta_0) \\
\eta_1 &= \xi_0 + \eta_0 + \hat{g}(\xi_0, \eta_0) + g(\xi_0 + \hat{g}(\xi_0, \eta_0), \eta_0) \\
&= \xi_0 + \eta_0\n\end{cases}
$$

*.*

Portanto, podemos assumir, sem perda de generalidade, que a aplicação F é da forma:

$$
\begin{cases}\nx_1 = x_0 + f(x_0, y_0) \\
y_1 = x_0 + y_0\n\end{cases}
$$
\n(5.6)

onde o coeficiente do termo  $y^2$  em  $f(x, y)$  é  $c_{02}$ , o mesmo da expressão original, de acordo com o Lema 4.

**Lema 5.** *Seja F uma aplicação da forma do Sistema* (5.6) *com*  $c_{02} > 0$ *. Existe uma bola*  $f$ echada  $\beta$  *centrada na origem e de raio*  $\varepsilon$  *suficientemente pequeno tal que, para todo ponto*  $(x_0, y_0)$  *na região*  $Q = \{(x, y) \in \mathcal{B} \setminus (0, 0) \mid x \ge 0, y \ge 0\}$ , tem-se

$$
x_1 = x_0 + f(x_0, y_0) > 0,
$$
  

$$
f(0, y_0) > 0.
$$

*Demonstração.* Sabemos que a origem é um ponto fixo de *F*. Logo,  $f(0,0) = 0$  e, como *f* é analítica em uma vizinhança da origem e não possui termos de primeira ordem,  $(0, 0)$  $\acute{\text{e}}$  um ponto crítico de  $f$ .

Portanto, seja  $H$  a forma quadrática Hessiana de  $f$  na origem, isto  $\acute{e}$ ,

$$
H \cdot (x, y)^2 = \mathbf{d}^2 f(0, 0) \cdot (x, y)^2
$$
  
=  $\left(x \ y\right) \begin{pmatrix} 2c_{20} & 2c_{11} \\ 2c_{11} & 2c_{02} \end{pmatrix} \begin{pmatrix} x \\ y \end{pmatrix}$   
=  $2c_{20}x^2 + 4c_{11}xy + 2c_{02}y^2$ ,

para todo vetor  $(x, y) \in \mathbb{R}^2$ .

Logo, como  $H \cdot (0,1)^2 = 2c_{02} > 0$ , tem-se  $f(0,y) > f(0,0) = 0$  para todo  $y > 0$ suficientemente pequeno. Isto demonstra uma parte do resultado.

Seja, então, a curva  $\Gamma$  no plano  $(x, y)$  definida pela seguinte equação:

$$
x + f(x, y) = x + c_{20}x^{2} + 2c_{11}xy + c_{02}y^{2} + \mathcal{O}(3) = 0.
$$
 (5.7)

Afirmamos que esta curva é tangente ao eixo das ordenadas na origem e permanece à esquerda deste eixo para todo  $|y| > 0$  suficientemente pequeno.

De fato, derivando implicitamente a Equação  $(5.7)$  em relação a  $\gamma$ , obtemos:

$$
\frac{dx}{dy} + 2c_{20}x\frac{dx}{dy} + 2c_{11}y\frac{dx}{dy} + 2c_{11}x + 2c_{02}y + \mathcal{O}(2) = 0,
$$

o que implica em  $\frac{dx}{dy}$  se anular na origem. Ao derivarmos novamente, temos:

$$
\frac{\mathrm{d}^{2} x}{\mathrm{d} y^{2}} + 2c_{20} \left( \frac{\mathrm{d} x}{\mathrm{d} y} \right)^{2} + 2c_{20} x \frac{\mathrm{d}^{2} x}{\mathrm{d} y^{2}} + 4c_{11} \frac{\mathrm{d} x}{\mathrm{d} y} + 2c_{11} y \frac{\mathrm{d}^{2} x}{\mathrm{d} y^{2}} + 2c_{02} + \mathcal{O}(1) = 0.
$$

Logo,  $\frac{d^2x}{dy^2} = -2c_{02} < 0$  na origem. Isto significa que existe um  $\varepsilon > 0$  tal que *x* é negativo para todo  $|y| \leq \varepsilon$  não-nulo, provando a afirmação feita anteriormente.

Portanto,  $x_1 = x_0 + f(x_0, y_0)$  deve ser não-negativo para todo  $0 < x_0 \le \varepsilon$  e todo  $0 < y_0 \le \varepsilon$ , pois a curva  $\Gamma$  divide a bola  $\mathcal{B} = B[0;\varepsilon]$  em duas componentes conexas tais que  $x_1$  é positivo em uma delas e negativo na outra, e, como  $f(0, y_0) > 0$  para todo  $0 < y_0 \le \varepsilon$ , o conjunto  $\mathcal Q$  está contido na componente conexa onde  $x_1$  é positivo.  $\Box$ 

**Lema 6.** *Nas hipóteses do lema anterior, se existir um subconjunto*  $S \subset \mathcal{B}$  *invariante por F, então*  $S \cap \mathcal{Q} \neq \emptyset$ *.* 

*Demonstração.* De acordo com a demonstração do Lema 5, a curva Γ definida pela Equação (5.7) é tangente ao eixo das ordenadas na origem e sua interseção com  $\mathcal{B} \setminus (0,0)$ está contida no semiplano  $\{(x, y) \in \mathbb{R}^2 \mid x < 0\}$ . Assim, a curva  $\Gamma$  juntamente com a reta  $x + y = 0$ , os eixos do plano cartesiano e a circunferência dada pela equação  $x^2 + y^2 = \varepsilon^2$ definem as fronteiras de uma partição de  $\beta$ . Vide a figura a seguir.

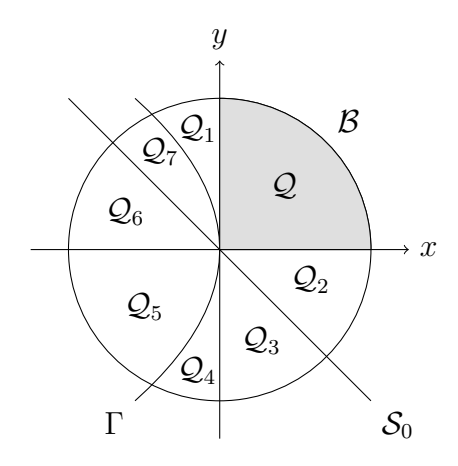

Figura 5.1: Partição de  $\beta$ 

Seja  $(x_0, y_0) \in S$ . Vale ressaltarmos que se  $(x_0, y_0) \in \Gamma$ , então  $x_1 = 0$  e se  $(x_0, y_0) \in \mathcal{S}_0$ , então  $y_1 = 0$ . Basta supormos que  $(x_0, y_0)$  pertença a algum  $\mathcal{Q}_i$  e mostrarmos que algum iterado  $(x_n, y_n) = F^n(x_0, y_0)$  está em *Q*. Dessa forma, tem-se:

- $(x_0, y_0) \in \mathcal{Q}_1 \Rightarrow x_1 > 0$  e  $y_1 > 0 \Rightarrow (x_1, y_1) \in \mathcal{Q}$ ;
- $(x_0, y_0) \in \mathcal{Q}_2 \Rightarrow x_1 > 0$  e  $y_1 > 0 \Rightarrow (x_1, y_1) \in \mathcal{Q}$ ;
- $(x_0, y_0) \in \mathcal{Q}_3 \Rightarrow x_1 > 0$  e  $y_1 < 0$  mas  $y_1 > y_0 \Rightarrow \exists n \in \mathbb{N}^*$  tal que  $(x_n, y_n) \in \mathcal{Q}_2$ ;
- $(x_0, y_0) \in \mathcal{Q}_4 \Rightarrow x_1 > 0$  e  $y_1 < 0 \Rightarrow (x_1, y_1) \in \mathcal{Q}_2 \cup \mathcal{Q}_3$ ;
- $(x_0, y_0) \in \mathcal{Q}_5 \Rightarrow x_1 \leq 0$  e  $y_1 < 0$  mas  $y_1 < y_0 \Rightarrow \exists n \in \mathbb{N}^*$  tal que  $(x_n, y_n) \in \mathcal{Q}_4$ ;
- $(x_0, y_0) \in \mathcal{Q}_6 \Rightarrow x_1 < 0$  e  $y_1 < 0 \Rightarrow (x_1, y_1) \in \mathcal{Q}_4 \cup \mathcal{Q}_5$ ;
- $(x_0, y_0) \in \mathcal{Q}_7 \Rightarrow x_1 < 0$  e  $y_1 \ge 0$  mas  $x_1 + y_1 < x_0 + y_0$  $\Rightarrow \exists n \in \mathbb{N}^*$  tal que  $(x_n, y_n) \in \mathcal{Q}_1 \cup \mathcal{Q}_6$ .

Para visualizarmos melhor, colocaremos os resultados obtidos no grafo abaixo, indicando as possíveis trajetórias de um ponto  $(x_0, y_0) \in S$ .

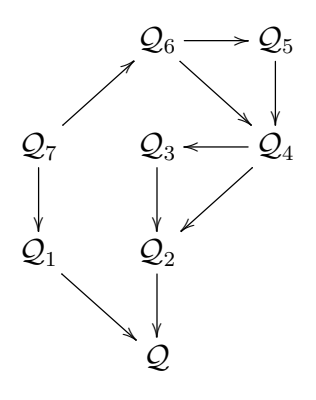

Portanto, a órbita de todo ponto  $(x_0, y_0) \in S$  entra em  $Q$  em algum iterado  $n \in \mathbb{N}^*$  suficientemente grande e permanece em  $\mathcal Q$  a partir de então.  $\Box$ 

Podemos, enfim, demonstrar o resultado de Levi-Civita sobre o critério para a instabilidade de germes de aplicações analíticas bidimensionais com ponto fixo na origem enunciado no início desta seção.

*Demonstração do Teorema 11.* Como consequência do Lema 4, podemos sempre assumir que a função  $q$  seja identicamente nula, isto é, que  $F$  esteja na forma do Sistema (5.6). Além disso, vamos supor que  $c_{02}$  seja positiva, pois, caso contrário, bastaria fazer a mudança de variáveis  $x \mapsto -x$  e  $y \mapsto -y$  para obtermos o desejado. Podemos, então, usar o Lema 5.

Vamos supor, por contradição, que F não seja instável na origem. Isto implicaria na existência de um subconjunto  $S \subset \mathcal{B}$  invariante por  $F$  e não-trivial. Porém, pelo Lema 6, existiria um ponto  $(x_0, y_0) \in S \cap \mathcal{Q}$  tal que todos os seus iterados  $(x_n, y_n)$ também estivessem em *Q*. Por definição, tem-se

$$
\begin{cases}\n x_n = x_{n-1} + f(x_{n-1}, y_{n-1}) \\
 y_n = x_{n-1} + y_{n-1}\n\end{cases}
$$
\n(5.8)

para todo  $n \geq 1$ . Como todo  $x_n$  é positivo, temos sempre  $y_n > y_{n-1}$ . Por outro lado, como nenhum  $y_n$  pode ultrapassar  $\varepsilon$ , deve haver um valor supremo  $0 < L \leq \varepsilon$ . Se passarmos ao limite a segunda equação do Sistema  $(5.8)$ , obteremos

$$
\lim_{n \in \mathbb{N}} x_n = 0.
$$

Finalmente, como *f* é uma função contínua, passando ao limite a primeira equação do Sistema (5.8), temos:

$$
f(0,L)=0,
$$

onde  $0 < L \leq \varepsilon$ , mas isto contradiz uma das propriedades da bola  $\beta$  dadas pelo Lema 5.

 $\Box$ 

Segundo Levi-Civita, esse resultado é possível de ser estendido da seguinte maneira, usando o mesmo argumento.

**Proposição 8.** *Sejam F uma aplicação da forma do Sistema* (5.1) *e*  $c_{0n}$  *o coeficiente do termo*  $y^n$  *em*  $f(x, y)$  *onde n é o menor número natural tal que*  $c_{0n} \neq 0$ *. Se n for par ou se, n sendo ímpar,*  $c_{0n}$  *for positivo, então F é instável na origem.* 

*Observação.* O caso em que *n* é ímpar e  $c_{0n}$  é negativo não foi resolvido no trabalho supracitado de Levi-Civita. No entanto, o caso em que n˜ao existe tal *n*, ou seja, quando  $f(x, y)$  possui um fator *x* em comum a todos os seus termos (isto é,  $f(x, y) = x \tilde{f}(x, y)$ ), se reduz à proposição anterior substituindo, no enunciado,  $f$  por  $\tilde{f}$ .

## 5.3 Instabilidade

Iremos agora utilizar o critério estabelecido na seção anterior na aplicação de Hénon cúbica conservativa *C*, assumindo que um de seus pontos fixos  $p = (x_*, y_*)$  seja parabólico.

Iniciaremos transladando o ponto  $p$  para a origem. A aplicação resultante é a  $\tilde{C}$ , definida na Equação  $(3.1)$ . Precisamos colocá-la na forma do Sistema  $(5.1)$ . O primeiro passo é introduzirmos uma mudança de variáveis que torne a parte linear de  $\tilde{C}$  na Forma Canônica de Jordan.

Como estamos trabalhando no caso parabólico, os autovalores da matriz Jacobiana de  $\tilde{C}$  calculada na origem são ambos iguais a  $\lambda = \pm 1$ . Dizemos, neste caso, que o autovalor tem multiplicidade algébrica 2.

Seja a matriz  $M = \mathbf{d} \, \tilde{C}(0,0) = \begin{pmatrix} t & 1 \\ -1 & 0 \end{pmatrix}$ . Ao resolvermos a equação matricial  $(M - \lambda I_2)\vec{w} = \mathbf{0}$ , encontramos apenas um autovetor  $\vec{w} =$  $\Big( -\lambda$ 1  $\setminus$ associado ao autovalor  $\lambda$ . Isto significa que  $\lambda$  tem multiplicidade geométrica 1.

Portanto, precisamos encontrar o núcleo da matriz  $(M - \lambda I_2)^2$ . Mas, como

$$
(M - \lambda I_2)^2 = \begin{pmatrix} t - \lambda & 1 \\ -1 & -\lambda \end{pmatrix} \begin{pmatrix} t - \lambda & 1 \\ -1 & -\lambda \end{pmatrix} = \begin{pmatrix} 0 & 0 \\ 0 & 0 \end{pmatrix},
$$

onde utilizamos  $t = 2\lambda e \lambda^2 = 1$ , temos: ker  $(M - \lambda I_2)^2 =$ span  $\begin{cases} 1 \ 0 \end{cases}$ *,* 1 .

$$
\text{Logo, tomando } \vec{u} = \begin{pmatrix} 1 \\ 0 \end{pmatrix} \text{ e } \vec{v} = (M - \lambda I_2)\vec{u} = \begin{pmatrix} \lambda \\ -1 \end{pmatrix}, \text{ obtemos a matrix}
$$

 $T = (\vec{u} \mid \vec{v})$  que conjuga  $M$  à sua Forma Canônica de Jordan, isto é,  $T^{-1}MT =$  $1 \lambda$ .

Seja, então, a mudança de coordenadas $\rho:\mathbb{R}^2\to\mathbb{R}^2$  definida por

$$
\rho(x,y) = T\begin{pmatrix} x \\ y \end{pmatrix} = (x + \lambda y, -y)
$$

que é uma involução, ou seja,  $\rho^{-1} = \rho$ . Com isto, definimos a aplicação  $\dot{C}$  sendo a conjugação de  $\tilde{C}$  com  $\rho$ :

$$
\dot{C}(x, y) = \rho^{-1} \circ \tilde{C} \circ \rho(x, y)
$$
  
=  $\rho^{-1} \circ \tilde{C}(x + \lambda y, -y)$   
=  $\rho^{-1}(tx + y + 3a_3x_*(x + \lambda y)^2 + a_3(x + \lambda y)^3, -x - \lambda y)$   
=  $(\lambda x + 3a_3x_*(x + \lambda y)^2 + a_3(x + \lambda y)^3, x + \lambda y).$ 

De fato, a parte linear de  $\dot C$ está na Forma Canônica de Jordan. O próximo passo é calcularmos a sua iterada $\dot{C}^2$ :

$$
\dot{C}^{2}(x, y) = (x + 3a_{3}x_{*}(x + \lambda y)^{2} + a_{3}(x + \lambda y)^{3} ++ 3a_{3}x_{*}[tx + y + 3a_{3}x_{*}(x + \lambda y)^{2} + a_{3}(x + \lambda y)^{3}]^{2} ++ a_{3}[tx + y + 3a_{3}x_{*}(x + \lambda y)^{2} + a_{3}(x + \lambda y)^{3}]^{3},
$$
  

$$
tx + y + 3a_{3}x_{*}(x + \lambda y)^{2} + a_{3}(x + \lambda y)^{3}).
$$

Por fim, seja a mudança de variáveis  $\sigma(x, y) = \left(\frac{x}{t}, y\right)$  cuja inversa é dada por  $\sigma^{-1}(x, y) = (tx, y)$ . Por sua vez, definimos  $\ddot{C}$  sendo a conjugação de  $\dot{C}^2$  com  $\sigma$ :

$$
\ddot{C}(x,y) = \sigma^{-1} \circ \dot{C}^2 \circ \sigma(x,y)
$$
  
\n
$$
= \sigma^{-1} \circ \dot{C}^2 (t^{-1}x, y)
$$
  
\n
$$
= \sigma^{-1} (t^{-1}x + 3a_3x_*(t^{-1}x + \lambda y)^2 + a_3(t^{-1}x + \lambda y)^3 +
$$
  
\n
$$
+ 3a_3x_*[x + y + 3a_3x_*(t^{-1}x + \lambda y)^2 + a_3(t^{-1}x + \lambda y)^3]^2 +
$$
  
\n
$$
+ a_3[x + y + 3a_3x_*(t^{-1}x + \lambda y)^2 + a_3(t^{-1}x + \lambda y)^3]^3,
$$
  
\n
$$
x + y + 3a_3x_*(t^{-1}x + \lambda y)^2 + a_3(t^{-1}x + \lambda y)^3)
$$
  
\n
$$
= (x + 3a_3x_*(t^{-1}x + \lambda y)^2 + a_3t(t^{-1}x + \lambda y)^3 +
$$
  
\n
$$
+ 3a_3x_*(t^{-1}x + \lambda y)^2 + a_3(t^{-1}x + \lambda y)^3 +
$$
  
\n
$$
+ a_3t[x + y + 3a_3x_*(t^{-1}x + \lambda y)^2 + a_3(t^{-1}x + \lambda y)^3],
$$
  
\n
$$
x + y + 3a_3x_*(t^{-1}x + \lambda y)^2 + a_3(t^{-1}x + \lambda y)^3).
$$

Vemos que a aplicação  $\ddot{C}$  está na forma do Sistema (5.1). Portanto, podemos aplicar o Teorema 11. Como o coeficiente do termo  $y^2$  na primeira função-coordenada de *C*¨ é  $c_{02} = 6a_3x_*t$ , a aplicação de Hénon cúbica conservativa *C* será instável no ponto fixo parabólico *p* sempre que  $x_* \neq 0$ , ou seja, sempre que *p* não for a origem.

Podemos ver na Equação  $(2.4)$  que  $p = (0,0)$  se, e somente se,  $a_0 = 0$  em *C*. De acordo com as Figuras 2.4 e 2.5, os casos possíveis são:  $a_1 \in \{-2, 2\}$ . Como  $c_{03} = 2a_3t$ em  $\ddot{C}$ , pela Proposição 8, a aplicação  $C$  será instável em  $p = (0, 0)$  quando  $a_3 t > 0$ . Isto significa que  $C_+$  é instável em *p* quando  $(a_1, a_0) = (2, 0)$  e  $C_-$  é instável em *p* quando  $(a_1, a_0) = (-2, 0)$ . Não podemos aplicar o critério de instabilidade de Levi-Civita nos casos restantes. Porém, as simulações numéricas indicam estabilidade, como podemos ver na Figura C.3, que se encontra na Página 57.

Concluímos, portanto, a análise local da dinâmica das aplicações de Hénon *C* perto de um ponto fixo parabólico  $(P)$ . Com isto, encerramos os casos possíveis de pontos fixos para a família estudada, ressalvadas algumas escolhas dos parâmetros.

# Conclusão

A motivação deste estudo foi o artigo de M. Gonchenko *et al.* [6], que se refere aos aspectos locais e globais da ressonância 1 : 4 da aplicação de Hénon cúbica conservativa. Porém, como este é um artigo mais avançado, optamos pelo nosso estudo ser baseado em [4], que introduz as aplicações de Hénon generalizadas e analisa a estabilidade do caso particular cúbico conservativo em um de seus pontos fixos com autovalor  $\lambda = e^{i\alpha}$ onde  $\alpha \notin \{\frac{\pi}{3}, \frac{2\pi}{5}, \frac{\pi}{2}, \frac{4\pi}{5}\}.$  Ou seja, tais autores estudaram os pontos fixos parabólicos, os elípticos com ressonância  $1:3$  e os não-ressonantes de baixa ordem.

No entanto, achamos interessante estudarmos também os pontos fixos hiperbólicos e hiperbólicos reversos, como foi feito no Capítulo 3. Os enunciados dos Teoremas de Hartman–Grobman e da Variedade Estável juntamente com o corolário deste último foram baseados em  $[9]$ . Com o primeiro, provamos a instabilidade dos pontos fixos hiperbólicos de um difeomorfismo arbitrário. Vale ressaltarmos que a referida demonstração não foi retirada de fonte alguma.

Em seguida, provamos um teorema que garante que se existe um ponto homoclínico, transverso ou não, então existe um número enumerável deles, cuja demonstração também foi baseada em  $[9]$ . A prova da existência de pontos homoclínicos para a aplicação de Hénon cúbica conservativa foi baseada em  $[15]$ , onde foi provada a existência de tais pontos para a aplicação de Hénon tradicional; porém, algumas alterações ocorreram para adequá-la ao caso aqui estudado.

Na Figura C.1, que se encontra na página seguinte, foram representados os espaços de fase de duas aplicações de Hénon cúbicas conservativas perto de dois pontos fixos, um elíptico e outro hiperbólico. Representamos também um dos ramos das variedades estável e instável no ponto fixo hiperbólico. É possível perceber que, de fato, as imagens indicam a existência de vários pontos homoclínicos transversos e, inclusive, alguns deles parecem pertencerem à curva de simetria  $S_0$ , como havíamos observado na demonstração do Teorema 8.

Isso implica na existência de conjuntos tipo ferradura em alguma vizinhança dos pontos fixos hiperbólicos, como vimos na Seção 3.4. Este resultado foi baseado em  $[14]$ .

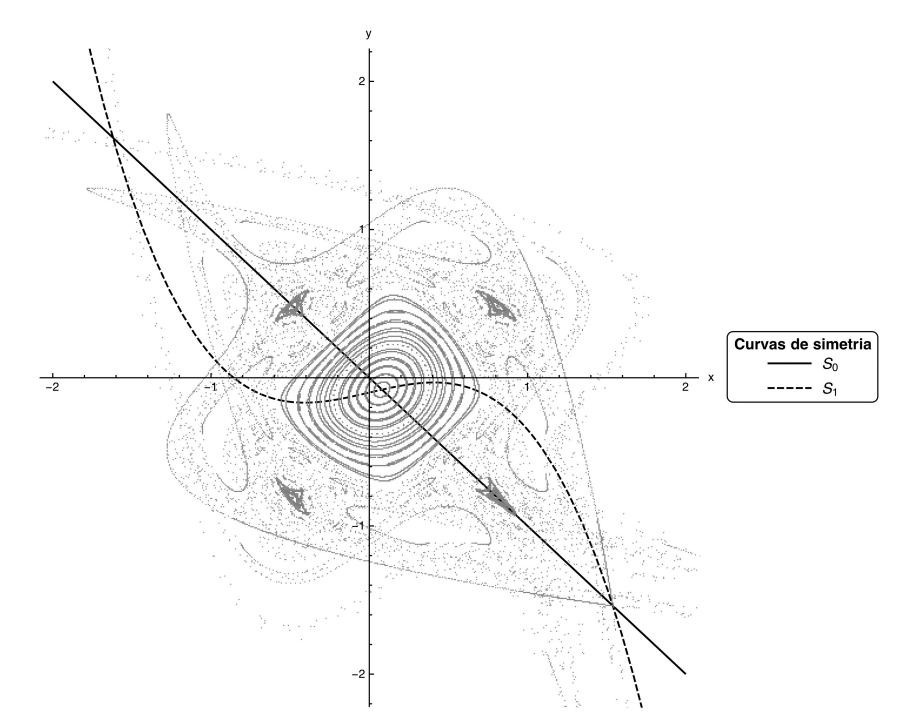

(a) Aplicação  $C_+$  com parâmetros  $(a_1,a_0)=(-0.5,0.2)$  na Região H $\prec$ E $\prec$ H.

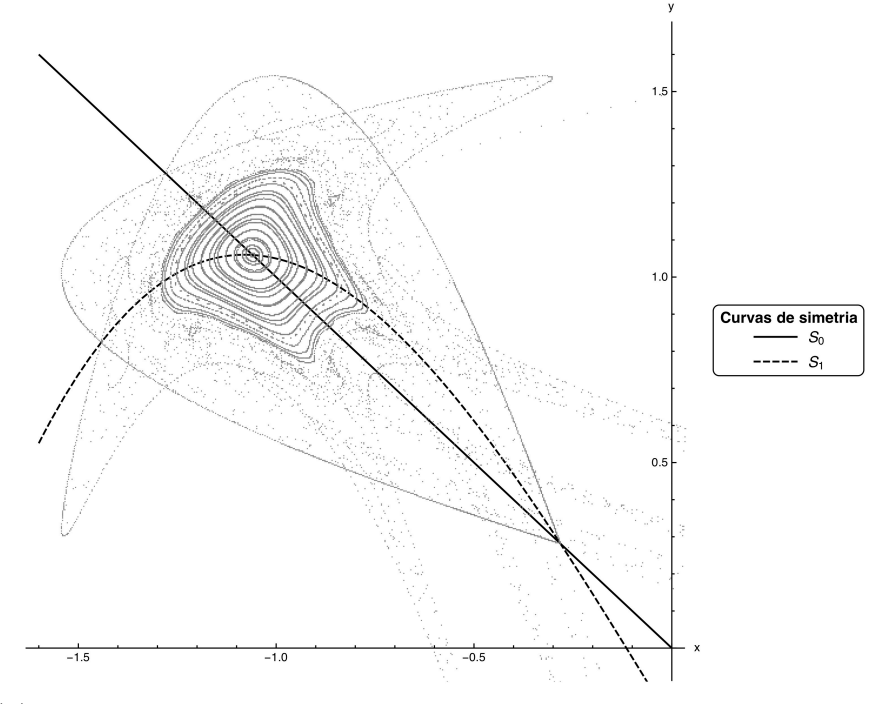

(b) Aplicação  $C_{-}$  com parâmetros  $(a_1, a_0) = (3.5, 0.4)$  na Região E  $\prec$  H  $\prec$  E. Figura C.1: Caso hiperbólico

Para estudarmos os pontos fixos elípticos da aplicação C, preferimos começar pelo caso n˜ao-ressonante de baixa ordem, pois assim, poder´ıamos utilizar o Teorema da Forma Normal de Birkhoff. Portanto, no Capítulo 4, enunciamos este teorema tendo como base [13]. Para usarmos o referido teorema, tivemos que colocar a aplicação *C* em uma forma onde a origem fosse o ponto fixo elíptico e a parte linear estivesse na Forma Canônica de Jordan. Isto foi realizado por meio de mudanças sucessivas de variáveis. Em seguida, obtivemos a sua complexificação  $Z$  nas variáveis  $z \in \overline{z}$ , da forma:

$$
(z,\bar{z}) \mapsto \lambda(z+g_{2,0}z^2+g_{1,1}z\bar{z}+g_{0,2}\bar{z}^2+g_{3,0}z^3+g_{2,1}z^2\bar{z}+g_{1,2}z\bar{z}^2+g_{0,3}\bar{z}^3).
$$

De acordo com o Teorema da Forma Normal de Birkhoff, existem os coeficientes de twist  $\tau_1$  e  $\tau_2$ . Mas, para encontrá-los, foi necessário obter um difeomorfismo conservativo *H* que conjugasse a complexificação da aplicação que estamos trabalhando com a sua Forma Normal de Birkhoff, que chamamos de *B*:

$$
(z,\bar{z}) \mapsto \lambda \left[ z + i\tau_1 z^2 \bar{z} + \left( i\tau_2 - \frac{\tau_1^2}{2} \right) z^3 \bar{z}^2 \right] + \mathcal{O}(6).
$$

Para obtermos *H*, utilizamos a composição dos difeomorfismos  $H_2, H_3, H_4$  e  $H_5$ , onde:

$$
H_k(z, \bar{z}) = z + \sum_{i+j=k} h_{i,j} z^i \bar{z}^j.
$$

Cada um dos parâmetros  $h_{i,j}$  acima foram obtidos de modo a eliminarmos os termos da complexificação Z que não aparecem na Forma Normal de Birkhoff. Com isto, calculamos a expressão  $Z(H(z, \bar{z}), H(z, \bar{z})) - H(B(z, \bar{z}), B(z, \bar{z}))$  até a quinta ordem e igualamos cada termo a 0 para encontrarmos os parâmetros  $h_{i,j}$  e os coeficientes de twist  $\tau_1$  e  $\tau_2$ .

Porém, os resultados obtidos para os coeficientes de twist foram diferentes dos que se encontram em  $[4]$  — o que não nos foi satisfatório. Refizemos e conferimos todos os nossos c´alculos mas n˜ao conseguimos os resultados do artigo mencionado. Enfim, nos convencemos de que os nossos c´alculos estavam certos e que, provavelmente, os autores do artigo transcreveram os seus resultados para o texto de forma equivocada, visto que eles não apresentam os passos intermediários de suas contas e nem os códigos computacionais utilizados em seus cálculos.

Apesar disso, chegamos à mesma conclusão: todos os pontos fixos elípticos não--ressonantes até a sexta ordem são estáveis. Foi utilizado, para esta afirmação, o Teorema do Twist de Moser, retirado de [13], pois os coeficientes de twist  $\tau_1$  e  $\tau_2$  não se anulam simultaneamente em ponto algum dos analisados. Na Figura C.2, apresentada na página seguinte, ilustramos dois casos da aplicação de Hénon cúbica conservativa em torno de um ponto fixo elíptico não-ressonante de baixa ordem. É possível vermos as *ilhas elípticas* e tamb´em a *zona estoc´astica* (ou *zona de instabilidade*) em volta do ponto fixo.

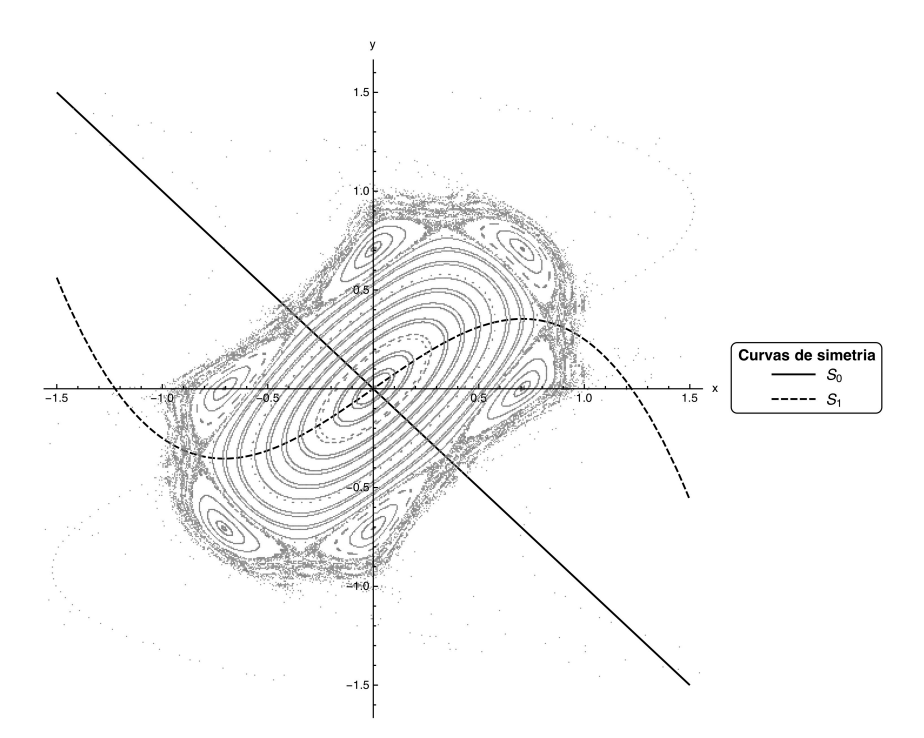

(a) Aplicação  $C_+$  com parâmetros  $(a_1,a_0)=(-1.5,0)$  na Região H $\prec$ E $\prec$ H.

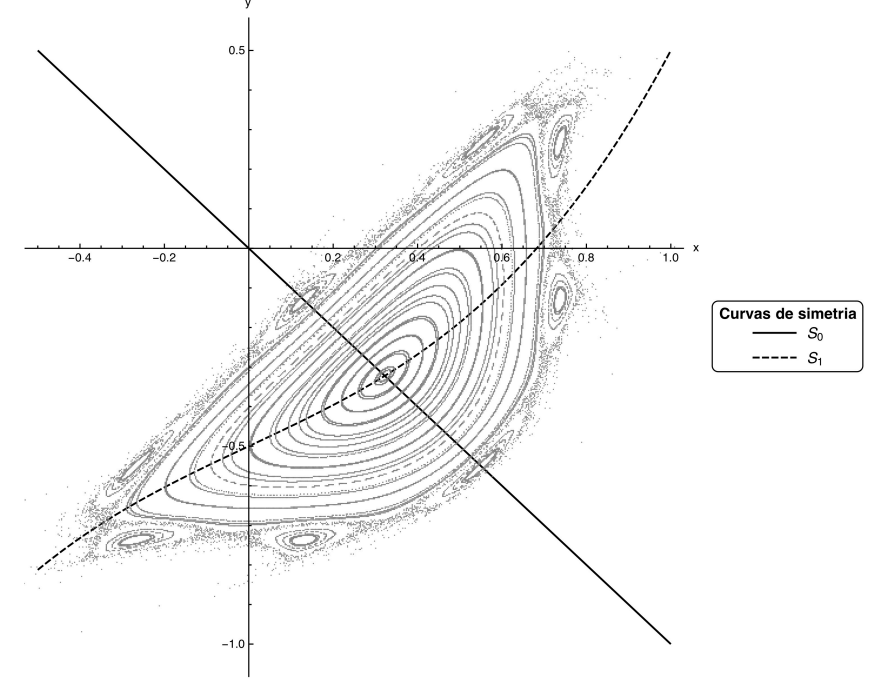

(b) Aplicação  $C_{-}$  com parâmetros  $(a_1, a_0) = (-1, 1)$  na Região E. Figura C.2: Caso elíptico não-ressonante de baixa ordem

Para estudarmos os casos ressonantes que não foram analisados no Capítulo 4, optamos por começar com os pontos fixos parabólicos, ou seja, com as ressonâncias  $1:1$  e 1 : 2. De fato, se *p* for um ponto fixo parab´olico, ent˜ao os autovalores da matriz Jacobiana calculada em *p* serão ambos iguais a  $\lambda = \pm 1$ . Ora, os números  $\lambda = 1$  e  $\lambda = -1$  podem ser vistos como os números complexos  $\lambda = e^{i\alpha}$  onde  $\alpha = 0$  e  $\alpha = \pi$ , respectivamente.

Assim, no Capítulo 5, resolvemos utilizar  $[10]$ , que estabelece um critério para a instabilidade de homeomorfismos analíticos em  $\mathbb{R}^2$  com ponto fixo parabólico na origem:

$$
(x,y)\mapsto (f_1(x,y),f_2(x,y)).
$$

Com base no trabalho realizado em  $[10]$ , mostramos que todas as aplicações que satisfazem essas condições e cujo autovalor tem multiplicidade geométrica 1 podem ser escritas na seguinte forma:

$$
(x,y)\mapsto (x+f(x,y),x+y+g(x,y)),
$$

onde as funções *f* e *q* são analíticas em uma vizinhança da origem e só possuem termos de ordem superior à primeira.

Em seguida, enunciamos e provamos o Teorema de Levi-Civita que nos diz que se o coeficiente do termo  $y^2$  na função f for não-nulo, então a aplicação será instável na origem. Esta demonstração foi feita com base no artigo original. Apresentamos, também, uma generalização desse resultado que se encontra no mesmo artigo e que garante que a aplicação será instável na origem sempre que o coeficiente do termo  $y^n$  na função f for não-nulo (para *n* par) ou positivo (para *n* ímpar), onde *n* é o menor número natural com esta propriedade.

Assim, colocamos a aplicação de Hénon cúbica conservativa na forma dada acima, já que a multiplicidade geométrica do seu autovalor é sempre igual a 1 quando o ponto fixo é parabólico. Com isto, mostramos que a aplicação de Hénon cúbica conservativa é instável em seu ponto fixo parabólico com exceção das aplicações

$$
(x, y) \mapsto (y + x^3 - 2x, -x);
$$
  
\n $(x, y) \mapsto (y - x^3 + 2x, -x),$ 

que n˜ao s˜ao contempladas pelo resultado citado. Portanto, n˜ao sabemos se estas duas aplicações são estáveis, instáveis ou mistas.

Na Figura C.3, que se encontra na próxima página, apresentamos os espaços de fase das aplicações de Hénon cúbicas conservativas definidas acima em torno do ponto fixo parabólico  $(0,0)$ . É possível notar uma semelhança com as imagens da Figura C.2, apresentada na página anterior, onde o ponto fixo elíptico é estável. Mas, ainda assim, n˜ao foi provado analiticamente a estabilidade desses casos.

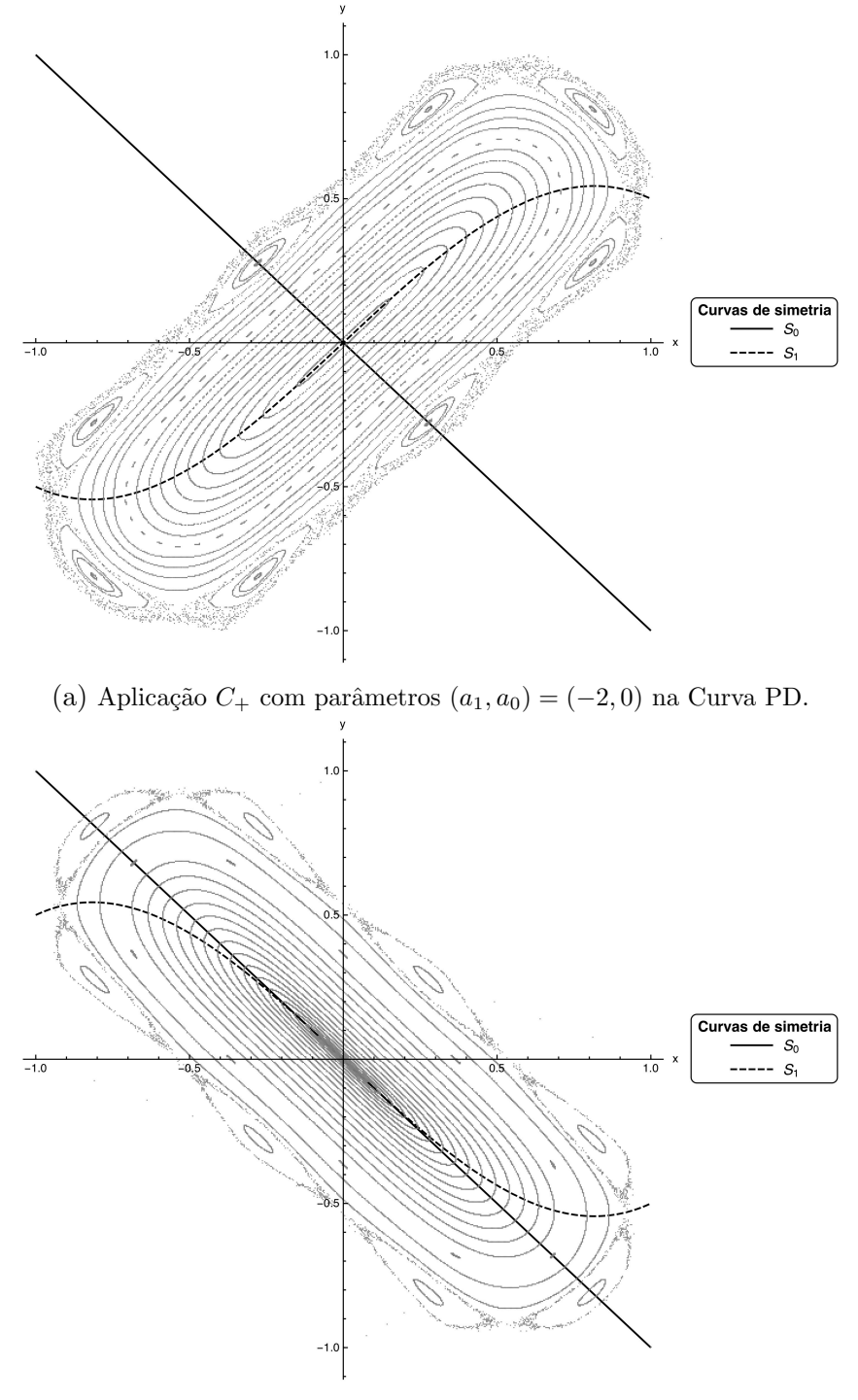

(b) Aplicação  $C_{-}$  com parâmetros  $(a_1, a_0) = (2, 0)$  na Curva SN. Figura C.3: Caso parabólico

Entretanto, as ressonâncias  $1:3, 1:4, 1:5$  e  $1:6$  restantes não foram analisadas. Porém, explicaremos aqui, sucintamente, como o estudo da estabilidade destes casos pode ser resolvido.

Suponhamos que a aplicação de Hénon cúbica conservativa C tenha um ponto fixo el´ıptico *p* tal que os autovalores da matriz Jacobiana de *C* calculada em *p* sejam  $\lambda = e^{i\alpha} \in \overline{\lambda}$ , onde  $\alpha \in \left\{ \frac{\pi}{3}, \frac{2\pi}{5}, \frac{\pi}{2}, \frac{2\pi}{3}, \frac{4\pi}{5} \right\}$ .

Dessa forma, em todos estes casos, temos  $\lambda^n = 1$  mas  $\lambda \neq 1, \lambda^2 \neq 1, \ldots, \lambda^{n-1} \neq 1$ , para algum  $n \in \{3, 4, 5, 6\}$ . Vale lembrarmos que como  $p$  é um ponto fixo de *C*, vale sempre  $C^{n}(p) = p$ , ou seja, *p* também é um ponto fixo de  $C^{n}$ .

Portanto,  $p \in \text{um}$  ponto fixo parabólico da aplicação  $C^n$ . Com efeito, os autovalores da matriz Jacobiana de  $C^n$  calculada em p são  $\lambda^n = 1$  e  $({\overline{\lambda}})^n = 1$ . Basta, então, aplicarmos o critério de instabilidade que utilizamos no Capítulo 5.

Porém, se alguma das ressonâncias  $1 : 5 e 1 : 6$  não satisfizer as condições do referido critério, poderemos recorrer ao Teorema do Twist de Moser novamente. De fato, nesses casos, existe a Forma Normal de Birkhoff para *C* com apenas um coeficiente de twist,  $\tau_1$ :

$$
(z,\bar{z}) \mapsto \lambda(z + i\tau_1 z^2 \bar{z}) + \mathcal{O}(4).
$$

Logo, os pontos fixos elípticos  $p$  de  $C$  com ressonância  $1:5e$  1 : 6 serão estáveis se  $\tau_1 \neq 0$ . No entanto, assim como no caso em que as ressonâncias 1 : 3 e 1 : 4 não satisfazem o critério de instabilidade do Capítulo 5, não poderemos afirmar quanto à estabilidade dos pontos fixos elípticos com ressonância 1 : 5 e 1 : 6 se  $\tau_1$  for nulo.

Nesses casos, teríamos que utilizar outros métodos, como foi feito em [4]e [6], que estudam as ressonâncias  $1:3$  e  $1:4$ , respectivamente.

# Apêndice A

# Resultantes

A Teoria da Eliminação lida com problemas em que precisamos eliminar uma ou mais variáveis em um sistema de equações polinomiais, tornando o problema dado reduzido em relação ao número de variáveis. Para ilustrar, se quisermos resolver o seguinte sistema:

$$
\begin{cases} a_2x^2 + a_1x + a_0 = 0\\ b_1x + b_0 = 0 \end{cases}
$$
 (A.1)

onde  $a_2 \neq 0 \neq b_1$ , podemos eliminar a variável *x* para obtermos a seguinte expressão:

$$
a_0b_1^2 - a_1b_0b_1 + a_2b_0^2 = 0.
$$
\n(A.2)

### A.1 Definição de resultante

O polinˆomio do lado esquerdo da Express˜ao A.2 ´e chamado de *resultante*. Ele se anula se, e somente se, existir uma solução x do Sistema A.1.

O cálculo do resultante é bastante útil para resolver sistemas polinomiais. Nesta seção, vamos focar em resolver um sistema de dois polinômios  $p, q \in \mathbb{R}[x]$ , sendo que  $\deg p = d$  e  $\deg q = e$ . Ou seja, consideremos os seguintes polinômios:

$$
p(x) = a_d x^d + \dots + a_1 x + a_0,
$$
  

$$
q(x) = b_e x^e + \dots + b_1 x + b_0.
$$

**Proposição 9.** *Existe um único (a menos de sinal) polinômio irredutível*  $\text{Res}_x(p,q)$  *em*  $\mathbb{Z}[a_0, a_1, \ldots, a_d, b_0, b_1, \ldots, b_e]$  que se anula sempre que p e q possuírem uma raíz em comum.

O resultante Res*<sup>x</sup>* (*p, q*) pode ser expresso como o determinante da matriz de Sylvester relativa aos polinômios  $p \in q$ .

$$
\operatorname{Res}_{x}(p,q) = \begin{vmatrix} a_{0} & 0 & \cdots & 0 & b_{0} & 0 & \cdots & 0 \\ a_{1} & a_{0} & 0 & \vdots & b_{1} & b_{0} & 0 & \vdots \\ \vdots & a_{1} & \ddots & 0 & \vdots & b_{1} & \ddots & 0 \\ \vdots & \vdots & \ddots & a_{0} & \vdots & \vdots & \ddots & b_{0} \\ a_{d} & \vdots & \ddots & a_{1} & b_{e} & \vdots & \ddots & b_{1} \\ 0 & a_{d} & \ddots & \vdots & 0 & b_{e} & \ddots & \vdots \\ \vdots & 0 & \ddots & \vdots & \vdots & 0 & \ddots & \vdots \\ 0 & \cdots & 0 & a_{d} & 0 & \cdots & 0 & b_{e} \end{vmatrix}.
$$

Vale observarmos que a matriz de Sylvester tem dimensões  $(d+e) \times (d+e)$ . Uma forma de mostrarmos esse resultado é dado pela equação matricial a seguir.

$$
\begin{pmatrix}\na_0 & a_1 & \cdots & \cdots & a_d & 0 & \cdots & 0 \\
0 & a_0 & a_1 & \cdots & \cdots & a_d & 0 & \vdots \\
\vdots & 0 & \ddots & \ddots & \ddots & \ddots & 0 \\
0 & b_1 & \cdots & b_e & 0 & \cdots & 0 \\
0 & b_0 & b_1 & \cdots & \cdots & b_e & 0 & \vdots \\
\vdots & 0 & \ddots & \ddots & \ddots & \ddots & 0 \\
0 & \cdots & 0 & b_0 & b_1 & \cdots & \cdots & b_e\n\end{pmatrix}\n\begin{pmatrix}\n1 \\
x \\
\vdots \\
x^d \\
\vdots \\
x^{d+1} \\
\vdots \\
x^{d+e-1}\n\end{pmatrix}\n=\n\begin{pmatrix}\np(x) \\
p(x)x \\
\vdots \\
q(x)\n\end{pmatrix}.\n(A.3)
$$

Com efeito, o vetor do lado direito da Equação A.3 é nulo se, e somente se, *x* for uma raíz em comum de  $p$  e  $q$ . Mas, uma equação matricial  $M \cdot \vec{v} = \mathbf{0}$  possui solução  $\vec{v}$  não-nula se, e somente se, det  $M = 0$ . Com isto, *x* será uma raíz em comum de  $p \in q$ sempre que

$$
0 = \begin{vmatrix} a_0 & a_1 & \cdots & \cdots & a_d & 0 & \cdots & 0 \\ 0 & a_0 & a_1 & \cdots & \cdots & a_d & 0 & \vdots \\ \vdots & 0 & \ddots & \ddots & \ddots & \ddots & \vdots & 0 \\ b_0 & b_1 & \cdots & \cdots & b_e & 0 & \cdots & 0 \\ 0 & b_0 & b_1 & \cdots & \cdots & b_e & 0 & \vdots \\ \vdots & 0 & \ddots & \ddots & \ddots & \ddots & \vdots & \vdots & 0 \\ 0 & \cdots & 0 & b_0 & b_1 & \cdots & \cdots & b_e & 0 \end{vmatrix} = \begin{vmatrix} a_0 & 0 & \cdots & 0 & b_0 & 0 & \cdots & 0 \\ a_1 & a_0 & 0 & \vdots & b_1 & b_0 & 0 & \vdots \\ \vdots & a_1 & \ddots & 0 & \vdots & b_1 & \cdots & 0 \\ a_d & \vdots & \ddots & a_0 & \vdots & \vdots & \ddots & b_0 \\ 0 & a_d & \cdots & \vdots & 0 & b_e & \cdots & \vdots \\ 0 & a_d & \cdots & \vdots & 0 & b_e & \cdots & \vdots \\ \vdots & 0 & \ddots & \vdots & \vdots & 0 & \ddots & \vdots \\ 0 & \cdots & 0 & a_d & 0 & \cdots & 0 & b_e \end{vmatrix} = \text{Res}_x(p,q).
$$

Portanto, podemos utilizar o resultante para estabelecermos uma condição necessária e suficiente que determine quando dois polinômios  $p$  e  $q$  possuem uma raíz  $x$  em comum.

## A.2 Raízes múltiplas e discriminantes

Dado um polinômio  $p \in \mathbb{R}[x]$  de grau *d*, é possível utilizarmos a técnica de resultantes para descobrirmos quando *p* admite uma raíz múltipla.

Sabemos que *x* é uma raíz múltipla de *p* se, e somente se,  $p(x) = p'(x) = 0$ , ou seja, quando *x* for uma raíz em comum de *p* e *p'*. Portanto, basta calcularmos o resultante de  $p \in p'$  e verificarmos quando ele se anula.

Outra ferramenta da Álgebra é o *discriminante* de um polinômio, cuja definição  $é a que se segue.$ 

Definição (Discriminante). O discriminante de um polinômio p é o produto dos quadrados das diferenças dois-a-dois entre as raízes de *p*. O denotamos por discr<sub>*x*</sub> *p*.

 $\acute{E}$  possível obtermos uma relação entre o discriminante de  $p$  e o resultante de  $p$  e  $p'$  como se segue:

$$
discr_x p = \frac{(-1)^{d-1}}{a_d} Res_x (p, p').
$$
 (A.4)

Um polinômio *p* de grau *d* possui *d* raízes distintas se, e somente se, o seu discriminante for não-nulo. Isto reafirma o que dissemos acima sobre a relação entre uma raíz múltipla e o resultante de  $p e p'$ .

Vamos verificar essa teoria em um caso bem conhecido: o de um polinômio de  $2^{\circ}$  grau. Por exemplo, se  $p(x) = ax^2 + bx + c$  com  $a \neq 0$ , então  $p'(x) = 2ax + b$ . Ao substituirmos estas informações na expressão do lado esquerdo da Equação A.2, obtemos  $o$  resultante  $Res_x(p, p') = 4a^2c - ab^2$ .

Logo, de acordo com a Fórmula A.4, o discriminante de *p* é dado por

$$
discr_x p = b^2 - 4ac
$$

e *p* admite uma raíz dupla se, e somente se,  $b^2 - 4ac$  for nulo — o que já conhecíamos da Fórmula de Bhaskara.
# Apêndice B

## Códigos computacionais

Neste apêndice, apresentaremos todos os códigos utilizados ao longo do texto, tanto para os cálculos quanto para a geração de figuras.

Os códigos foram escritos na linguagem de programação chamada *Wolfram Language*, desenvolvida para o *software Mathematica*<sup>®</sup>.

Todos os códigos estão auto-contidos, ou seja, todos têm a capacidade de exprimir os seus resultados sem a necessidade de outros c´odigos serem compilados previamente.

Além disso, todos estão comentados para facilitar a compreensão do leitor e fazem referência ao texto, caso seja necessário.

Os códigos serão exibidos a partir da próxima página.

#### B.1 Complexificação

O objetivo deste *notebook* é complexificar a aplicação de Hénon cúbica conservativa *C*, ou seja, expandi-la para o espaço  $\mathbb{C}^2$ .

 $\overline{a}$ 

 $\sum$ 

 $\sum_{i=1}^{n}$ 

Primeiramente, vamos definir a nossa aplicação como no Capítulo 2 do texto.

```
ln[1] = Henon [a0_, a1_, a3_] [{x_, y_}] := {y + a3 x<sup>3</sup> + a1 x + a0, -x}
```
O primeiro passo é transladarmos a aplicação *C* para que o seu ponto fixo (*x*\*, *y*\*), que aqui denotaremos por  $(ξ, -ξ)$ , seja levado para a origem.

Para tanto, sejam a mudança de variáveis  $\pmb{\phi}$  e sua inversa  $\pmb{\phi}^{-1}.$ 

In[2]:= **ϕ[{x\_, y\_}] := {x + ξ, y - ξ} ϕinv[{x\_, y\_}] := {x - ξ, y + ξ}**

Faremos a conjugação de *C* por ϕ, ou seja, ϕ-<sup>1</sup> ∘*C*∘ϕ.

```
In[4]:= Collect[ϕinv[Henon[a0, a1, a3][ϕ[{x, y}]]], x]
```

```
\text{Out[4]} = \{y - 2 \xi + a_0 + \xi a_1 + x^3 a_3 + 3 x^2 \xi a_3 + \xi^3 a_3 + x (a_1 + 3 \xi^2 a_3), -x \}
```
Como ξ satisfaz à Equação 2.4 do texto, temos: *a*<sup>3</sup> ξ<sup>3</sup> + *a*<sup>1</sup> ξ + *a*<sup>0</sup> = 2 ξ. Além disso, o traço *t* da matriz Jacobiana de *C* calculada no ponto fixo é dado por  $t = 3 a_3 \xi^2 + a_1$ . No caso do ponto fixo ser elíptico, sabemos que  $t = 2 cos(α)$ , para algum  $α$  no intervalo (0,  $π$ ).

Com estas considerações, podemos redefinir a nossa aplicação. Chamaremos esta nova aplicação de *C* ˜ .

In [5]:= Henon1 [a3\_]  $[\{x_0, y_1\}]: = \{y_0 + a_0x^3 + a_0x^2 + a_0x + a_1x^2 + a_0x^2 + a_0x^3 + a_0x^2 + a_0x^2 + a_0x^2 + a_0x^2 + a_0x^2 + a_0x^2 + a_0x^2 + a_0x^2 + a_0x^2 + a_0x^2 + a_0x^2 + a_0x^2 + a_0x^2 + a_0x^2 + a_0x^2 + a_0x^2 + a_0x^2 + a_0x^2 + a_0x^2 + a_0x^2$ 

Para colocarmos a parte linear da aplicação acima, será necessário definirmos a mudança de variáveis  $\psi$  e sua inversa  $\psi^{-1}.$ 

In[6]:= **ψ[{x\_, y\_}] := {-x Sec[α], x + y Tan[α]}**  $\psi$ inv[{x\_, y\_}] := {-x Cos[a], x Cos[a] Cot[a] + y Cot[a]}

Fazendo a conjugação de *Č* com *ψ*, obtemos a aplicação Ĉ.

In[8]:= **Collect[ψinv[Henon1[a3][ψ[{x, y}]]], {x, y}, Simplify]**

Out[8]=  $\{x \text{ Cos } [\alpha] - y \text{Sin} [\alpha] - 3 x^2 \xi \text{ Sec } [\alpha] \text{ a}_3 + x^3 \text{ Sec } [\alpha]^2 \text{ a}_3,$ y Cos $[\alpha]$  + x Sin $[\alpha]$  + 3 x<sup>2</sup>  $\xi$  Csc $[\alpha]$  a<sub>3</sub> - x<sup>3</sup> Csc $[\alpha]$  Sec $[\alpha]$  a<sub>3</sub>}

Podemos, então, definirmos as funções *X* e *Y* como sendo as funções-coordenadas de *C* / .

 $\ln|\Theta| = X[x, y]$ :  $\cos[\alpha] x - \sin[\alpha] y - 3 \xi a_3 \sec[\alpha] x^2 + a_3 \sec[\alpha]^2 x^3$  $Y[x_$ ,  $y_$ ] := Sin[ $\alpha$ ] x + Cos[ $\alpha$ ] y + 3  $\xi$  a<sub>3</sub> Csc[ $\alpha$ ] x<sup>2</sup> - a<sub>3</sub> Csc[ $\alpha$ ] Sec[ $\alpha$ ] x<sup>3</sup>

Finalmente, obtemos a complexificação de *C* nas variáveis *z* e *w* = *z*.

$$
\text{In}[11]:= Z[z_-, w_+] := \text{Collect}\Big[X\Big[\frac{z+w}{2}, \frac{z-w}{2\text{ i}}\Big] + \text{ i}\ Y\Big[\frac{z+w}{2}, \frac{z-w}{2\text{ i}}\Big], \{z, w\}, \text{ Simplify}\Big]
$$
\n
$$
\text{W}[z_-, w_+] := \text{Collect}\Big[X\Big[\frac{z+w}{2}, \frac{z-w}{2\text{ i}}\Big] - \text{ i}\ Y\Big[\frac{z+w}{2}, \frac{z-w}{2\text{ i}}\Big], \{z, w\}, \text{ Simplify}\Big]
$$

Iremos exibir o resultado da divisão da complexificação *Z* pelo autovalor  $λ = cos(α) + i$ sen(α).

 $\overline{1}$ 

7

 $\overline{\mathbb{Z}}$ 

$$
\begin{aligned}\n\lim_{[13]=} \text{Expand}\Big[\text{Simplify}\Big[\frac{Z[z,\overline{z}]}{\cos[\alpha]+i\sin[\alpha]}\Big]\Big] \\
\text{Out}[13]&= Z + \frac{3}{4} i Z^2 \xi \csc[\alpha] \sec[\alpha] \cos[\alpha] a_3 + \frac{3}{2} i Z \xi \csc[\alpha] \overline{z} \sec[\alpha] \overline{z} \sec[\alpha] a_3 + \frac{3}{2} i \xi \csc[\alpha] \overline{z}^2 \sec[\alpha] a_3 - \frac{1}{8} i Z^3 \csc[\alpha] \sec[\alpha]^2 a_3 - \frac{3}{8} \\
\frac{3}{8} i Z^2 \csc[\alpha] \overline{z} \sec[\alpha]^2 a_3 - \frac{3}{8} i Z \csc[\alpha] \overline{z}^2 \sec[\alpha]^2 a_3 - \frac{1}{8} i \csc[\alpha] \overline{z}^3 \sec[\alpha]^2 a_3\n\end{aligned}
$$

## B.2 Forma Normal de Birkhoff

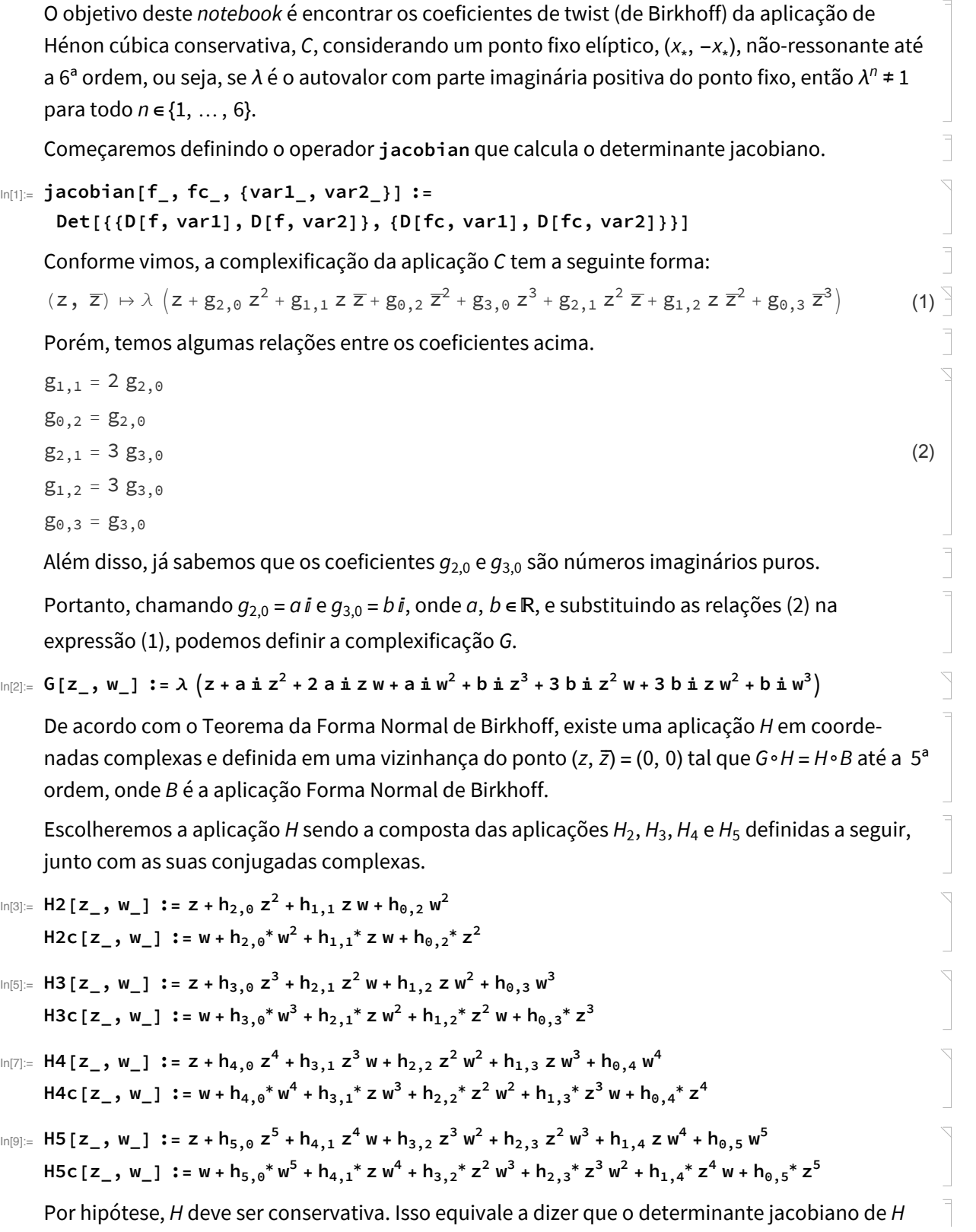

```
deve valer 1, pelo menos até 4ª ordem.
```
Calculemos o determinante jacobiano de *H*:

```
\ln[11]: jacH = jacobian [H2 [H3 [H4 [H5 [z, w], H5c [z, w]], H4c [H5 [z, w], H5c [z, w]]],
          H3c[H4[H5[z, w], H5c[z, w]], H4c[H5[z, w], H5c[z, w]]]],
        H2c[H3[H4[H5[z, w], H5c[z, w]], H4c[H5[z, w], H5c[z, w]]],
```
H3c[H4[H5[z, w], H5c[z, w]], H4c[H5[z, w], H5c[z, w]]]], {z, w}];

Vale ressaltarmos que o determinante jacobiano acima é um polinômio em ℂ[*z*, *z*] de ordem 238. Vamos estabelecer agora as condições que os coeficientes *hi*,*j* devem satisfazer para que o determinante referido seja igual a 1 até 4ª ordem.

De fato, o termo independente do jacobiano é 1.

```
In[12]:= Coefficient[Coefficient[jacH, z, 0], w, 0]
```
Out $[12] = 1$ 

A seguir, obteremos as primeiras condições igualando a zero os coeficientes dos termos de 1ª ordem do jacobiano, ou seja, dos termos *z* e *z*.

```
In[13]:= conditions1 = Map[Coefficient[Coefficient[jacH, z, 1 - #], w, #] == 0 &, {0, 1}]
Out[13]= \{Conjugate[h_{1,1}] + 2 h_{2,0} = 0, 2 Conjugate[h_{2,0}] + h_{1,1} = 0\}
```
As próximas condições serão obtidas igualando a zero os coeficientes dos termos *z*<sup>2</sup> , *z z* e *z* 2 .

Y

 $\geq$ 

```
In[14]:= conditions2 = Map[Coefficient[Coefficient[jacH, z, 2-#], w, #] == 0 &, {0, 1, 2}]
```

```
\text{Out}[14] = \{Conjugate[h_{1,2}] - 2 Conjugate[h_{0,2}] h_{1,1} + 2 Conjugate[h_{1,1}] h_{2,0} + 3 h_{3,0} = 0,2 Conjugate[h_{2,1}] - 4 Conjugate[h_{0,2}] h_{0,2} + 4 Conjugate[h_{2,0}] h_{2,0} + 2 h_{2,1} = 0,
        3 Conjugate[h_{3,0}] - 2 Conjugate[h_{1,1}] h_{0,2} + 2 Conjugate[h_{2,0}] h_{1,1} + h_{1,2} = 0
```
Igualaremos a zero os coeficientes dos termos de  $3<sup>a</sup>$  ordem e depois simplificaremos as condições encontradas usando as primeiras já calculadas.

```
\ln[15]: Map[Coefficient[Coefficient[jacH, z, 3-#], w, #] = 0 &, {0, 1, 2, 3}];
```

```
In[16]:= conditions3 = Simplify[%, Assumptions → conditions1]
```
Out[16]=  $\{Conjugate[h_{1,3}] + 4 h_{4,0} = 0, 2 Conjugate[h_{2,2}] + 3 h_{3,1} = 0,$ 3 Conjugate $[h_{3,1}] + 2 h_{2,2} = 0$ , 4 Conjugate $[h_{4,0}] + h_{1,3} = 0$ 

Por fim, faremos o mesmo procedimento com os termos de 4ª ordem.

```
\ln[17] = Map[Coefficient[Coefficient[jacH, z, 4-#], w, #] = 0 &, {0, 1, 2, 3, 4}];
```

```
In[18]:= conditions4 = Simplify[%, Assumptions → conditions1]
Out[18]= \{Conjugate[h_{1,4}] + 3 Conjugate[h_{1,2}] h_{3,0} + 5 h_{5,0} =Conjugate[h_{0,3}] (2 h_{1,1} h_{2,0} + 3 h_{2,1}) + 4 h_{2,0}^2 (Conjugate[h_{1,2}] + 5 h_{3,0}) +2 Conjugate[h_{0,2}] (2 Conjugate[h_{0,3}] h_{0,2} + h_{1,1} (Conjugate[h_{1,2}] + 5 h_{3,0})),
           Conjugate[h_{2,3}] + 4 Conjugate[h_{0,3}] h_{0,2} h_{2,0} + 3 Conjugate[h_{2,1}] h_{3,0} + 2 h_{4,1} =
             Conjugate\left[h_{0,3}\right] \left(h_{1,1}^2 + 3 h_{1,2}\right) + 2 Conjugate\left[h_{0,2}\right](2 Conjugate\lceil h_{1,2} \rceil h_{0,2} + h_{1,1} (Conjugate \lceil h_{2,1} \rceil + 2 h_{2,1}) + 4 h_{0,2} h_{3,0} +h_{2,0} (4 h_{2,0} (Conjugate\left[h_{2,1}\right] + 2 h_{2,1}) + 2 h_{1,1} (Conjugate\left[h_{1,2}\right] + 2 h_{3,0})),
           Conjugate[h_{3,2}] + Conjugate[h_{2,1}] h_{2,1} + 3 Conjugate[h_{3,0}] h_{3,0} +
               4 h<sub>0,2</sub> h<sub>2,0</sub> (Conjugate \lceil h_{1,2} \rceil + h_{3,0}) + h<sub>3,2</sub> =
             3 Conjugate\left[h_{0,3}\right] h_{0,3} + Conjugate\left[h_{1,2}\right] h_{1,2} + 4 \left( Conjugate\left[h_{3,0}\right] + h_{1,2}\right) h_{2,0}^{2} +
               2 h_{1,1} h_{2,0} (Conjugateh_{2,1} + h_{2,1} + 2 Conjugateh_{0,2})
                 (2 Conjugate[h_{2,1} ] h_{0,2} + h_{1,1} (Conjugate[h_{3,0} ] + h_{1,2}) + 2 h_{0,2} h_{2,1}) +
               h_{1,1}^2 (Conjugate\lceil h_{1,2} \rceil + h_{3,0}), 2 Conjugate\lceil h_{4,1} \rceil + 3 Conjugate\lceil h_{3,0} \rceil h_{2,1} +
               4 h<sub>0,2</sub> h<sub>2,0</sub> (2 Conjugate\lceil h_{2,1} \rceil + h_{2,1}) + h<sub>2,3</sub> = 3 Conjugate\lceil h_{1,2} \rceil h_{0,3} +
               2 Conjugate\begin{bmatrix} h_{0,2} \end{bmatrix} (4 Conjugate\begin{bmatrix} h_{3,0} \end{bmatrix} h_{0,2} + h_{0,3} h_{1,1} + 2 h_{0,2} h_{1,2}) +
               2 h<sub>1,1</sub> (2 Conjugate [h_{3,0}] + h_{1,2}) h<sub>2,0</sub> + 4 h<sub>0,3</sub> h<sub>2,0</sub> + h<sub>1,1</sub> (2 Conjugate [h_{2,1}] + h_{2,1}),
           5 Conjugate[h_{5,0}] + 3 Conjugate[h_{3,0}] h_{1,2} + h_{1,4} +
               4 h<sub>0.2</sub> (5 Conjugate [h_{3,0}] + h_{1,2}) h_{2,0} = 3 Conjugate [h_{2,1}] h_{0,3} +4 Conjugate\left[h_{0,2}\right] h_{0,2} h_{0,3} + h_{1,1}^2 (5 Conjugate\left[h_{3,0}\right] + h_{1,2}) + 2 h_{0,3} h_{1,1} h_{2,0}
```
Definiremos agora a aplicação Forma Normal de Birkhoff e a sua complexa conjugada expandidas em Série de Potências em torno do 0 até a 5ª ordem em cada variável.

$$
ln[19] = B[z_1, w_1] := Series \left[ \lambda z e^{\frac{i}{n}(r_1 z w + r_2 z^2 w^2)}, \{z, 0, 5\}, \{w, 0, 5\} \right]
$$
  
BC[z\_1, w\_1] := Series \left[ \lambda^\* w e^{-i (r\_1 z w + r\_2 z^2 w^2)}, \{z, 0, 5\}, \{w, 0, 5\} \right]

De fato, a aplicação *B* é conservativa:

```
\ln[21]: Simplify \lceiljacobian[B[z, w], Bc[z, w], \{z, w\}\rceil, Assumptions \rightarrow \lceil \lambda^* = \lambda^{-1} \rceilOut[21]= (1 + 0) |w|^5 + 0 |w|^5 z + 0 |w|^5 z<sup>2</sup> + 0 |w|^5 z<sup>3</sup> + 0 |w|^5 z<sup>4</sup> + 0|z|^5
```
Iremos utilizar um operador que retorna apenas os termos de um polinômio de duas variáveis até a *n*-ésima ordem.

```
In[22]:= orderN[poly_, {var1_, var2_}, n_Integer?NonNegative] :=
```

```
SumCoefficientCoefficientpoly, var1, i
                                                .
                                                . - j
                                                    .
                                                    ., var2, j
                                                               .
. var1i
.
.-j
.
. var2j
.
                                                                               .,
 i
  .
  ., 0, n, j
              .
              ., 0, i
                    .
                    .
```
Conforme o Teorema da Forma Normal de Birkhoff, temos *G*∘*H* - *H*∘*B* ≡ 0 até ordem 5. Primeiramente, iremos calcular o termo *G*∘*H*, passo a passo, computando apenas os termos até a 5ª

*Forma Normal de Birkhoff.nb*

mente, iremos calcular o termo *G*∘*H*, passo a passo, computando apenas os termos até a 5ª ordem.  $\overline{\phantom{0}}$ In[23]:= **orderN[G[H2[z, w], H2c[z, w]], {z, w}, 5];**  $\overline{\phantom{0}}$  $\ln[24]$  = orderN[ReplaceAll[%, {z  $\rightarrow$  H3[z, w], w  $\rightarrow$  H3c[z, w]}], {z, w}, 5];  $\geq$  $\ln[25]$  = orderN[ReplaceAll[%, {z  $\rightarrow$  H4[z, w], w  $\rightarrow$  H4c[z, w]}], {z, w}, 5];  $\sum$  $\ln[26]$  = Term1 = orderN[ReplaceAll[%, {z  $\rightarrow$  H5[z, w], w  $\rightarrow$  H5c[z, w]}], {z, w}, 5]; Em seguida, iremos calcular o termo *H*∘*B*, também passo a passo, computando apenas os termos até a 5ª ordem.  $\Delta$ In[27]:= **orderN[H2[H3[z, w], H3c[z, w]], {z, w}, 5];**  $\searrow$  $\ln[28]$  = orderN[ReplaceAll[%, {z  $\rightarrow$  H4[z, w], w  $\rightarrow$  H4c[z, w]}], {z, w}, 5];  $\sum$  $\ln[29]$  = orderN[ReplaceAll[%, {z  $\rightarrow$  H5[z, w], w  $\rightarrow$  H5c[z, w]}], {z, w}, 5];  $\sum_{i=1}^{n}$ In [30]:= Term2 = orderN [ReplaceAll [%, {z  $\rightarrow$  B [z, w], w  $\rightarrow$  Bc [z, w]}], {z, w}, 5]; Faremos agora a subtração dos termos obtidos acima. Queremos que o resultado seja o polinômio identicamente nulo.  $\sum$ In[31]:= **expression = Term1 - Term2;** Primeiramente, vamos verificar que não há termo independente na nossa expressão. In[32]:= **Coefficient[Coefficient[expression, z, 0], w, 0]** Out $[32] = 0$ Em seguida, verificaremos que os coeficientes dos termos *z* e *z* são nulos. In[33]:= **Coefficient[Coefficient[expression, z], w, 0]** Out $[33] = 0$ In[34]:= **Coefficient[Coefficient[expression, z, 0], w]** Out $[34] = 0$ Os coeficientes dos termos de ordem 2 dependem das constantes  $h_{2,0}, h_{1,1}$  e  $h_{0,2}$ . Assim, acharemos os valores de tais constantes para que os coeficientes sejam nulos. Primeiramente, o coeficiente do termo *z*<sup>2</sup> só depende da constante *h*2,0. Portanto, podemos resolver em termo de  $h_{2,0}$  a equação formada igualando o coeficiente a zero.  $\ln[35]$ : **h20** = Solve  $\left[$  Coefficient  $\left[$  Coefficient  $\left[$  expression,  $z^2\right]$ ,  $w$ ,  $\theta\right] = \theta$ ,  $h_{2, \theta}\left[\left[1, 1\right]\right]$ Out[35]=  $h_{2,0} \rightarrow \frac{\text{i} a}{-1 + \lambda}$ Da mesma forma, encontramos o valor de  $h_{1,1}$  igualando o coeficiente de *z*  $\bar{z}$  a zero, já que ele

 $h_{1,1}$ 

```
Da mesma forma, encontramos o valor de h1,1 igualando o coeficiente de z z a zero, já que ele
        depende apenas de h_{1,1}.
In[36]:= h11 = SolveSimplifyCoefficient[Coefficient[expression, z], w],
                Assumptions → \{\lambda^* = \lambda^{-1}\} = 0, h_{1,1} [[1, 1]]
Out[36]= h_{1,1} \rightarrow -\frac{2 \text{ i } a \lambda}{-1 + \lambda}Agora, faremos o mesmo com o coeficiente de \vec{z}^2 para encontramos h_{0,2}.In[37]:= SolveCoefficientCoefficient[expression, z, 0], w2 ⩵ 0, h0,2[[1, 1]];
\ln[38] := \text{h02 = SimplyF[ReplaceAll}[\% , {\lambda^* \rightarrow \lambda^{-1}}]]Out[38]= h_{0,2} \rightarrow - i a \lambda^3-1 + \lambda^3Vamos verificar que os valores encontrados para h_{2,0}, h_{1,1} e h_{0,2} satisfazem as condições
        conditions1.
In[39]:= SimplifyReplaceAll[conditions1, {h20, h11}],
         \{ \lambda^* = \lambda^{-1}, \, \text{a} \in \text{Reals} \}Out<sup>[39]=</sup> {True, True}
        Encontraremos as constantes h_{3,0}, h_{1,2}, h_{0,3} e o primeiro coeficiente de twist \tau_1, utilizando as
        constantes já encontradas que serão substituídas nos cálculos.
        Desta forma, o coeficiente do termo z<sup>3</sup> depende da constante h_{3,0}, mas também depende de h_{2,0}e h0,2.
\ln[40]: Solve \left[\text{Coefficient}\left[\text{Coefficient}\left[\text{experiment}\left[\text{expression},\mathbf{z}^3\right],\mathbf{w},\mathbf{0}\right]\right]=0, h_{3,0}\right]\left[\left[\left[1,1\right]\right]\right];\searrowIn[41]:= Simplify[ReplaceAll[%, {h20, h02}], Assumptions → {a ∈ Reals}];
In[42]:= h30 = SimplifyReplaceAll%, λ, → λ-1
                 -2 a<sup>2</sup> \lambda (1 + \lambda) + i b (-1 + \lambda<sup>3</sup>)Out[42]= h_{3,0} \rightarrow(-1 + \lambda)^2 (1 + \lambda) (1 + \lambda + \lambda^2)Nos será útil nos cálculos mais avançados termos a expressão do complexo conjugado de algu-
        mas constantes.
       Aqui temos o valor de \overline{h_{3,0}}.
                            -2a^{2} \lambda^{*} (1 + \lambda^{*}) - i b (\lambda^{*})^{3} - 1In[43]:= h30c = h3,0, →
                                                                        ;
                            (\lambda^* - 1)^2 (1 + \lambda^*) (1 + \lambda^* + (\lambda^*)^2)Diferentemente, o coeficiente de z^2 \bar{z} não depende de h_{2,1}, mas sim de \tau_1 e das constantes h_{2,0},
       h_{1,1} h_{0,2}
```
 $Z^2 \bar{Z}$  *z*  $\bar{Z}$  $h_{1,1}$  e  $h_{0,2}$ . O valor de *h*<sub>2,1</sub> será escolhido convenientemente mais adiante. In[44]:= **SolveSimplifyCoefficientCoefficientexpression, z2, w,**  $\text{Assumptions} \rightarrow \text{conditions1} = 0, \tau_1 \mid [[1, 1]]$ In[45]:= **Simplify[ReplaceAll[%, {h20, h11, h02}], Assumptions → {a ∈ Reals}];**  $\ln[46] :=$  **taul** = **FullSimplify**  $\left[$ **ReplaceAll** $\left[$ **%**,  $\left\{ \lambda^* \to \lambda^{-1} \right\} \right]$ Out[46]=  $\tau_1 \rightarrow 3 b -$ 2 i a<sup>2</sup>  $(1 + \lambda)$   $(2 + \lambda + 2 \lambda^2)$  $-1 + \lambda^3$ Agora, o coeficiente do termo *z* z $^2$  depende de  $h_{1,2}$  e também de  $h_{2,0}, h_{1,1}$  e  $h_{0,2}.$ In[47]:= **SolveSimplifyCoefficientCoefficient[expression, z], w2,**  $\text{Assumptions} \rightarrow \text{conditions1} = 0, h_{1,2} | [[1, 1]]$ In[48]:= **Simplify[ReplaceAll[%, {h20, h11, h02}]];**  $\ln[49] := \text{h12} = \text{FullSimplify}$ **ReplaceAll[%,**  $\{ \lambda^* \to \lambda^{-1} \}$ ] Out[49]=  $h_{1,2}$   $\rightarrow$ 2  $a^2$   $(1 + \lambda)$   $(2 + \lambda + 2 \lambda^2)$  + 3  $\mathbb{\text{ }i}$  b  $(-1 + \lambda^3)$ 1 -  $\frac{1}{\lambda^2} + \lambda - \lambda^3$ Segue o valor de  $\overline{h_1}$ <sub>2</sub>. In[50]:= **h12c = h1,2, → 2 a**<sup>2</sup>  $(1 + \lambda^*)$   $(2 + \lambda^* + 2(\lambda^*)^2) - 3$  **i b**  $((\lambda^*)^3 - 1)$  $\frac{1}{1-\lambda^2+\lambda^2-\left(\lambda^*\right)^3}$ ; Concluindo os termos de ordem 3, o coeficiente de *z* 3 depende da constante *h*0,3 e das constantes  $h_{2,0}$  e  $h_{0,2}$ . In[51]:= **SolveCoefficientCoefficient[expression, z, 0], w3 ⩵ 0, h0,3[[1, 1]];** In[52]:= **Simplify[ReplaceAll[%, {h20, h02}], Assumptions → {a ∈ Reals}];**  $h$ 03 = Simplify $\left[$ ReplaceAll $\left[$ %,  $\left\{ \lambda^* \rightarrow \lambda^{-1} \right\} \right]$ 

 $\sum$ 

 $\sum$ 

 $\sum_{i=1}^{n}$ 

 $\begin{array}{c}\n\hline\n\end{array}$ 

$$
\text{M(53):} \quad \text{no s = } \text{Simplify } \text{ReplaceAts} \quad \text{A'} \rightarrow \text{A}
$$
\n
$$
\text{M(53):} \quad \text{h}_{\theta,3} \rightarrow \frac{\lambda^4 \left(2 \text{ a}^2 \lambda \left(1 + \lambda\right) - \text{i b} \left(-1 + \lambda^3\right)\right)}{1 - \lambda^3 - \lambda^4 + \lambda^7}
$$

Out[53]=  $h_{0,3} \rightarrow$ 

Temos o valor de  $\overline{h_{0.3}}$ .

$$
\ln[54] = h03c = h_{0,3}^* \rightarrow \frac{(\lambda^*)^4 (2 a^2 \lambda^* (1 + \lambda^*) + \text{in b} ((\lambda^*)^3 - 1))}{1 - (\lambda^*)^3 - (\lambda^*)^4 + (\lambda^*)^7};
$$

Verificaremos as condições **conditions2** substituindo os valores já encontrados.

```
In[55]:= Simplify[ReplaceAll[conditions2, {h20, h11, h02, h30, h30c, h12, h12c}],
           Assumptions → {a ∈ Reals}];
\ln[56] := Simplify\left[ \text{ReplaceAll} \left[ \text{\textbf{\textit{%}}}, \left\{ \lambda^* \rightarrow \lambda^{-1} \right\} \right] \right]Out[56]= \{True, 2 \} -
                        2 a^2 \lambda (1 + \lambda)^2 (1 + \lambda^2)\frac{1}{(1 + \lambda^3)^2} + Conjugate \left[h_{2,1}\right] + h_{2,1} = 0, True \}Como queremos que a segunda condição acima seja satisfeita, podemos encontrar o valor de
       h<sub>2,1</sub>. Porém, uma vez que h<sub>2,1</sub> ∈ C, temos: h<sub>2,1</sub> + \overline{h_{2,1}} = 2 Re(h<sub>2,1</sub>). Assim, a nossa equação somente
       nos diz o valor da parte real de h_{2,1}.
In[57]:= reh21 = SolveFullSimplify[%[[2, 1]]] ⩵ 0, Reh2,1[[1, 1]]
\circut[57]= Re |h_{2,1}| \rightarrowa^2 \lambda (1 + \lambda)^2 (1 + \lambda^2)\left(-1 + \lambda^3\right)^2Analisaremos agora os termos de 4ª ordem de expression.
       O coeficiente do termo z4
 depende da constante h4,0 e das constantes h2,0, h1,1, h0,2, h3,0 e h0,3 já
       calculadas e que serão substituídas.
In[58]:= SolveSimplifyCoefficientCoefficientexpression, z4, w, 0,
                Assumptions → conditions1 = 0, h_{4,0} [[1, 1]];
In[59]:= Simplify[ReplaceAll[%, {h20, h11, h02, h30, h03, h03c}],
           Assumptions → {a ∈ Reals}];
In[60]:= h40 = FullSimplifyReplaceAll%, λ, → λ-1
Out[60]= \, \mathsf{h}_{4\,,\,0} \rightarrow \, \frac{1}{\,}\left(-1 + \lambda^3\right)^3a (1 + \lambda) (b (-1 + \lambda) (1 + \lambda + \lambda^2) (2 + \lambda (-1 + 2 \lambda)) + i a^2 \lambda (1 + \lambda) (4 + \lambda (3 + 4 \lambda)))Segue o valor de \overline{h_{4,0}}.
In[61]:= h40c = h4,0, → 1
                           ((\lambda^*)^3 - 1)^3a (1 + \lambda^*)
```

$$
\left(b(\lambda^* - 1) (1 + \lambda^* + (\lambda^*)^2) (2 + \lambda^* (2 \lambda^* - 1)) - \mathbf{i} a^2 \lambda^* (1 + \lambda^*) (4 + \lambda^* (3 + 4 \lambda^*))\right);
$$

Já o coeficiente de *z*<sup>3</sup> *z* depende de *h*3,1, além de *h*2,0, *h*1,1, *h*0,2, *h*3,0, *h*1,2, *h*0,3 e τ1. O valor de τ1 não será substituído.

$$
\text{In}[62] = \text{Solve} \left[ \text{Simplify} \left[ \text{Coefficient} \left[ \text{Coefficient} \left[ \text{expression}, z^3 \right], w \right], \right. \right. \newline \text{Assumptions} \rightarrow \text{Append} \left[ \text{conditions1}, \lambda^* = \lambda^{-1} \right] \left] = 0, \, h_{3,1} \right] \left[ \left[ 1, \, 1 \right] \right];
$$

```
In[63]:= Simplify[ReplaceAll[%, {h20, h11, h02, h30, h12, h12c, h03, h03c}],
       Assumptions → {a ∈ Reals}];
```

```
In[64]:= h31 = SimplifyReplaceAll%, λ, → λ-1
```
Out[64]=  $h_{3,1}$   $\rightarrow$ 

$$
\left(2 \text{ a } \left(-2 \text{ i } \text{ a}^{2} \left(2+4 \lambda+6 \lambda^{2}+6 \lambda^{3}+3 \lambda^{4}+\lambda^{5}\right)+b \left(-6-5 \lambda-5 \lambda^{2}+3 \lambda^{3}+5 \lambda^{4}+5 \lambda^{5}+3 \lambda^{6}\right)+\right.\right.
$$
\n
$$
\left(-1+\lambda\right) \left.\lambda\left(1+\lambda+\lambda^{2}\right)^{2} \tau_{1}\right)\right)\Big/ \left(\left(-1+\lambda\right)^{3} \left(1+\lambda+\lambda^{2}\right)^{2}\right)
$$

Aqui está o valor de  $\overline{h_{3,1}}$ .

$$
\text{In[65]:=} \ h31c = h_{3,1}^* \rightarrow
$$

$$
\frac{1}{(\lambda^{*}-1)^{3} (1+\lambda^{*}+(\lambda^{*})^{2})^{2}} 2 a \left(2 \pm a^{2} (2+4 \lambda^{*}+6 (\lambda^{*})^{2}+6 (\lambda^{*})^{3}+3 (\lambda^{*})^{4}+(\lambda^{*})^{5}\right)+
$$
  
\nb (-6-5 \lambda^{\*}-5 (\lambda^{\*})^{2}+3 (\lambda^{\*})^{3}+5 (\lambda^{\*})^{4}+5 (\lambda^{\*})^{5}+3 (\lambda^{\*})^{6} ) +  
\n(\lambda^{\*}-1) \lambda^{\*} (1+\lambda^{\*}+(\lambda^{\*})^{2})^{2} \tau\_{1};

Agora, o coeficiente do termo  $z^2$   $\bar{z}^2$  depende de  $h_{2,2}$  e também de  $h_{2,0}, h_{1,1}, h_{0,2}$  e  $h_{1,2}$  encontradas anteriormente.

In[66]:= **SolveSimplifyCoefficientCoefficientexpression, z2, w2, Assumptions** → **Append**[conditions1,  $\lambda^* = \lambda^{-1}$ ]] = 0,  $h_{2,2}$ ][[1, 1]];

 $\ln[67]$ : Simplify[ReplaceAll[%, {h20, h11, h02, h12, h12c}], Assumptions  $\rightarrow$  {a  $\in$  Reals}];

$$
\text{In[68]:= h22 = FullSimplify[ReplaceAll[*, { $\lambda^* \rightarrow \lambda^{-1}$ ]}]
$$

 $\text{Out[68]} = \ h_{2,2} \, \rightarrow \, \left(6 \text{ a } \lambda \; \left(1 + \lambda \right) \; \left(-\text{b } \; \left(-1 + \lambda \right) \; \left(1 + \lambda + \lambda^2 \right) \; \left(3 + \lambda + 3 \; \lambda^2 \right) \; + \right.$  $\int$   $\int$   $a^2$  (1+ $\lambda$ ) (2+ $\lambda$  (2+ $\lambda$  (5+2 $\lambda$  (1+ $\lambda$ )))))))  $\int$   $\int$  (-1+ $\lambda$ )<sup>3</sup> (1+ $\lambda$ + $\lambda$ <sup>2</sup>)<sup>2</sup>)

Temos o valor de  $\overline{h_2}$ ,

$$
\ln[\cos] = h22c =
$$
\n
$$
h_{2,2}^* \to (6 \text{ a } \lambda^* (1 + \lambda^*) (-b (\lambda^* - 1) (1 + \lambda^* + (\lambda^*)^2) (3 + \lambda^* + 3 (\lambda^*)^2) - i a^2 (1 + \lambda^*)
$$
\n
$$
(2 + \lambda^* (2 + \lambda^* (5 + 2 \lambda^* (1 + \lambda^*)))))) \Big) / ((\lambda^* - 1)^3 (1 + \lambda^* + (\lambda^*)^2)^2);
$$

O coeficiente de *z* z<sup>3</sup> depende da constante *h*<sub>1,3</sub> e das constantes *h<sub>2,0</sub>, h<sub>1,1</sub>, h<sub>0,2</sub>, h<sub>3,0</sub>, <i>h<sub>1,2</sub>, h<sub>0,3</sub> e τ<sub>1</sub>.* Novamente, o valor de  $\tau_1$  não será substituído.

Y

```
In[70]:= SolveSimplifyCoefficientCoefficient[expression, z], w3,
                Assumptions → Append \left[\text{conditions1, }\lambda^* = \lambda^{-1}\right] = 0, h_{1,3} \left[\begin{bmatrix}1, 1\end{bmatrix}\right];
```
In[71]:= **Simplify[ReplaceAll[%, {h20, h11, h02, h30c, h12, h03}]];**

 $\ln[T2] := \text{h13} = \text{FullSimplify}\left[\text{ReplaceAll}\left[\% \text{, } \{\lambda^* \rightarrow \lambda^{-1}\}\right]\right]$  $\text{Out[72]} = h_{1,3} → (2 a λ^3 (b (1 + λ + 2 λ^3 - 4 λ^4) - 2 i a^2 (1 + λ) (2 + λ (3 + 4 λ)) - (-1 + λ) τ_1))/$  $\left(\left(-1+\lambda\right)^3\left(1+\lambda+\lambda^2\right)^2\right)$ Segue o valor de  $\overline{h_{1,3}}$ . In[73]:= **h13c =**  $h_{1,3}^* \rightarrow (2 a (\lambda^*)^3 (b (1 + \lambda^* + 2 (\lambda^*)^3 - 4 (\lambda^*)^4) + 2 \pm a^2 (1 + \lambda^*) (2 + \lambda^* (3 + 4 \lambda^*)) (\lambda^* - 1) \tau_1$ )  $\left( (\lambda^* - 1)^3 (1 + \lambda^* + (\lambda^*)^2)^2 \right);$ Por fim, o coeficiente de  $\bar{z}^4$  depende de  $h_{0,4}$ , além de  $h_{2,0}, h_{1,1}, h_{0,2}, h_{3,0}$  e  $h_{0,3}.$ In[74]:= **SolveSimplifyCoefficientCoefficient[expression, z, 0], w4 ⩵ 0, h0,4[[ 1, 1]];**  $\ln[75]$  = Simplify [ReplaceAll [%, {h20, h11, h02, h30c, h03}], Assumptions  $\rightarrow$  {a  $\in$  Reals}];  $\Delta$  $\ln[T6] := \ln[164] = \text{Simplify}$ **ReplaceAll[%,**  $\{\lambda^* \to \lambda^{-1}\}$ ] 5 a  $\lambda^6$  (1 +  $\lambda$ ) (i a<sup>2</sup>  $\lambda$  (1 +  $\lambda$ ) + b (-1 +  $\lambda^3$ )) Out[76]=  $h_{0,4}$   $\rightarrow$  $(-1 + \lambda)^3 (1 + \lambda + \lambda^2)^2 (1 + \lambda + \lambda^2 + \lambda^3 + \lambda^4)$ Temos o valor de  $\overline{h_{0,4}}$ .  $\ln[77]$ := h04c = h<sub>0,4</sub>\* → (5 a ( $\lambda^*$ )<sup>6</sup> (1 +  $\lambda^*$ ) (-i a<sup>2</sup>  $\lambda^*$  (1 +  $\lambda^*$ ) + b ( $(\lambda^*)$ <sup>3</sup> - 1))) /  $((\lambda^* - 1)^3 (1 + \lambda^* + (\lambda^*)^2)^2 (1 + \lambda^* + (\lambda^*)^2 + (\lambda^*)^3 + (\lambda^*)^4));$  $\overline{a}$ Podemos verificar as condições **conditions3** com as constantes de ordem 4.  $\searrow$ In[78]:= **Simplify[ReplaceAll[conditions3, {h40, h40c, h31, h31c, h22, h22c, h13, h13c}]];**  $\ln[T/3] :=$  **Simplify** $\left[ \text{ReplacedU} \left[ \text{%}, \{ \text{tau1}, \lambda^* \rightarrow \lambda^{-1} \} \right] \right]$  $\sum_{i=1}^{n}$ Out[79]= {True, True, True, True} Finalmente, faremos o mesmo com os termos de 5ª ordem. O coeficiente de *z*<sup>5</sup> depende de *h*5,0 e também de *h*2,0, *h*1,1, *h*0,2, *h*3,0, *h*0,3, *h*4,0 e *h*0,4. In[80]:= **SolveSimplifyCoefficientCoefficientexpression, z5, w, 0,**  $\text{Assumptions} \rightarrow \text{conditions1} = 0, h_{5,0} | [[1, 1]]$ In[81]:= **Simplify[ReplaceAll[%, {h20, h11, h02, h30, h03c, h40, h04c}], Assumptions → {a ∈ Reals}];**

$$
\ln[82] = h50 = Simplify[ReplaceAll[%, {λ^* → λ^{-1}}]]
$$
\n
$$
\text{Out[82]} = h_{5,0} → (-3 b^2 λ^2 (-1 + λ^3)^2 + 2 a^4 λ (1 + λ)^2 (4 + 7 λ + 6 λ^2 + 12 λ^3 + 6 λ^4 + 7 λ^5 + 4 λ^6) - i a^2 b (-4 - 6 λ - λ^2 - 6 λ^3 - λ^4 + λ^6 + 6 λ^7 + λ^8 + 6 λ^9 + 4 λ^{10}))/
$$
\n
$$
((-1 + λ)^4 (1 + λ)^2 (1 + λ^2)^2 (1 + λ + λ^2)^2)
$$

Aqui está o valor de  $\overline{h_{5,0}}$ .

In[83]:= **h50c = h5,0, →**

$$
\frac{1}{(\lambda^{*}-1)^{4}(1+\lambda^{*})^{2}(1+(\lambda^{*})^{2})^{2}(1+\lambda^{*}+(\lambda^{*})^{2})^{2}}\left(-3b^{2}(\lambda^{*})^{2}((\lambda^{*})^{3}-1)^{2}+2a^{4}\lambda^{*}\right)
$$
  

$$
(1+\lambda^{*})^{2}(4+7\lambda^{*}+6(\lambda^{*})^{2}+12(\lambda^{*})^{3}+6(\lambda^{*})^{4}+7(\lambda^{*})^{5}+4(\lambda^{*})^{6})+\mathbf{i}a^{2}b(-4-6\lambda^{*}-(\lambda^{*})^{2}-6(\lambda^{*})^{3}-(\lambda^{*})^{4}+(\lambda^{*})^{6}+6(\lambda^{*})^{7}+(\lambda^{*})^{8}+6(\lambda^{*})^{9}+4(\lambda^{*})^{10})\right);}
$$

Já o coeficiente de *z*<sup>4</sup> *z* depende da constante *h*4,1 e de todas as constantes até ordem 4 com exceção de *h*<sub>2,2</sub>. O valor de τ<sub>1</sub> não será substituído. Não obtemos o valor final agora pois ainda não sabemos quanto vale *h*<sub>21</sub>.

```
In[84]:= SolveSimplifyCoefficientCoefficientexpression, z4, w,
            \text{Assumptions} \rightarrow \text{conditions1} = 0, h_{4,1} [[1, 1]];
```
In[85]:= **Simplify[ReplaceAll[%, {h20, h11, h02, h30, h12c, h03c, h40, h31, h13c, h04c}], Assumptions → {a ∈ Reals}];**

```
\ln[86] := \text{h41} = \text{Simplify}\left[\text{ReplaceAll}\left[\% \text{, } \left\{\lambda^* \rightarrow \lambda^{-1}\right\}\right]\right]
```
Out[86]=  $h_{4,1}$   $\rightarrow$ 

```
\left(-16\ a^4 + 36\ i\ a^2\ b + 9\ b^2 - 56\ a^4\ \lambda + 92\ i\ a^2\ b\ \lambda + 9\ b^2\ \lambda - 124\ a^4\ \lambda^2 + 169\ i\ a^2\ b\ \lambda^2 + 12\ b^2\ \lambda^2 - 124\ a^3\ \lambda^3 + 169\ i\ a^2\ b\ \lambda^4 + 12\ b^2\ \lambda^2 - 124\ a^4\ \lambda^4 + 169\ i\ a^2\ b\ \lambda^2 + 12\ b^2\ \lambda^2 - 124\ a^4\ \lambda^3 + 169\ i202 a^4 \lambda^3 + 203 \mu a^2 b \lambda^3 - 15 b<sup>2</sup> \lambda^3 - 244 a^4 \lambda^4 + 160 \mu a^2 b \lambda^4 - 15 b<sup>2</sup> \lambda^4 - 234 a^4 \lambda^5 +
        47 \hat{a} a<sup>2</sup> b \lambda^5 - 24 b<sup>2</sup> \lambda^5 - 164 a<sup>4</sup> \lambda^6 - 96 \hat{a} a<sup>2</sup> b \lambda^6 + 3 b<sup>2</sup> \lambda^6 - 62 a<sup>4</sup> \lambda^7 - 179 \hat{a} a<sup>2</sup> b \lambda^7 +
        3 b^2 \lambda^7 + 12 a^4 \lambda^8 - 184 i a^2 b \lambda^8 + 12 b^2 \lambda^8 + 34 a^4 \lambda^9 - 131 i a^2 b \lambda^9 + 3 b^2 \lambda^9 +24 a^4 \lambda^{10} - 73 \mu a^2 b \lambda^{10} + 3 b^2 \lambda^{10} + 8 a^4 \lambda^{11} - 32 \mu a^2 b \lambda^{11} - 12 \mu a^2 b \lambda^{12} +
       \lambda^2 (1 + \lambda + \lambda^2)^2 (-1 + \lambda - \lambda^2 + \lambda^3) (3b (-1 + \lambda^3) - 2i a^2 (2 + 3\lambda + 3\lambda^2 + 2\lambda^3)) \tau_1 +3 i \left(-1 + \lambda^3\right)^2 \left(1 + \lambda + \lambda^2 + \lambda^3\right) \left(2 \pm a^2 \lambda \left(1 + \lambda\right) + b \left(-1 + \lambda^3\right)\right) h_{2,1}\right)((-1 + \lambda)^4 (1 + \lambda)^2 (1 + \lambda^2) (1 + \lambda^2)^3)
```
Analogamente ao caso do termo *z*<sup>2</sup> *z*, o coeficiente de *z*<sup>3</sup> *z* 2 não depende de *h*3,2, mas sim do segundo coeficiente de twist  $\tau_2$  e de quase todas as constantes até  $4^a$  ordem. As únicas que não serão utilizadas são *h*<sub>4,0</sub> e *h*<sub>0,4</sub>. Novamente, o valor de τ<sub>1</sub> não será substituído.

 $\overline{\phantom{0}}$ 

```
In[87]:= SolveSimplifyCoefficientCoefficientexpression, z3, w2,
                      \text{Assumptions} \rightarrow \text{conditions1} = 0, \tau_2 [[1, 1]];
 In[88]:= Simplify[
               ReplaceAll[%, {h20, h11, h02, h30, h12, h12c, h03c, h31, h22, h22c, h13c}],
               Assumptions → {a ∈ Reals}];
 \ln[89] := tau2 = Simplify \left[ \text{ReplaceAll} \left[ \text{\textbf{X}}, \left\{ \lambda^* \rightarrow \lambda^{-1} \right\} \right] \right]\text{Out[89]} = \tau_2 \rightarrow \left(\text{i} \ \left(-6 \ \text{b}^2 \ \left(-1+\lambda^3\right)^2 \ \left(6+8 \ \lambda^2+3 \ \lambda^4\right)\right.\right. +8 a^4 (1 + \lambda)^2 (10 + 16 \lambda + 51 \lambda^2 + 54 \lambda^3 + 74 \lambda^4 + 50 \lambda^5 + 42 \lambda^6 + 12 \lambda^7 + 6 \lambda^8) + 12 \pm a^2b \left(-14 - 30 \lambda - 57 \lambda^2 - 62 \lambda^3 - 39 \lambda^4 + 6 \lambda^5 + 49 \lambda^6 + 62 \lambda^7 + 51 \lambda^8 + 24 \lambda^9 + 10 \lambda^{10}\right) -
                         2 (-1 + \lambda)^2 (1 + 2 \lambda + 3 \lambda^2 + 3 \lambda^3 + 2 \lambda^4 + \lambda^5)(3 \text{ i } b (-1 + \lambda^3) + a^2 (4 + 6 \lambda + 6 \lambda^2 + 4 \lambda^3)) Conjugate [h_{2,1}] -
                         (-1 + \lambda)^3 (1 + \lambda + \lambda^2)^2 (1 + \lambda + \lambda^2 + \lambda^3) \tau_1^2 - 4 (-1 + \lambda)^2(1 + 2 \lambda + 3 \lambda^2 + 3 \lambda^3 + 2 \lambda^4 + \lambda^5) (3 \pm b (-1 + \lambda^3) + a^2 (4 + 6 \lambda + 6 \lambda^2 + 4 \lambda^3)) h_{2,1}2 i \left(-1 + \lambda^4\right) \tau_1 \left(-4 a^2 \lambda (1 + \lambda)^2 (1 + \lambda^2) + \left(-1 + \lambda^3\right)^2 h_{2,1}\right)\right)/\left(2\left(-1+\lambda\right)^3\left(1+\lambda\right)\left(1+\lambda^2\right)\left(1+\lambda+\lambda^2\right)^2\right)Ainda não obtivemos o valor de τ<sub>2</sub> pois a expressão acima depende de h<sub>2,1</sub>.
           Sabemos que \tau_2 \in \mathbb{R}, portanto, a sua parte imaginária deve ser nula.
```

```
In[90]:= SimplifyComplexExpandIm[tau2[[2]]], λ, h2,1,
        Assumptions \rightarrow \{Re[\lambda]^2 + Im[\lambda]^2 = 1\};
```
Vamos igualar a zero a parte imaginária de τ<sub>2</sub> e resolver a equação em termo de Im(h<sub>2,1</sub>). Para isso, usaremos que Re( $\zeta$ ) =  $\frac{\zeta+\zeta}{2}$  e Im( $\zeta$ ) =  $\frac{\zeta-\zeta}{2i}$  para todo  $\zeta$   $\in$   $\mathbb{C}$ , além de que  $\overline{\lambda}$  =  $\frac{1}{\lambda}$ .

$$
\text{In [91]:= Simply if $y \text{ [Solve} [m = 0, Im[h_{2,1}]] [1, 1]]$};
$$

$$
\text{Im}[92] = \text{imh21} = \text{Simplify}\Big[\text{ReplaceAll}\Big[\text{\textbf{%}}, \Big\{\text{Re}[\lambda] \rightarrow \frac{\lambda^2 + 1}{2\lambda}, \text{Im}[\lambda] \rightarrow \frac{\lambda^2 - 1}{2\lambda}\Big\}\Big]\Big]
$$
\n
$$
\text{Out}[92] = \text{Im}\Big[h_{2,1}\Big] \rightarrow -\frac{3b}{2} + \frac{\text{i}a^2\left(2 + 3\lambda + 3\lambda^2 + 2\lambda^3\right)}{-1 + \lambda^3} - \frac{\tau_1}{2}
$$

Portanto, obtemos o valor de  $h_{2,1}$  e de seu complexo conjugado  $\overline{h_{2,1}}$ .

In[93]:= **h21 = h2,1 → reh21[[2]] + ⅈ imh21[[2]];**

 $h21c = h_{2,1}^* \rightarrow$   $reh21[[2]] - \mathbf{i} \imath \imath \min21[[2]]$ ;

Podemos, agora, obter o valor do segundo coeficiente de twist  $\tau_2$ .

In[95]:= **ReplaceAll[tau2, {h21, h21c}];**

In[96]:= **tau2 = Collect[Simplify[%, Assumptions → {Abs[λ] ⩵ 1}], τ1]** Out[96]= <sup>τ</sup><sup>2</sup> <sup>→</sup> <sup>1</sup> 2  $(1 + \lambda)$   $(1 + \lambda^2)$   $(-1 + \lambda^3)^3$  $\left(-3 \pm b^2 \left(-1+\lambda\right)^2 \left(1+\lambda+\lambda^2\right)^3 \left(9+16 \lambda^2+9 \lambda^4\right)+4 \pm a^4 \left(1+\lambda\right)^2 \left(16+38 \lambda+\lambda^2\right)^4\right)$  $122 \lambda^2 + 195 \lambda^3 + 300 \lambda^4 + 308 \lambda^5 + 300 \lambda^6 + 195 \lambda^7 + 122 \lambda^8 + 38 \lambda^9 + 16 \lambda^{10}$  -6  $a^2$  b  $(-24 - 75 \lambda - 177 \lambda^2 - 271 \lambda^3 - 302 \lambda^4 - 200 \lambda^5 + 200 \lambda^7 + 302 \lambda^8 +$ 271  $\lambda^9$  + 177  $\lambda^{10}$  + 75  $\lambda^{11}$  + 24  $\lambda^{12}$  ) + 3 a<sup>2</sup>  $\lambda$   $(1 + \lambda)^2$   $(1 + \lambda^2)$   $\tau_1$  $\left(-1 + \lambda^3\right)^2$ 

Vamos verificar que, de fato,  $\tau_2$  é um número real calculando a sua parte imaginária.  $\ln[97]$  = Simplify  $[ComplexExpand[Im[tau2][1]], \lambda]$ , Assumptions  $\rightarrow$   $[Re[\lambda]^2 + Im[\lambda]^2 = 1]$ Out<sup>[97]</sup>= 0

Como encontramos um valor para  $h_{2,1}$ , podemos voltar um pouco e exibir quanto vale  $h_{4,1}$ .

P

 $\sum$ 

$$
\begin{aligned}\n\text{Int[98]}&=\ \mathbf{h41}=\ \mathbf{Simplify}\ [\mathbf{ReplaceAll}\ [\mathbf{h41},\ \{\mathbf{h21}\}\ ]] \\
\text{Out[98]}&=\ \mathbf{h}_{4,1} \rightarrow \ \left(3\ \mathbf{b}^{2}\ (-1+\lambda)^{2}\ \left(1+\lambda+\lambda^{2}\right)^{3}\ \left(3+2\ \lambda^{2}+3\ \lambda^{4}\right)+\right. \\
&8\ \mathbf{a}^{4}\ (1+\lambda)^{2}\ \left(-4-9\ \lambda-21\ \lambda^{2}-25\ \lambda^{3}-26\ \lambda^{4}-16\ \lambda^{5}-4\ \lambda^{6}+7\ \lambda^{7}+5\ \lambda^{8}+5\ \lambda^{9}\right)- \\
\text{2 i}\ \mathbf{a}^{2}\ \mathbf{b}\ \left(-30-83\ \lambda-154\ \lambda^{2}-188\ \lambda^{3}-148\ \lambda^{4}-41\ \lambda^{5}+84\ \lambda^{6}+161\ \lambda^{7}+\right. \\
&160\ \lambda^{8}+116\ \lambda^{9}+70\ \lambda^{10}+35\ \lambda^{11}+18\ \lambda^{12}\right) +\ \left(1+\lambda+\lambda^{2}\right)^{2}\ \left(-1+\lambda-\lambda^{2}+\lambda^{3}\right) \\
&\ \left(-2\ \mathbf{i}\ \mathbf{a}^{2}\ \lambda\ \left(3+7\ \lambda+3\ \lambda^{2}+3\ \lambda^{3}+4\ \lambda^{4}\right)+\mathbf{b}\ \left(3-9\ \lambda^{2}-3\ \lambda^{3}+9\ \lambda^{5}\right)\right)\ \mathbf{t}_{1}\right)\big/ \\
&\ \left(2\ \left(-1+\lambda\right)^{4}\ \left(1+\lambda\right)^{2}\ \left(1+\lambda^{2}\right)\ \left(1+\lambda+\lambda^{2}\right)^{3}\right)\n\end{aligned}
$$

Segue o valor de  $\overline{h_{4,1}}$ .

$$
\ln[99] = \text{h41c} = h_{4,1}^* \rightarrow \frac{1}{2(\lambda^* - 1)^4 (1 + \lambda^*)^2 (1 + (\lambda^*)^2) (1 + \lambda^* + (\lambda^*)^2)^3}
$$
\n
$$
\left(3 \text{ b}^2 (\lambda^* - 1)^2 (1 + \lambda^* + (\lambda^*)^2)^3 (3 + 2 (\lambda^*)^2 + 3 (\lambda^*)^4) + 8 \text{ a}^4 (1 + \lambda^*)^2 (-4 - 9 \lambda^* - 21 (\lambda^*)^2 - 25 (\lambda^*)^3 - 26 (\lambda^*)^4 - 16 (\lambda^*)^5 - 4 (\lambda^*)^6 + 7 (\lambda^*)^7 + 5 (\lambda^*)^8 + 5 (\lambda^*)^9 \right) + 2 \text{ i a}^2 \text{ b}
$$
\n
$$
\left(-30 - 83 \lambda^* - 154 (\lambda^*)^2 - 188 (\lambda^*)^3 - 148 (\lambda^*)^4 - 41 (\lambda^*)^5 + 84 (\lambda^*)^6 + 161 (\lambda^*)^7 + 160 (\lambda^*)^8 + 116 (\lambda^*)^9 + 70 (\lambda^*)^{10} + 35 (\lambda^*)^{11} + 18 (\lambda^*)^{12} \right) + (1 + \lambda^* + (\lambda^*)^2)^2
$$
\n
$$
\left(-1 + \lambda^* - (\lambda^*)^2 + (\lambda^*)^3\right) \left(2 \text{ i a}^2 \lambda^* (3 + 7 \lambda^* + 3 (\lambda^*)^2 + 3 (\lambda^*)^3 + 4 (\lambda^*)^4\right) + 6 \left(3 - 9 (\lambda^*)^2 - 3 (\lambda^*)^3 + 9 (\lambda^*)^5\right) \text{ r}_1\right);
$$

Continuando a nossa análise, o coeficiente do termo z<sup>2</sup> z<sup>3</sup> depende de h<sub>2,3</sub>, além de quase todas as constantes até a 4ª ordem. As únicas que não serão utilizadas são  $h_{4,0}$  e  $h_{0,4}$ . O valor de τ<sub>1</sub> não

 $h_{2,3}$ 

 $z^2 \overline{z}^3$ 

 $\tau_{1}$ 

será substituído.

$$
In [100] := Simplify [Solve [Coefficient [Coefficient [expression, z2], w3] == 0, h2,3],
$$
  
Assumptions  $\rightarrow$  conditions1] [[1, 1]];

In[101]:= **Simplify[ReplaceAll[%, {h20, h11, h02, h30c, h21, h21c, h12, h12c, h03, h31c, h22, h22c, h13}], Assumptions → {a ∈ Reals}];**

 $z^2$   $\bar{z}$ 

$$
\begin{aligned}\n\text{In}[102] &= \text{ h23 = Simplify}\left[\text{ReplaceAll}\left[\text{*, } \{\lambda^* \to \lambda^{-1}\}\right]\right] \\
\text{Out}[102] &= h_{2,3} \to \left(\lambda^2 \left(-3 \text{ b}^2 \left(-1 + \lambda\right)^2 \left(1 + \lambda + \lambda^2\right)^3 \left(9 + 16 \lambda^2 + 9 \lambda^4\right) + 4 \text{ a}^4 \left(1 + \lambda\right)^2\right.\right. \\
&\left.\left.\left(4 - 26 \lambda - 52 \lambda^2 - 137 \lambda^3 - 166 \lambda^4 - 192 \lambda^5 - 122 \lambda^6 - 73 \lambda^7 + 2 \lambda^9 + 12 \lambda^{10}\right) + 6 \text{ i a}^2 \text{ b } \left(-16 - 31 \lambda - 65 \lambda^2 - 91 \lambda^3 - 110 \lambda^4 - 88 \lambda^5 - 28 \lambda^6 + 48 \lambda^7 + 106 \lambda^8 + 115 \lambda^9 + 93 \lambda^{10} + 47 \lambda^{11} + 20 \lambda^{12}\right) + \left(1 + \lambda + \lambda^2\right)^2 \left(-1 + \lambda - \lambda^2 + \lambda^3\right) \\
&\left(3 \text{ b } \left(3 - \lambda^2 - 3 \lambda^3 + \lambda^5\right) - 2 \text{ i a}^2 \left(-10 - 21 \lambda - 19 \lambda^2 - 7 \lambda^3 + 3 \lambda^4 + 2 \lambda^5\right)\right) \text{ } \text{tr}\right)\right)/\n\end{aligned}
$$

 $\left(2 \left(-1+\lambda\right)^4 \left(1+\lambda\right)^2 \left(1+\lambda^2\right) \left(1+\lambda+\lambda^2\right)^3\right)$ 

Temos o valor de  $\overline{h_{2,3}}$ .

$$
\ln[103] := h23c = h_{2,3}^* \rightarrow \frac{1}{2(\lambda^* - 1)^4 (1 + \lambda^*)^2 (1 + (\lambda^*)^2) (1 + \lambda^* + (\lambda^*)^2)^3}
$$
\n
$$
((\lambda^*)^2 (-3b^2 (\lambda^* - 1)^2 (1 + \lambda^* + (\lambda^*)^2)^3 (9 + 16 (\lambda^*)^2 + 9 (\lambda^*)^4) + 4a^4 (1 + \lambda^*)^2 (4 - 26 \lambda^* - 52 (\lambda^*)^2 - 137 (\lambda^*)^3 - 166 (\lambda^*)^4 - 192 (\lambda^*)^5 - 122 (\lambda^*)^6 - 73 (\lambda^*)^7 + 2 (\lambda^*)^9 + 12 (\lambda^*)^{10}) - 6i a^2 b (-16 - 31 \lambda^* - 65 (\lambda^*)^2 - 91 (\lambda^*)^3 - 110 (\lambda^*)^4 - 88 (\lambda^*)^5 - 28 (\lambda^*)^6 + 48 (\lambda^*)^7 + 106 (\lambda^*)^8 + 115 (\lambda^*)^9 + 93 (\lambda^*)^{10} + 47 (\lambda^*)^{11} + 20 (\lambda^*)^{12} + (1 + \lambda^* + (\lambda^*)^2)^2 (-1 + \lambda^* - (\lambda^*)^2 + (\lambda^*)^3) (3b (3 - (\lambda^*)^2 - 3 (\lambda^*)^3 + (\lambda^*)^5) + 2i a^2 (-10 - 21 \lambda^* - 19 (\lambda^*)^2 - 7 (\lambda^*)^3 + 3 (\lambda^*)^4 + 2 (\lambda^*)^5)) \tau_1);
$$

Já o coeficiente de *z* Z<sup>4</sup> depende de  $h_{1,4}$  e de todas as constantes até ordem 4 com exceção de  $h_{2,2}$ . O valor de  $\tau_1$  não será substituído.

$$
In [104] := Simplify [Solve [Coefficient [Coefficient [expression, z], w4] == 0, h1,4],
$$
  
\nAssumptions  $\rightarrow$  conditions1] [[1, 1]];

In[105]:= **Simplify[**

**ReplaceAll[%, {h20, h11, h02, h30c, h21c, h12, h03, h40c, h31c, h13, h04}], Assumptions → {a ∈ Reals}];**

$$
\ln[106] = \text{h14 = Simplify} \left[ \text{ReplaceAll} \left[ 8, \{ \lambda^* \to \lambda^{-1} \} \right] \right]
$$
\n
$$
\text{Out}[106] = \text{h}_{1,4} \to
$$
\n
$$
\left( \lambda^4 \left( -3 \text{ b}^2 \left( -1 + \lambda \right)^2 \left( 1 + \lambda + \lambda^2 \right)^3 \left( 3 + 2 \lambda^2 + 3 \lambda^4 \right) + 4 \text{ a}^4 \left( 1 + \lambda \right)^2 \left( 8 + 22 \lambda + 71 \lambda^2 + 130 \lambda^3 + 195 \lambda^4 + 220 \lambda^5 + 195 \lambda^6 + 130 \lambda^7 + 71 \lambda^8 + 22 \lambda^9 + 8 \lambda^{10} \right) + 2 \text{ i a}^2 \text{ b } \left( -18 - 17 \lambda + 8 \lambda^2 + 58 \lambda^3 + 92 \lambda^4 + 67 \lambda^5 - 67 \lambda^7 - 92 \lambda^8 - 58 \lambda^9 - 8 \lambda^{10} + 17 \lambda^{11} + 18 \lambda^{12} \right) + 3 \left( 1 + \lambda + \lambda^2 \right)^2 \left( 3 - 3 \lambda - \lambda^4 + \lambda^5 \right) \left( 2 \text{ i a}^2 \lambda \left( 1 + \lambda \right) + \text{ b } \left( -1 + \lambda^3 \right) \right) \left. \text{I} \right) \right) \Big/
$$
\n
$$
\left( 2 \left( -1 + \lambda \right)^4 \left( 1 + \lambda \right)^2 \left( 1 + \lambda^2 \right)^2 \left( 1 + \lambda + \lambda^2 \right)^3 \right)
$$

Aqui está o valor de  $\overline{h_{1,4}}$ .

$$
\ln[107] := \ h14c = h_{1,4}^* \rightarrow \frac{1}{2(\lambda^* - 1)^4 (1 + \lambda^*)^2 (1 + (\lambda^*)^2)^2 (1 + \lambda^* + (\lambda^*)^2)^3}
$$
\n
$$
\left((\lambda^*)^4 \left(-3 b^2 (\lambda^* - 1)^2 (1 + \lambda^* + (\lambda^*)^2)^3 (3 + 2 (\lambda^*)^2 + 3 (\lambda^*)^4) + 4 a^4 (1 + \lambda^*)^2 (8 + 22 \lambda^* + 71 (\lambda^*)^2 + 130 (\lambda^*)^3 + 195 (\lambda^*)^4 + 220 (\lambda^*)^5 + 195 (\lambda^*)^6 + 130 (\lambda^*)^7 + 71 (\lambda^*)^8 + 22 (\lambda^*)^9 + 8 (\lambda^*)^{10}\right) - 2 i a^2 b \left(-18 - 17 \lambda^* + 8 (\lambda^*)^2 + 58 (\lambda^*)^3 + 92 (\lambda^*)^4 + 67 (\lambda^*)^5 - 67 (\lambda^*)^7 - 92 (\lambda^*)^8 - 58 (\lambda^*)^9 - 8 (\lambda^*)^{10} + 17 (\lambda^*)^{11} + 18 (\lambda^*)^{12}\right) + 3 (1 + \lambda^* + (\lambda^*)^2)^2
$$
\n
$$
(3 - 3 \lambda^* - (\lambda^*)^4 + (\lambda^*)^5) (-2 i a^2 \lambda^* (1 + \lambda^*) + b ((\lambda^*)^3 - 1)) \tau_1)\right);
$$

Finalmente, o coeficiente de *z* 5 depende de *h*0,5 e também de *h*2,0, *h*1,1, *h*0,2, *h*3,0, *h*0,3, *h*4,0 e *h*0,4.

 $\sum$ 

In[108]:= **SimplifySolveCoefficientCoefficient[expression, z, 0], w5 ⩵ 0, h0,5, Assumptions → conditions1[[1, 1]];**

```
In[109]:= Simplify[ReplaceAll[%, {h20, h11, h02, h30c, h03, h40c, h04}]];
```
 $\ln[110] := \text{h05} = \text{Simplify}\left[\text{ReplaceAll}\left[\text{\textbf{\texttt{%}}}, \left\{\lambda^* \rightarrow \lambda^{-1}\right\}\right]\right]$ 

Out[110]=  $h_{0,5} \rightarrow$ 

$$
\left(\lambda^{6}\left(3\ b^{2}\ \left(-1+\lambda\right)^{2}\ \lambda^{2}\ \left(1+\lambda+\lambda^{2}\right)^{3}-2\ a^{4}\ \lambda\ \left(1+\lambda\right)^{2}\ \left(4+12\ \lambda+21\ \lambda^{2}+32\ \lambda^{3}+32\ \lambda^{4}+32\ \lambda^{5}+21\ \lambda^{6}+12\ \lambda^{7}+4\ \lambda^{8}\right)+i\ a^{2}\ b\ \left(-4-16\ \lambda-41\ \lambda^{2}-79\ \lambda^{3}-92\ \lambda^{4}-27\ \lambda^{5}+67\ \lambda^{7}+92\ \lambda^{8}+79\ \lambda^{9}+41\ \lambda^{10}+16\ \lambda^{11}+4\ \lambda^{12}\right)\right)\right)/
$$
\n
$$
\left(\left(1+\lambda\right)^{2}\ \left(1+\lambda^{2}\right)\ \left(1-\lambda+\lambda^{2}\right)\ \left(-1+\lambda^{3}\right)^{4}\right)
$$

Segue o valor de  $\overline{h_{0,5}}$ .

$$
\ln[111] = h05c = h_{0,5}^* \rightarrow \frac{1}{(1 + \lambda^*)^2 (1 + (\lambda^*)^2) (1 - \lambda^* + (\lambda^*)^2) ((\lambda^*)^3 - 1)^4}
$$
  

$$
((\lambda^*)^6 (3 b^2 (\lambda^* - 1)^2 (\lambda^*)^2 (1 + \lambda^* + (\lambda^*)^2)^3 - 2 a^4 \lambda^* (1 + \lambda^*)^2 (4 + 12 \lambda^* + 21 (\lambda^*)^2 + 32 (\lambda^*)^3 + 32 (\lambda^*)^4 + 32 (\lambda^*)^5 + 21 (\lambda^*)^6 + 12 (\lambda^*)^7 + 4 (\lambda^*)^8) - \mathbf{i} a^2 b (-4 - 16 \lambda^* - 41 (\lambda^*)^2 - 79 (\lambda^*)^3 - 92 (\lambda^*)^4 - 67 (\lambda^*)^5 + 67 (\lambda^*)^7 + 92 (\lambda^*)^8 + 79 (\lambda^*)^9 + 41 (\lambda^*)^{10} + 16 (\lambda^*)^{11} + 4 (\lambda^*)^{12}) \Big) \};
$$

Para confirmarmos que a aplicação *H* tomada é realmente conservativa, nos falta verificarmos as condições **conditions4**.

- In[112]:= **ReplaceAll[conditions4, {h20, h11, h02, h30, h30c, h21, h21c, h12, h12c, h03, h03c, h50, h50c, h41, h41c, h23, h23c, h14, h14c, h05, h05c}];**
- In[113]:= **SimplifyReplaceAll%, tau1, λ, → λ-1, Assumptions → {a ∈ Reals}**

$$
\text{Out[113]} = \left\{ \text{True, True, Conjugate} \left[ h_{3,2} \right] + h_{3,2} = \frac{1}{\left( 1 + \lambda \right)^2 \left( 1 + \lambda^2 \right)^2 \left( -1 + \lambda^3 \right)^4} \right. \\ \left. \left. \left( -3 b^2 \left( -1 + \lambda \right)^2 \left( 1 + \lambda + \lambda^2 \right)^4 \left( 3 + 2 \lambda^2 - \lambda^4 + 2 \lambda^6 + 3 \lambda^8 \right) + 4 \text{ i a}^2 \text{ b} \left( 1 + \lambda + \lambda^2 \right)^3 \right. \\ \left. \left. \left( -6 - 3 \lambda - 10 \lambda^2 - 11 \lambda^3 - 2 \lambda^4 - 5 \lambda^5 + 5 \lambda^7 + 2 \lambda^8 + 11 \lambda^9 + 10 \lambda^{10} + 3 \lambda^{11} + 6 \lambda^{12} \right) + \right. \\ \left. a^4 \left( 1 + \lambda \right)^2 \left( 16 + 48 \lambda + 171 \lambda^2 + 404 \lambda^3 + 858 \lambda^4 + 1476 \lambda^5 + 2201 \lambda^6 + \right. \\ \left. 2768 \lambda^7 + 3008 \lambda^8 + 2768 \lambda^9 + 2201 \lambda^{10} + 1476 \lambda^{11} + 858 \lambda^{12} + \right. \\ \left. 404 \lambda^{13} + 171 \lambda^{14} + 48 \lambda^{15} + 16 \lambda^{16} \right) \right), \text{ True, True} \right\}
$$

Como podemos ver acima, todas as condições são satisfeitas a menos de uma que depende da constante *h*3,2 que não foi estabelecida ainda. Porém, é possível escolhermos o seu valor de tal forma que a referida condição também seja satisfeita.

Portanto, concluímos que *H* é conservativa e *H*-<sup>1</sup> ∘*G*∘*H* = *B* onde os valores dos coeficientes de twist  $\tau_1$  e  $\tau_2$  foram exibidos acima.

### B.3 Estudo da Estabilidade

Neste *notebook*, faremos o estudo da estabilidade da aplicação de Hénon cúbica conservativa *C* nos seus pontos fixos elípticos não-ressonantes de baixa ordem, como no *notebook* anterior. Vamos começar retomando os valores dos coeficientes de twist  $\tau_1$  e  $\tau_2$  da Forma Normal de Birkhoff de *C* calculados no *notebook* anterior.

$$
\ln[1] := \tan 1 = \tau_1 \to 3 \text{ b} - \frac{2 \pm a^2 (\lambda + 1) (2 \lambda^2 + \lambda + 2)}{\lambda^3 - 1};
$$

**tau2 =**

$$
\tau_2 \rightarrow \frac{1}{2 (\lambda + 1) (\lambda^2 + 1) (\lambda^3 - 1)^3} \left(-3 \text{ i b}^2 (\lambda - 1)^2 (\lambda^2 + \lambda + 1)^3 (9 \lambda^4 + 16 \lambda^2 + 9) + 4 \text{ i a}^4 + ( \lambda + 1)^2 (16 \lambda^{10} + 38 \lambda^9 + 122 \lambda^8 + 195 \lambda^7 + 300 \lambda^6 + 308 \lambda^5 + 300 \lambda^4 + 195 \lambda^3 + 122 \lambda^2 + 38 \lambda + 16) - 6 \text{ a}^2 \text{ b} (24 \lambda^{12} + 75 \lambda^{11} + 177 \lambda^{10} + 271 \lambda^9 + 302 \lambda^8 + 200 \lambda^7 - 200 \lambda^5 - 302 \lambda^4 - 271 \lambda^3 - 177 \lambda^2 - 75 \lambda - 24) + \frac{3 \text{ a}^2 \lambda (\lambda + 1)^2 (\lambda^2 + 1) \tau_1}{(\lambda^3 - 1)^2};
$$

Agora, substituiremos os valores de *a* e *b* (como podemos ver no *notebook* "Complexificação") na expressão de  $\tau_1$ .

$$
\begin{aligned}\n\text{In}[3] &= \text{FullSimplify}\left[\text{ReplaceAll}[\text{tau}, \frac{3}{4} \left\{a \rightarrow \frac{3}{4} \mathcal{E} \text{Csc}[\alpha] \text{ Sec}[\alpha] a_3, b \rightarrow -\frac{1}{8} \text{Csc}[\alpha] \text{ Sec}[\alpha] \text{ Sec}[\alpha]^2 a_3, \lambda \rightarrow \text{Cos}[\alpha] + \hat{\mathbf{n}} \text{ Sin}[\alpha] \right\}]\right] \\
&\text{Out}[3] &= \tau_1 \rightarrow -\frac{3 \text{ Csc}[\frac{\alpha}{2}]^3 \text{ Sec}[\frac{\alpha}{2}] \text{ Sec}[\alpha] a_3 \left(1 - 2 \text{ Cos}[\alpha] + \text{Sec}[\alpha] + 3 \mathcal{E}^2 \left(4 + \text{Sec}[\alpha] \right) a_3\right)}{32 + 64 \text{ Cos}[\alpha]}\n\end{aligned}
$$

Por fim, temos o valor de τ<sub>1</sub> com relação aos coeficientes  $a_1$  e  $a_3$  da aplicação *C* e o valor da primeira coordenada do ponto fixo elíptico de *C*. Aqui, utilizamos que *t* = 3 *a*<sup>3</sup> ξ<sup>2</sup> + *a*1 e que  $t = 2 \cos(\alpha)$ .

$$
\text{In}[4]:=\text{newtau1 = FullSimplify}\left[\text{ReplaceAll}\left[\text{\textbf{2}}, \left\{\alpha \rightarrow \text{Arccos}\left[\frac{3 a_3 \xi^2 + a_1}{2}\right]\right\}\right],
$$
\n
$$
\text{Assumptions} \rightarrow \left\{\xi \in \text{Reals, } a_1 \in \text{Reals, } a_3 \in \text{Reals, } a_3^2 = 1\right\}\right]
$$
\n
$$
\text{Out}[4]: \ \tau_1 \rightarrow -\frac{3 \left(3 \xi^2 (3 + 2 a_1) + \left(2 + 27 \xi^4 + a_1 - a_1^2\right) a_3\right)}{\left(2 - a_1 - 3 \xi^2 a_3\right)^{3/2} \left(a_1 + 3 \xi^2 a_3\right)^2 \left(1 + a_1 + 3 \xi^2 a_3\right) \sqrt{2 + a_1 + 3 \xi^2 a_3}}
$$

Para a nossa análise, precisaremos definir os polinômios  $g_0$  e  $r_0$ , conforme o Capítulo 2 do texto.

In [5]:= PolyG0[a3\_][x\_]:=a<sub>0</sub> + x (a<sub>1</sub> - 2) + a3 x<sup>3</sup>  
\nPolyR0[a3\_][t\_]:= Simplify[Resultant[PolyG0[a3][x], 3 a3 x<sup>2</sup> + a<sub>1</sub> - t, x]]  
\nVamos definir o polinômio 
$$
g_1
$$
 como o numerador da expressão de  $\tau_1$ . Definiremos, também, o  
\n
$$
r_1
$$
  $g_1$   $g_0$ 

polinômio  $r_1$  sendo o resultante de  $g_1$  e  $g_0$ .

$$
\text{In}[7] = \text{PolyG1[a3_]}[x_]: = 3 x^2 (3 + 2 a_1) + a3 (2 + 27 x^4 + a_1 - a_1^2)
$$
\n
$$
\text{PolyR1[a3_]:} = \text{Simplify}[\text{Resultant}[\text{PolyG1[a3][x], PolyG0[a3][x], x], Assumptions} \rightarrow \{a3^2 = 1\}]
$$

Vamos exibir o resultante  $r_1$ .

```
In[9]:= PolyR1[a3]
```

```
out[9]= 27 a_0^2 \left(837 - 63 a_1 - 108 a_1^2 + 8 a_1^3\right) + 19\,683 a_0^4 a_3 - 16\, \left(16 - 5 a_1\right)^2 \left(-2 + a_1\right)^3 \left(1 + a_1\right) a_3
```
Faremos o mesmo procedimento com o coeficiente de twist  $\tau_2$ .

Primeiramente, substituiremos os valores de *a* e *b*.

```
In[10]:= Collect
```
Simplify [ReplaceAll [tau2, {
$$
a \rightarrow \frac{3}{4} \epsilon \csc[\alpha]
$$
 Sec[ $\alpha$ ]  $a_3$ ,  $b \rightarrow -\frac{1}{8} \csc[\alpha]$  Sec[ $\alpha$ ]  $a_3$ ,  
\n $\lambda \rightarrow \cos[\alpha] + i \sin[\alpha]$ }], Assuming the following expression  
\n $\lambda \rightarrow \cos[\alpha] + i \sin[\alpha]$ ,  
\n $\cos[\alpha] + i \sin[\alpha]$ ,  
\n $\cos[\alpha]$   $\rightarrow -\frac{1}{32768 (1 + 2 \cos[\alpha])^3}$   
\n $3 \csc[\frac{\alpha}{2}]^7 \sec[\frac{\alpha}{2}]^3 \sec[\alpha]^5 \left(-27 + 16632 \xi^4 + 75 \cos[\alpha] + 32400 \xi^4 \cos[\alpha] - 57 \cos[2 \alpha] + 21060 \xi^4 \cos[2 \alpha] + 36 \cos[3 \alpha] + 13176 \xi^4 \cos[3 \alpha] - 43 \cos[4 \alpha] + 4104 \xi^4 \cos[4 \alpha] + 16 \cos[5 \alpha] + 1728 \xi^4 \cos[5 \alpha] - 9 \cos[6 \alpha] + 9 \cos[7 \alpha] + 72 \xi^2$   
\n $(273 + 503 \cos[\alpha] + 346 \cos[2 \alpha] + 201 \cos[3 \alpha] + 75 \cos[4 \alpha] + 24 \cos[5 \alpha])$   
\n $\sin[\frac{\alpha}{2}]^2 a_3$   $\frac{27 \xi^2 \csc[\frac{\alpha}{2}]^7 \sec[\frac{\alpha}{2}]^3 \sin[\alpha]^2 \tau_1 \tan[\alpha]}$   
\n $256 (1 + 2 \cos[\alpha])^2$ 

Agora, faremos a substituição de α por arccos $\left(\frac{3 \, a_3 \, \xi^2 + a_1}{2}\right)$  por partes. Primeiro, o termo que não depende de  $\tau_1$ .

```
In[11]:= part1 =
```

$$
\text{FullSimplify}\left[\text{ReplaceAll}\left[\text{Coefficient}[\%[[2]], \tau_1, \theta], \left\{\alpha \to \text{ArCOs}\left[\frac{3 a_3 \xi^2 + a_1}{2}\right]\right\}\right],
$$
\n
$$
\text{Assumptions} \rightarrow \left\{\xi \in \text{Reals}, a_1 \in \text{Reals}, a_3 \in \text{Reals}, a_3^2 = 1\right\}\right];
$$

Depois, o termo que depende de  $\tau_1$ .

```
In[12]:= part2 =
```

$$
\text{FullSimplify}\left[\text{ReplaceAll}\left[\text{Coefficient}[\text{%}[[2]], \tau_1], \left\{\alpha \to \text{ArcCos}\left[\frac{3 a_3 \xi^2 + a_1}{2}\right]\right\}\right],
$$
\n
$$
\text{Assumptions} \rightarrow \left\{\xi \in \text{Reals}, a_1 \in \text{Reals}, a_3 \in \text{Reals}, a_3^2 = 1\right\}\right];
$$

 $\overline{\phantom{a}}$ 

Podemos, então, juntar as partes.

$$
\lim_{|1|3| = \sum_{\alpha=0}^{1} 2 \to \beta \text{ part1 + part2 } \tau_1
$$
\n
$$
= \left( \left( 3 \left( -8 + 9 \xi^4 \left( 178 + 11007 \xi^4 + 23085 \xi^8 \right) + a_1 \left( -16 + 81 \xi^4 \left( 2 + \xi^4 \right) \left( 71 + 1431 \xi^4 \right) + a_1 \right) \right) \right)
$$
\n
$$
= \left( \left( 3 \left( -8 + 9 \xi^4 \left( 178 + 11007 \xi^4 + 23085 \xi^8 \right) + a_1 \left( 82 + 15210 \xi^4 - 52245 \xi^8 + a_1 \left( 11 - 4401 \xi^4 + a_1 \left( -47 - 4347 \xi^4 + 9 \left( -1 + a_1 \right) a_1 \right) \right) \right) \right) \right) + 3 \xi^2 \left( 32 + 9 \xi^4 \left( 682 + 7839 \xi^4 + 4617 \xi^8 \right) + a_1 \left( 4 \left( 71 + 7119 \xi^4 + 19440 \xi^8 \right) + a_1 \left( 678 + 31734 \xi^4 - 4131 \xi^8 + a_1 \left( 740 + 216 \xi^4 - a_1 \left( -179 + 7965 \xi^4 + 27 a_1 \left( 8 + 3 a_1 \right) \right) \right) \right) \right) a_3 \right) \right) / 27 \xi^2 \tau_1
$$
\n
$$
= 27 \xi^2 \tau_1
$$
\n
$$
= 27 \xi^2 \tau_1
$$
\n
$$
= 27 \xi^2 \tau_1
$$
\n
$$
= 27 \xi^2 \tau_2
$$
\n
$$
= 27 \xi^2 \tau_1
$$
\n
$$
= 27 \xi^2 \tau_2
$$
\n
$$
= 27 \xi^2 \tau_1
$$
\n
$$
= 27 \xi^2 \tau_2
$$
\n
$$
= 27 \xi^2 \tau_1
$$
\n
$$
= 27
$$

$$
\ln[14] := \text{neutau2 = Simplify[ReplaceAll[%, [newtau]]]}
$$
\n
$$
\text{Out[14]} = \frac{1}{2} \rightarrow
$$
\n
$$
\left(3 \left(8 - 9 \xi^4 \left(178 + 11007 \xi^4 + 23085 \xi^8\right) + a_1 \left(16 - 81 \xi^4 \left(2 + \xi^4\right) \left(71 + 1431 \xi^4\right) - a_1 \left(34 + 24030 \xi^4 + 79461 \xi^8 + a_1 \left(82 + 15210 \xi^4 - 52245 \xi^8 + a_1 \left(11 - 4401 \xi^4 + a_1 \left(24 - 4347 \xi^4 + 9 \left(-1 + a_1\right) a_1\right)\right)\right)\right)\right)\right)
$$
\n
$$
3 \xi^2 \left(32 + 9 \xi^4 \left(682 + 7839 \xi^4 + 4617 \xi^8\right) + a_1 \left(4 \left(71 + 7119 \xi^4 + 19440 \xi^8\right) + a_1 \left(678 + 31734 \xi^4 - 4131 \xi^8 + a_1 \left(740 + 216 \xi^4 - a_1 \left(-179 + 7965 \xi^4 + 27 a_1 \left(8 + 3 a_1\right)\right)\right)\right)\right)\right)
$$
\n
$$
3 \xi^2 \left(a_1 + 3 \xi^2 a_3\right)^2 \left(2 + a_1 + 3 \xi^2 a_3\right) \left(3 \xi^2 \left(3 + 2 a_1\right) + \left(2 + 27 \xi^4 + a_1 - a_1^2\right) a_3\right)\right) / \left(2 \left(2 - a_1 - 3 \xi^2 a_3\right)^{7/2} \left(a_1 + 3 \xi^2 a_3\right)^5\right)
$$
\n
$$
\left(1 + a_1 + 3 \xi^2 a_3\right)^3
$$
\n
$$
\left(2 + a_1 + 3 \xi^2 a_3\right)^{3/2}
$$

Agora, definiremos o polinômio *g*<sub>2</sub> como o numerador da expressão de τ<sub>2</sub> e o polinômio *r*<sub>2</sub> como o resultante de  $g_2$  e  $g_0$ .

```
In[15]:= PolyG2[a3_][x_] := 8 - 9 x<sup>4</sup> (23 085 x<sup>8</sup> + 11 007 x<sup>4</sup> + 178) +
            a_1 (16 - 81 x<sup>4</sup> (x<sup>4</sup> + 2) (1431 x<sup>4</sup> + 71) - a<sub>1</sub> (79 461 x<sup>8</sup> + 24 030 x<sup>4</sup> + 34 + a<sub>1</sub> (-52 245 x<sup>8</sup> +
                              15210x<sup>4</sup> + 82 + a<sub>1</sub> \left(-4401x<sup>4</sup> + 11 + a<sub>1</sub> \left(-4347x<sup>4</sup> - 47 + 9(a<sub>1</sub> - 1) a<sub>1</sub>\right)\right)\right) -
            3x^{2} (32 + 9 x<sup>4</sup> (4617 x<sup>8</sup> + 7839 x<sup>4</sup> + 682) + a<sub>1</sub> (4 (19 440 x<sup>8</sup> + 7119 x<sup>4</sup> + 71) + a<sub>1</sub> (-4131 x<sup>8</sup> +
                              31 734 x^4 + 678 + a_1 (216 x^4 + 740 – a_1 (7965 x^4 – 179 + 27 a_1 (3 a_1 + 8))))))
               a3 + 54 x<sup>2</sup> (3 a3 x<sup>2</sup> + a<sub>1</sub>)<sup>2</sup> (3 a3 x<sup>2</sup> + a<sub>1</sub> + 2) (3 x<sup>2</sup> (2 a<sub>1</sub> + 3) + (27 x<sup>4</sup> - a<sub>1</sub><sup>2</sup> + a<sub>1</sub> + 2) a3)
        PolyR2[a3] := Simplify [Resultant[PolyG2[a3][x], PolyG0[a3][x],x],\{a3^2 = 1\}Vamos exibir o polinômio r<sub>2</sub>.
In[17]:= PolyR2[a3]
\rm{Out[17] = } \, \,10\,460\,353\,203\,a_0^{12}\, \left(-113\,697 + 299\,927\;a_1 - 738\,312\;a_1^2 + 254\,284\;a_1^3\right) - 1024\,\left(-2+a_1\right)^6(1 + a_1)^3 \left(-2 + 9 a_1^2\right) \left(263936 - 421824 a_1 + 270519 a_1^2 - 86938 a_1^3 + 13986 a_1^4 - 900 a_1^5\right)^2 +531 441 \mathrm{a}^{8}_{\mathrm{0}} \left(-382\,264\,210\,397 + 339 566 728 161 \mathrm{a}_{1} + 853 509 860 373 \mathrm{a}^{2}_{1} –
                 1\,209\,078\,942\,005 \rm a_{1}^{3} + 143\,801\,693\,496 \rm a_{1}^{4} + 579\,128\,468\,580 \rm a_{1}^{5} –
                 438 323 470 416 {\sf a}_1^6 + 142 398 844 560 {\sf a}_1^7 – 22 560 819 840 {\sf a}_1^8 + 1 426 800 960 {\sf a}_1^9\bigr) +
           2916 \rm{a_{0}^{4}} (–25 901 313 349 390 – 59 228 730 745 218 \rm{a_{1}} + 40 198 115 308 653 \rm{a_{1}^{2}} +
                 303\,962\,209\,142\,739\,\,a_1^3 – 361\,076\,584\,917\,375\,\,a_1^4 – 161\,768\,976\,790\,293\,\,a_1^5 +
                 561\,424\,013\,069\,424\,\,a_1^6 – 419\,695\,011\,292\,644\,\,a_1^7 + 96\,778\,767\,074\,868\,\,a_1^8 +
                 56 024 321 563 676 a_1^9 – 54 744 533 868 960 a_1^{10} + 21 897 952 123 248 a_1^{11} –
                 5 149 947 726 144 \mathrm{a_1^{12}} + 739 904 379 840 \mathrm{a_1^{13}} – 60 489 607 680 \mathrm{a_1^{14}} + 2 168 439 552 \mathrm{a_1^{15}}) –
           1\,937\,184\,190\,723\,179\;{\rm a}_0^{14}\;{\rm a}_3 + 14\,348\,907\;{\rm a}_0^{10}(-2130818167 + 7393860414 a<sub>1</sub> - 2161803951 a<sub>1</sub><sup>2</sup> - 6392256696 a<sub>1</sub><sup>3</sup> +5 603 909 616 \mathrm{a_1^4} – 1 682 441 280 \mathrm{a_1^5} + 174 469 680 \mathrm{a_1^6)} \mathrm{a_3} +
           78\,732\,\,a_0^6\,\,\bigl(-2\,486\,593\,775\,218 - 3\,887\,285\,028\,585\,a_1 + 13\,267\,202\,177\,316\,\,a_1^2 -
                 880\,773\,558\,263\,\,a_1^3 – 18\,586\,085\,439\,858\,\,a_1^4 + 16\,646\,090\,195\,010\,\,a_1^5 –
                 2 112 644 296 786 a_1^6 – 5 076 947 205 360 a_1^7 + 3 875 650 995 204 a_1^8 –
                 1\,372\,114\,603\,584\,\,a_1^9 + 272 385 434 880 a_1^{10} – 29 324 643 840 a_1^{11} + 1 340 262 720 a_1^{12}\big) \,a<sub>3</sub> +
           3456 a_0^2 (–2 + a_1^{\,-\,3} \left( 1 471 021 933 760 + 5 914 680 224 832 a_1 – 4 842 630 352 710 a_1^2 –
                 1\,794\,131\,571\,594\,\,a_1^3 – 3 093 135 303 987 a_1^4 + 5 835 992 882 067 a_1^5 +
                 1\,688\,387\,023\,419\,\,a_1^6 – 7 089 827 097 375 a_1^7 + 5 367 156 847 758 a_1^8 –
                 1\,974\,065\,966\,434\,\,a_1^9 + 334 682 333 244 a_1^{10} + 11 683 700 820 a_1^{11} –
                 17\,331\,176\,880\,{a_1^{12}} + 3\,487\,898\,016\,{a_1^{13}} - 319\,578\,048\,{a_1^{14}} + 11\,656\,224\,{a_1^{15}}\big)\;a_3Queremos saber se existe alguma solução em comum para as equações r_1(a_3) = 0 e r_2(a_3) = 0.
        Vamos começar com o caso a3 = 1, ou seja, com a aplicação C+.
In[18]:= Solve[{PolyR1[1] ⩵ 0, PolyR2[1] ⩵ 0}, {a1, a0}, Reals]
```
Out[18]=  $\{a_1 \rightarrow -1, a_0 \rightarrow 0\}$ ,  $\{a_1 \rightarrow 2, a_0 \rightarrow 0\}$ 

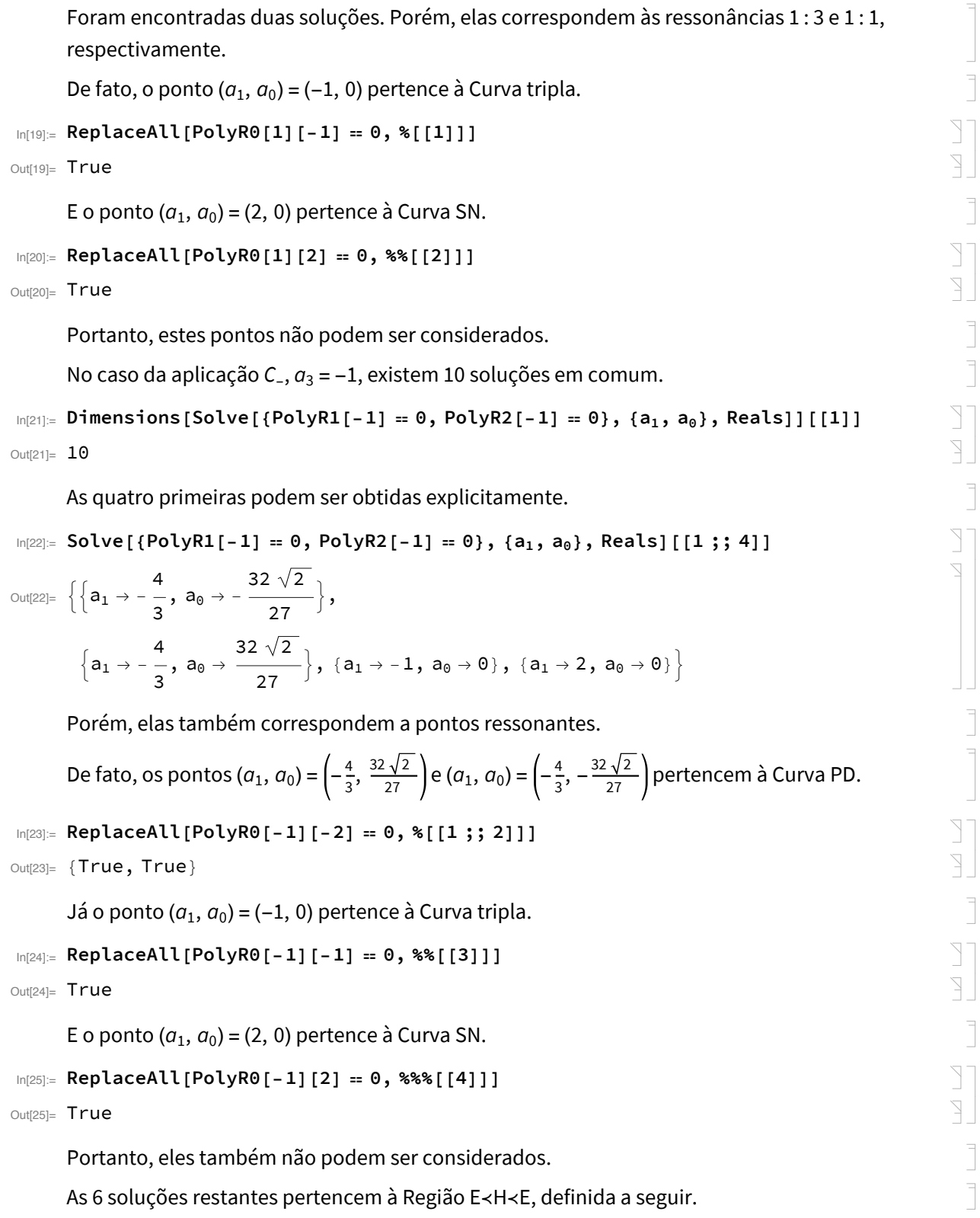

```
In[26]:= regionEHE =
         ImplicitRegion [PolyR0 [-1] [2] > 0 && PolyR0 [-1] [-2] > 0 && a<sub>1</sub> < 4, {a<sub>1</sub>, a<sub>0</sub>}];
      Iremos calcular numericamente estas soluções nesta região.
In[27]:= Points = NSolve[{PolyR1[-1] ⩵ 0, PolyR2[-1] ⩵ 0},
         {a1, a0} ∈ regionEHE, Reals, WorkingPrecision → 30]
Out[27]= {4 a_1 \rightarrow 3.51360734882323302594828626769}a_0 \rightarrow 0.235530917512950131491350211505,
       {a_1 \rightarrow 3.29169103929105230733241324738}a_0 \rightarrow 0.066756977496731228822860303018,
       {a_1 \rightarrow 3.01457022960293785294910287753}a_0 \rightarrow 0.129456047270389582192274338763,
       {a_1 \rightarrow 3.29169103929105230733241324738}a_0 \rightarrow -0.066756977496731228822860303019,
       {a_1 \rightarrow 3.51360734882323302594828626770}a_0 \rightarrow -0.235530917512950131491350211508,
       {a_1 \rightarrow 3.01457022960293785294910287753}a_0 \rightarrow -0.129456047270389582192274338773}
      De fato, os dados encontrados são soluções do nosso sistema r_1(-1) = 0 e r_2(-1) = 0.
In[28]:= ReplaceAll[{PolyR1[-1] ⩵ 0, PolyR2[-1] ⩵ 0}, Points]
Out[28]= {{True, True}, {True, True}, {True, True},
       {True, True}, {True, True}, {True, True}}
      Porém, nenhum deles é ressonante.
In[29]:= MapReplaceAll[PolyR0[-1][#] ⩵ 0, Points] &,
       \{2, -2, -1, 0, \frac{\sqrt{5} - 1}{2}, -\frac{\sqrt{5} + 1}{2}, 1\}Out[29]= {{False, False, False, False, False, False},
       {False, False, False, False, False, False},
       {False, False, False, False, False, False},
       {False, False, False, False, False, False},
       {False, False, False, False, False, False},
       {False, False, False, False, False, False},
       {False, False, False, False, False, False}}
```
Vamos calcular o valor da primeira coordenada dos pontos fixos para as 6 soluções encontradas.

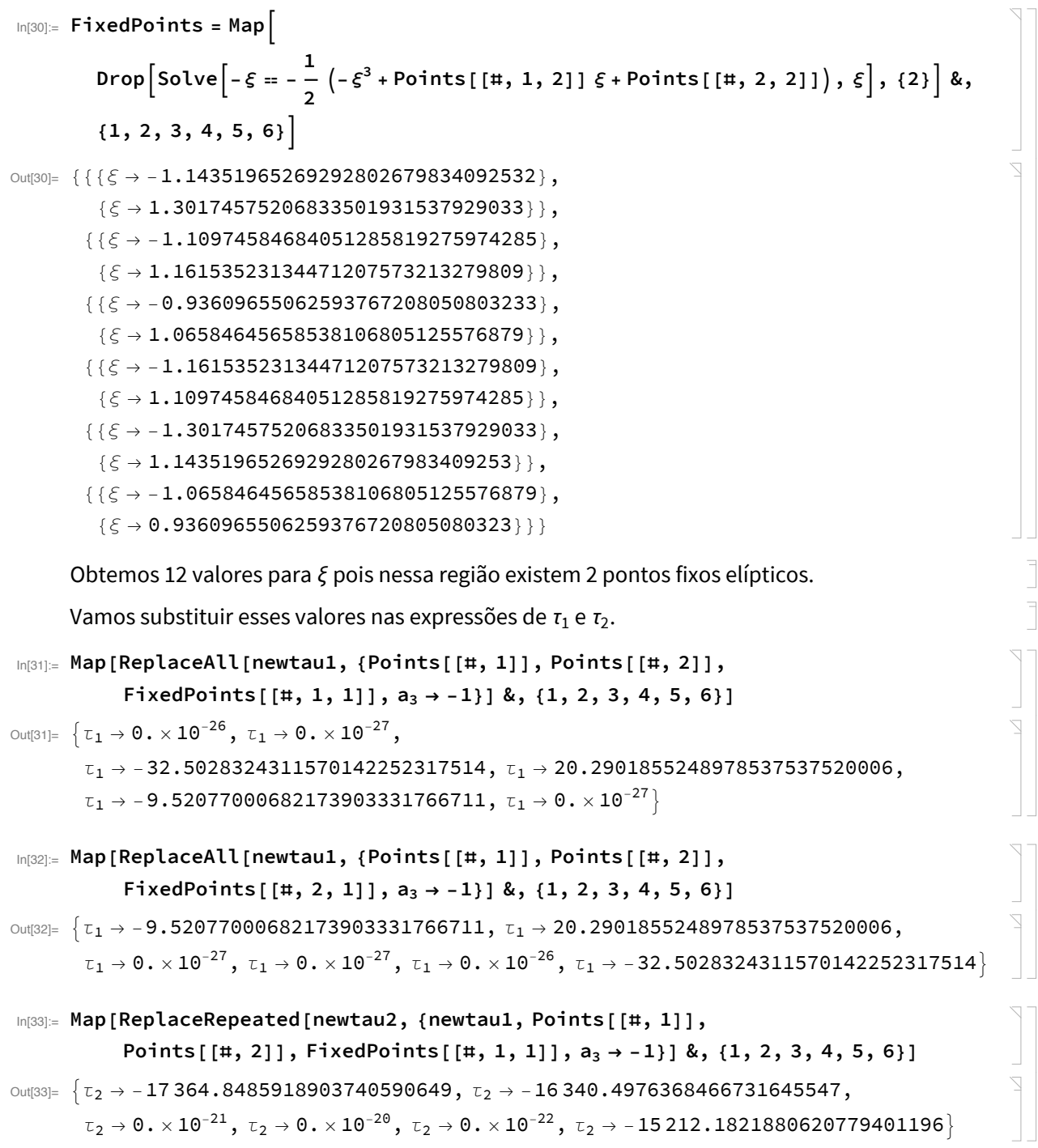

```
In[34]:= Map[ReplaceRepeated[newtau2, {newtau1, Points[[#, 1]],
               Points [[#, 2]], FixedPoints [[#, 2, 1]], a_3 \rightarrow -1] &, {1, 2, 3, 4, 5, 6}]
Out[34]= \begin{cases} \tau_2 \rightarrow 0 \cdot \times 10^{-22}, & \tau_2 \rightarrow 0 \cdot \times 10^{-20}, \end{cases}\tau_2 \rightarrow -15\,212.1821880620779401196, \tau_2 \rightarrow -16\,340.4976368466731645547,
         \tau_2 \to -17364.8485918903740590649, \tau_2 \to 0. \times 10^{-21}\}
```
Como podemos ver, eles nunca anulam simultaneamente os coeficientes de twist  $\tau_1$  e  $\tau_2$ .

 $\geq$ 

 $\begin{array}{c} \square \end{array}$ 

## B.4 Figuras: Curvas de Simetria

Apresentaremos aqui os códigos para a confecção das figuras com as curvas de simetria S<sub>0</sub> e S<sub>1</sub> variando os valores dos parâmetros *a*0 e *a*1, tanto para a aplicação *C*+ quanto para a *C*-. Segue o comando para produzir a Figura 2.1 do texto.

 $\frac{1}{\sqrt{2}}$ 

$$
\ln|1| = \text{Plot}\left[\{-x, -\frac{1}{2}(x^3 + x - 2), -\frac{1}{2}(x^3 + x - \frac{2}{3\sqrt{3}}), -\frac{1}{2}(x^3 + x), -\frac{1}{2}(x^3 + x + \frac{2}{3\sqrt{3}}), -\frac{1}{2}(x^3 + x + 2)\right], (x, -2, 2), \text{PlotTheme } \rightarrow \text{ "Monochrome",}
$$
\n
$$
\text{PlotRange } \rightarrow \{(-2, 2), (-2, 2)\}, \text{AxesLabel } \rightarrow \{x, y\}, \text{AspectRatio } \rightarrow 1,
$$
\n
$$
\text{PlotLegends } \rightarrow \text{LineLegend} \left[\left[\text{``}S_0\text{''}, \text{``}S_1 \text{ com } a_0 = -2\text{''}, \text{``}S_1 \text{ com } a_0 = -\frac{2}{3\sqrt{3}}\text{''}, \text{''} \text{S}_2 \text{ com } a_0 = -\frac{2}{3\sqrt{3}}\text{''}, \text{''} \text{S}_2 \text{ com } a_0 = -\frac{2}{3\sqrt{3}}\text{''}, \text{''} \text{S}_2 \text{ com } a_0 = 2\text{''}\right\},
$$
\n
$$
\text{Legendtabel } \rightarrow \text{ "Curvas de simetria", LegendFunction } \rightarrow \text{ "Frame"} \right]
$$
\n
$$
\text{Agora, o comando para produzira Figura 2.2 do texto.}
$$
\n
$$
\ln|2| = \text{Plot}\left[\{-x, -\frac{1}{2}(-x^3 + 2x + 1), -\frac{1}{2}(-x^3 + \frac{7}{2}x + 1), -\frac{1}{2}(-x^3 + (2 + \frac{3}{\sqrt[3]{4}})x + 1\right], -\frac{1}{2}(-x^3 + \frac{26}{5}x + 1)\right], (x, -2, 2), \text{ PlotTheme } \rightarrow \text{ "Monochrome",}
$$
\n
$$
\text{PlotRange } \rightarrow \{(-2, 2), (-2, 2)\}, \text{AxesLabel } \rightarrow \{x, y\}, \text{AspectRatio } \rightarrow 1,
$$
\n
$$
\text{Plottegends } \rightarrow \text{LineLegend} \left[\left[\text{``}S_0\text{''}, \text{''}S_1 \text{ cons } a_1 = 2\
$$

**LegendLabel → "Curvas de simetria", LegendFunction → "Frame"**

#### B.5 Figuras: Espaço dos parâmetros

```
Neste notebook, apresentaremos os códigos utilizados para a confecção das figuras com relação
     ao espaço dos parâmetros (a_1, a_0).
     Para tanto, usaremos os polinômios resultantes r_0, r_1 e r_2 que dependem dos polinômios g_0, \hat{g}_0,g1 e g2.
In[1]:= PolyG0[a3_][x_] := a0 + x (a1 - 2) + a3 x3
     PolyR0[a3_][t_] := Simplify \lceilResultant \lceilPolyG0[a3][x], 3 a3 x^2 + a_1 - t, x]]
\log_{10}[3] = \text{PolyG1[a3]} [x_1 := 3x^2(3+2a_1) + a3(2+27x^4 + a_1 - a_1^2)]PolyR1[a3_] :=
      Simplify \lceil Resultant \lceil PolyG1\lceila3\rceil[x], PolyG0\lceila3\rceil[x], x], Assumptions \rightarrow \{a3^2 = 1\}]
In[5]:= PolyG2[a3_][x_] :=
      8-9x^4 (178+11007 x^4 + 23085 x^8) + a<sub>1</sub> (16 - 81 x^4 (2 + x^4) (71 + 1431 x^4) -
           a1 34 + 24 030 x4 + 79 461 x8 + a1 82 + 15 210 x4 - 52 245 x8 +
                    a_1 (11 - 4401 x<sup>4</sup> + a_1 (-47 - 4347 x<sup>4</sup> + 9 (a_1 - 1) a_1)))) - 3 x<sup>2</sup> (32 +9x^4 (682 + 7839 x^4 + 4617 x^8) + a<sub>1</sub> (4 (71 + 7119 x^4 + 19 440 x^8) + a<sub>1</sub> (678 + 31 734 x^4 -
                    4131 x<sup>8</sup> + a<sub>1</sub> (740 + 216 x<sup>4</sup> - a<sub>1</sub> (-179 + 7965 x<sup>4</sup> + 27 a<sub>1</sub> (8 + 3 a<sub>1</sub>))))) a3 +54 x^2 (a_1 + 3 x^2 a3)^2 (2 + a_1 + 3 x^2 a3) (3 x^2 (3 + 2 a_1) + (2 + 27 x^4 + a_1 - a_1^2) a3)PolyR2[a3_] := Simplify [Resultant [PolyG2[a3] [x], PolyG0[a3] [x], x],
       \{a3^2 = 1\}Segue o comando para produzir a Figura 2.4 do texto.
In \mathbb{Z} Show RegionPlot [{PolyR0[1][2] > 0, PolyR0[1][2] < 0, PolyR0[1][-2] < 0},
       {a1, -3, 3}, {a0, -3, 3}, BoundaryStyle → None,
       PlotStyle → {GrayLevel[0.9], GrayLevel[0.8], GrayLevel[0.6]},
       PlotLegends → SwatchLegend[{"H", "H ≺ E ≺ H", "H ≺ Hr ≺ H"},
          LegendLabel → "Classificação dos pontos fixos por região"]],
      ContourPlot [ {PolyR0[1][2] == 0, PolyR0[1][0] == 0, PolyR0[1][-1] == 0,
         PolyR0[1][-2] ⩵ 0, PolyR1[1] ⩵ 0}, {a1, -3, 2},
       {a0, -3, 3}, PlotTheme → "Monochrome", PlotLegends → LineLegend
          "Curva SN → α = 0 e t = 2", "Curva quádrupla → α = π
                                                                              2
                                                                                 e t = 0",
            "Curva tripla → α = 2 π
                                       3
                                           e t = -1", "Curva PD → α = π e t = -2",
           "Curva sem twist → τ1 = 0", LegendLabel → "Curvas de bifurcação",
      Axes → True, AxesLabel → {a_1, a_0}, ImageSize → Medium, Frame → False
    A seguir, está o comando para produzir a Figura 2.5 do texto.
```

```
In[8]:= ShowRegionPlot[{PolyR0[-1][2] < 0 && PolyR0[-1][-2] < 0,
        PolyR0[-1][2] < 0 && PolyR0[-1][-2] > 0, PolyR0[-1][2] > 0 &&
         PolyR0[-1][-2] < 0, PolyR0[-1][2] > 0 && PolyR0[-1][-2] > 0 && a<sub>1</sub> < 4,
        PolyR0[-1][2] > 0 && PolyR0[-1][-2] > 0 && a1 > 4},
       {a1, -2, 5.5}, {a0, -2.5, 2.5}, BoundaryStyle → None,
       PlotStyle → {GrayLevel[0.9], GrayLevel[0.8], GrayLevel[0.7],
         GrayLevel[0.6], GrayLevel[0.5]}, PlotLegends → SwatchLegend[
          {"Hr", "E", "E < H < Hr ou Hr < H < E", "E < H < E", "Hr < H < Hr"},
         LegendLabel → "Classificação dos pontos fixos por região"]],
     ContourPlot [ {PolyR0[-1][2] == 0, PolyR0[-1][0] == 0, PolyR0[-1][-1] == 0,
        PolyR0[-1][-2] = 0}, {a<sub>1</sub>, -2, 5.5}, {a<sub>0</sub>, -2.5, 2.5}, PlotTheme \rightarrow "Monochrome",
       PlotLegends → LineLegend \left[\frac{1}{2} "Curva SN → \alpha = 0 e t = 2",
           "Curva quádrupla → α = π
                                       2
                                          e t = 0", "Curva tripla → α = 2 π
                                                                              3
                                                                                  e t = -1",
          "Curva PD \rightarrow \alpha = \pi e t = -2", LegendLabel \rightarrow "Curvas de bifurcação"ContourPlot\left[\text{PolyR1[-1]} = 0, \left\{a_1, -\frac{4}{3}, 5.5\right\}, \left\{a_0, -2.5, 2.5\right\},\right.ContourStyle → {{Black, Dashing[{0.03, 0.01}]}},
       PlotLegends \rightarrow LineLegend[{"Curva sem twist \rightarrow \tau_1 = 0"}],
     Axes → True, AxesLabel → a1 , a0 , ImageSize → Medium, Frame → False
    Por último, apresentamos o comando para produzir a Figura 4.1 do texto.
In[9]= Show RegionPlot [PolyR0 [-1] [2] > 0 && PolyR0 [-1] [-2] > 0 && a<sub>1</sub> < 4,
       {a1, 2, 4}, {a0, -1, 1}, BoundaryStyle → None, PlotTheme → "Monochrome",
       PlotLegends → SwatchLegend[{"Região E ≺ H ≺ E"}]],
     ContourPlot[{PolyR1[-1] ⩵ 0, PolyR2[-1] ⩵ 0}, {a1, 2, 4},
       {a0, -1, 1}, PlotTheme → "Monochrome", PlotLegends →
        LineLegend[{"Curva sem twist → τ1 = 0", "Curva sem twist → τ2 = 0"}]],
     Axes → True, AxesLabel → a1 , a0 , ImageSize → Small, Frame → False
```
## B.6 Figuras: Caso Hiperbólico

Apresentaremos, neste *notebook,* os comandos para a geração da Figura C.1.

Vamos precisar da aplicação de Hénon cúbica conservativa.

```
\ln[1] = Henon [a0 , a1 , a3 ] [{x , y }] := {y + a3 x<sup>3</sup> + a1 x + a0, -x}
```
Como estamos interessados no caso de um ponto fixo hiperbólico, vamos precisar também da aplicação inversa.

 $\overline{\mathbb{I}}$ 

 $\sum$ 

 $\sum$ 

 $\sum$ 

 $\ln[2] =$  Henoninv[a0\_, a1\_, a3\_][{x\_, y\_}] := {-y, x + a3 y<sup>3</sup> + a1 y - a0}

Escolheremos os coeficientes  $a_0$  e  $a_1$  de forma que tenhamos um ponto fixo elíptico e um hiperbólico.

Começaremos com a Parte (a) da Figura C.1.

```
In[3]:= coeff0 = 0.2;
    coeff1 = -0.5;
    coeff3 = 1;
```
Será necessário calcularmos os pontos fixos para a aplicação de Hénon definida com estes parâmetros.

```
\ln[6] = fixedpoints = NSolve\left[\left\{x = y + \text{coeff3 } x^3 + \text{coeff1 } x + \text{coeff0}, y = -x\right\}, \left\{x, y\right\}, \text{Reals}\right]
```

```
Out[6]= \{ \{ x \rightarrow -1.61972, y \rightarrow 1.61972 \},
```
 $\{x \rightarrow 1.53951, y \rightarrow -1.53951\}, \{x \rightarrow 0.0802064, y \rightarrow -0.0802064\}\}$ 

Pela Figura 2.4, esta aplicação se encontra na Região H≺E≺H. Portanto, os pontos fixos hiperbólicos são aqueles cujo valor da primeira coordenada seja o maior ou o menor dentre os 3 pontos da lista acima. Vamos tomar o maior, ou seja, o segundo da lista.

```
In[7]:= j = 2;
```
Vamos calcular, agora, a matriz Jacobiana calculada no ponto fixo hiperbólico escolhido.

```
In[8]:= Jac = ReplaceAll[
```

```
D[Henon[coeff0, coeff1, coeff3][{x, y}], {{x, y}}], fixedpoints[[j]]];
Exibiremos o resultado obtido em forma matricial.
```
In[9]:= **MatrixForm[Jac]**

```
Out[9]//MatrixForm=
```
6.61027 1  $-1$  0

Em seguida, calcularemos os autovalores da matriz acima.

```
In[10]:= Eigenvalues[Jac]
```
Out[10]= {6.45536, 0.15491}

De fato, estamos no caso hiperbólico. O autovalor  $\lambda$  é o primeiro da lista acima. O segundo é o  $rac{1}{\lambda}$ 

autovalor  $\frac{1}{\lambda}$ . In[11]:= **λ = %[[1]];** Precisaremos dos autovetores da matriz Jacobiana associados ao autovalor λ. In[12]:= **Eigenvectors[Jac - λ IdentityMatrix[2]]** Out[12]=  $\{ -0.153084, 0.988213 \}$ ,  $\{ 0.988213, -0.153084 \}$ O primeiro vetor será chamado de  $\vec{u}$  e o segundo de ひ. In[13]:= **vecU = %[[1]]; vecV = %%[[2]];** Será necessário definirmos algumas constantes que serão utilizadas para produzirmos a figura.  $\overline{a}$ Primeiramente, os valores mínimo e máximo da variável *x*. In[15]:= **xmin = -2; xmax = 2;**  $\overline{\mathbb{I}}$ Agora, o centro da imagem.  $\frac{x \text{min} + x \text{max}}{2}, -\frac{x \text{min} + x \text{max}}{2};$ In[17]:= **center =** Em seguida, a distância máxima até o centro e o tamanho do intervalo de variação na variável *x*. In[18]:= **distmax <sup>=</sup> xmax - xmin ; 2 Δ = 0.032;**  $\overline{1}$ Por fim, o número de iterações.  $\sum$ In[20]:= **iterations = 2000;** Estamos prontos para a produção da figura. No primeiro passo, criaremos uma imagem com os eixos e as curvas de simetria. ln[21]≔ graphics = Plot $\Bigl[ \Bigl\{ -x \, , \, -\frac{1}{2} \, \Bigr\{ \coeff3 \ x^3 + coeff1 \ x + coeff0 \Bigr\} \Bigr\} \, , \, \{ x \, , \ x \textsf{min} \, , \ x \textsf{max} \} \, ,$ **PlotTheme → "Monochrome", AxesLabel → x, y, AspectRatio → 1, ImageSize → Large, PlotLegends → LineLegend[{"**S**0", "**S**1"}, LegendLabel → "Curvas de simetria", LegendFunction → "Frame"];** No segundo passo, adicionaremos à imagem anterior os pontos da aplicação de Hénon que serão calculados pela iteração da curva de simetria *S*0.

 $\bigvee$ 

```
In[22]:= Do[data = {};
       v = N[{i, -i}];
       Do[If[ChessboardDistance[v, center] > distmax,
         Break[], v = Nest[Henon[coeff0, coeff1, coeff3], v, 1];
         data = Append[data, v]], iterations];
       graphics = Show[graphics, ListPlot[data, PlotStyle → {Gray, PointSize[Tiny]}],
         PlotRange → {{xmin, xmax}, {-xmax, -xmin}}], {i, xmin, xmax, Δ}];
```
No terceiro passo, adicionaremos também os pontos da variedade estável que serão calculados pela iteração inversa de um pequeno segmento da reta gerada pelo vetor *u* .

```
In[23]:= Do[data = {};
```

```
v = N[i vecU + {fixedpoints[[j, 1, 2]], fixedpoints[[j, 2, 2]]}];
Do[If[ChessboardDistance[v, center] > distmax,
  Break[], v = Nest[Henoninv[coeff0, coeff1, coeff3], v, 1];
  data = Append[data, v]], iterations];
graphics = Show[graphics, ListPlot[data, PlotStyle → {Gray, PointSize[Tiny]}],
  PlotRange → {{xmin, xmax}, {-xmax, -xmin}}], {i, 0, 0.1, 0.0004}];
```
No quarto passo, adicionaremos os pontos da variedade estável que serão calculados pela iteração de um pequeno segmento da reta gerada pelo vetor *v* .

```
In[24]:= Do[data = {};
```

```
v = N[i (-vecV) + {fixedpoints[[j, 1, 2]], fixedpoints[[j, 2, 2]]}];Do[If[ChessboardDistance[v, center] > distmax,
  Break[], v = Nest[Henon[coeff0, coeff1, coeff3], v, 1];
  data = Append[data, v]], iterations];
graphics = Show[graphics, ListPlot[data, PlotStyle → {Gray, PointSize[Tiny]}],
  PlotRange → {{xmin, xmax}, {-xmax, -xmin}}], {i, 0, 0.1, 0.0004}];
```
Finalmente, temos a imagem completa.

```
In[25]:= graphics
```
A Parte (b) da Figura C.1 foi feita da mesma forma, alterando apenas os seguintes parâmetros.

```
coeff0 = 0.4;
coeff1 = 3.5;
coeff3 = -1;
j = 3;
xmin = -1.6;
xmax = 0;
Δ = 0.016;
```
## B.7 Figuras: Caso Elíptico

```
Apresentaremos, neste notebook, os comando para a geração da Figura C.2.
                                                                                                                    \overline{\mathbb{I}}Assim como no caso hiperbólico, vamos precisar da aplicação de Hénon cúbica conservativa.
                                                                                                                    \sum_{i=1}^{n}ln[1] = Henon [a0_, a1_, a3_] [{x_, y_}] := {y + a3 x<sup>3</sup> + a1 x + a0, -x}
                                                                                                                     \overline{\mathbb{I}}Vamos escolher os coeficientes a_0 e a_1 de forma que tenhamos um ponto fixo elíptico.
        Começaremos com a Parte (a) da FIgura C.2. Definiremos os coeficientes da aplicação de Hénon.
   In[2]:= coeff0 = 0;
        coeff1 = -1.5;
        coeff3 = 1;
        Calcularemos, agora, os pontos fixos da aplicação de Hénon cúbica conservativa com os parâme-
        tros acima.
   \ln[5] = fixedpoints = NSolve\left[\{x = y + \text{coeff3 } x^3 + \text{coeff1 } x + \text{coeff0}, y = -x\right\}, \{x, y\}, Reals
                                                                                                                   \geqOut[5]= {{x \rightarrow 1.87083, y \rightarrow -1.87083}, {x \rightarrow -1.87083, y \rightarrow 1.87083}, {x \rightarrow 0., y \rightarrow 0.}}
        Pela Figura 2.4, esta aplicação se encontra na Região H≺E≺H. Logo, o ponto fixo elíptico é aquele
        cujo valor da primeira coordenada não seja o maior nem o menor dentre os 3 pontos da lista
        acima. Desta forma, tomaremos o terceiro da lista.
   In[6]:= j = 3;
        Vamos calcular a matriz Jacobiana calculada no ponto fixo elíptico.
   In[7]:= Jac = ReplaceAll[
            D[Henon[coeff0, coeff1, coeff3][{x, y}], {{x, y}}], fixedpoints[[j]]];
        Exibiremos o resultado obtido na forma matricial.
   In[8]:= MatrixForm[Jac]
Out[8]//MatrixForm=
          -1.5 1
           -1 0
        Em seguida, calcularemos os autovalores da matriz acima.
   In[9]:= Eigenvalues[Jac]
  Out[9]= \{-0.75 + 0.661438 \text{ i}, -0.75 - 0.661438 \text{ i}\}De fato, estamos no caso elíptico.
        Será necessário definirmos algumas constantes que serão utilizadas na produção da figura.
                                                                                                                    \overline{\mathbb{I}}Primeiramente, os valores mínimo e máximo da variável x.
  In[10]:= xmin = -1.5;
        xmax = 1.5;
                                                                                                                     \overline{a}Agora, o centro da imagem.
```

$$
ln[12] = center = \left\{ \frac{xmin + xmax}{2}, -\frac{xmin + xmax}{2} \right\};
$$

Em seguida, a distância máxima até o centro e o tamanho do intervalo de variação de *x*.

$$
ln[13] = \text{distmax} = \frac{\text{xmax} - \text{xmin}}{2};
$$

**Δ = 0.032;**

Por fim, o número de iterações.

In[15]:= **iterations = 2000;**

Estamos prontos para a produção da figura.

No primeiro passo, criaremos uma imagem com os eixos e as curvas de simetria.

```
ln[16]≔ graphics = Plot\Bigl[ \Bigl\{ -x \, , \, -\frac{1}{2} \, \Bigr\{ \coeff3 \ x^3 + coeff1 \ x + coeff0 \Bigr\} \Bigr\} \, , \, \{ x \, , \ x \textsf{min} \, , \ x \textsf{max} \} \, ,PlotTheme → "Monochrome", AxesLabel → x, y, AspectRatio → 1,
           ImageSize → Large, PlotLegends → LineLegend[{"S0", "S1"},
              LegendLabel → "Curvas de simetria", LegendFunction → "Frame"];
```
No segundo passo, adicionaremos à imagem anterior os pontos da aplicação de Hénon que serão calculados pela iteração da curva de simetria *S*0.

```
In[17]:= Do[data = {};
```

```
v = N[{i, -i}];
Do[If[ChessboardDistance[v, center] > distmax,
  Break[], v = Nest[Henon[coeff0, coeff1, coeff3], v, 1];
  data = Append[data, v]], iterations];
graphics = Show[graphics, ListPlot[data, PlotStyle → {Gray, PointSize[Tiny]}],
  PlotRange → {{xmin, xmax}, {-xmax, -xmin}}], {i, xmin, xmax, Δ}];
```
No terceiro passo, adicionaremos também os pontos obtidos pela iteração de um segmento do eixo das abscissas.

```
In[18]:= Do[data = {};
```

```
v = N[{i, 0}];
Do[If[ChessboardDistance[v, center] > distmax,
  Break[], v = Nest[Henon[coeff0, coeff1, coeff3], v, 1];
  data = Append[data, v]], iterations];
graphics = Show[graphics, ListPlot[data, PlotStyle → {Gray, PointSize[Tiny]}],
  PlotRange → {{xmin, xmax}, {-xmax, -xmin}}], {i, -1, -0.7, Δ}];
```
No quarto passo, adicionaremos os pontos obtidos pela iteração de outro segmento do eixo das abscissas.

 $\overline{a}$ 

 $\sum$  $\overline{1}$ 

```
In[19]:= Do[data = {};
       v = N[{i, 0}];
       Do[If[ChessboardDistance[v, center] > distmax,
         Break[], v = Nest[Henon[coeff0, coeff1, coeff3], v, 1];
         data = Append[data, v]], iterations];
       graphics = Show[graphics, ListPlot[data, PlotStyle → {Gray, PointSize[Tiny]}],
         PlotRange → {{xmin, xmax}, {-xmax, -xmin}}], {i, 0.7, 1, Δ}];
```
Finalmente, temos a imagem completa.

```
In[20]:= graphics
```
A Parte (b) da Figura C.2 foi feita da mesma maneira, alterando apenas os parâmetros seguintes.

```
coeff0 = 1;
coeff1 = -1;
coeff3 = -1;
j = 1;
xmin = -0.5;
xmax = 1;
Δ = 0.016;
```
## B.8 Figuras: Caso Parabólico

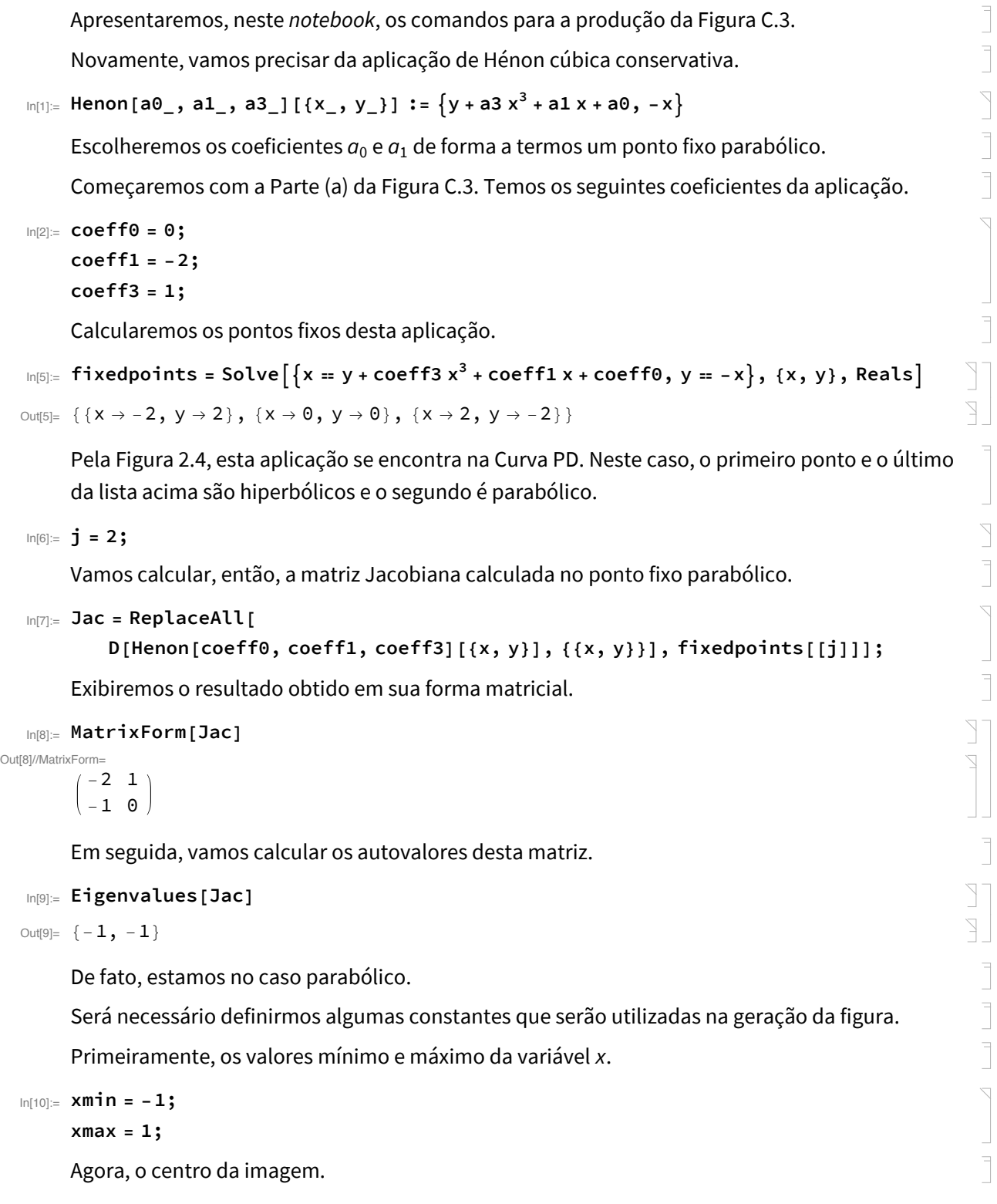
$$
ln[12] = center = \left\{ \frac{xmin + xmax}{2}, -\frac{xmin + xmax}{2} \right\};
$$

Em seguida, a distância máxima até o centro e o tamanho do intervalo de variação de *x*.

$$
ln[13] = \text{distmax} = \frac{\text{xmax} - \text{xmin}}{2};
$$

**Δ = 0.032;**

Por fim, o número de iterações.

In[15]:= **iterations = 2000;**

Estamos aptos para a produção da figura.

No primeiro passo, criaremos uma imagem com os eixos e as curvas de simetria.

```
ln[16]≔ graphics = Plot\Bigl[ \Bigl\{ -x \, , \, -\frac{1}{2} \, \Bigr\{ \coeff3 \ x^3 + coef1 \ x + coef6 \Bigr) \Bigr\} \, , \, \{ x \, , \ x \textsf{min} \, , \ x \textsf{max} \} \, ,PlotTheme → "Monochrome", AxesLabel → x, y, AspectRatio → 1,
            ImageSize → Large, PlotLegends → LineLegend[{"S0", "S1"},
```

```
LegendLabel → "Curvas de simetria", LegendFunction → "Frame"];
```
 $\sum$ 

 $\overline{\phantom{a}}$ 

 $\sum$ 

No segundo passo, adicionaremos à imagem anterior os pontos da aplicação de Hénon que serão calculados pela iteração da curva de simetria *S*0.

```
In[17]:= Do[data = {};
```

```
v = N[{i, -i}];
Do[If[ChessboardDistance[v, center] > distmax,
  Break[], v = Nest[Henon[coeff0, coeff1, coeff3], v, 1];
  data = Append[data, v]], iterations];
graphics = Show[graphics, ListPlot[data, PlotStyle → {Gray, PointSize[Tiny]}],
  PlotRange → {{xmin, xmax}, {-xmax, -xmin}}], {i, xmin, xmax, Δ}];
```
Finalmente, temos a imagem completa.

In[18]:= **graphics**

A Parte (b) da Figura C.3 foi feita da mesma forma, apenas alterando os seguintes parâmetros.

```
coeff1 = 2;
coeff3 = -1;
j = 1;
Δ = 0.04;
```
## Referências Bibliográficas

- [1] J. Banks et al., *On Devaney's Definition of Chaos*, The American Mathematical Monthly 99 (1992), no. 4, pp. 332–334.
- [2] H. Bass, E. H. Connell e D. Wright, *The Jacobian conjecture: reduction of degree and formal expansion of inverse*, Bulletin of the American Mathematical Society 7 (1982), pp. 287–330.
- [3] R. L. Devaney, *An introduction to chaotic dynamical systems*, Addison-Wesley, Redwood City, 1989.
- [4] H. R. Dullin e J. D. Meiss, *Generalized Hénon maps*: *the cubic diffeomorphisms of the plane*, Physica D 143 (2000), pp. 262-289.
- [5] S. Friedland e J. Milnor, *Dynamical properties of plane polynomial automorphisms*, Ergodic Theory and Dynamical Systems 9 (1989), pp. 67–99.
- [6] M. Gonchenko et al., *On local and global aspects of the* 1:4 *resonance in the conservative cubic Hénon maps*, Chaos: An Interdisciplinary Journal of Nonlinear Science 28 (2018).
- [7] J. E. Howard e R. S. MacKay, *Linear stability of symplectic maps*, Journal of Mathematical Physics 28 (1987), pp. 1036–1051.
- [8] H. W. E. Jung, *Uber ganze birationale Transformationen der Ebene*, Journal für die reine und angewandte Mathematik 184 (1942), pp. 161–174.
- [9] A. Katok e B. Hasselblatt, *Introduction to the Modern Theory of Dynamical Systems*, Encyclopedia of Mathematics and its Applications, vol. 54, Cambridge University Press, New York, 1999.
- [10] T. Levi-Civita, *Sopra alcuni criteri di instabilit`a*, Annali di Matematica 5 (1901), pp. 221–305.
- [11] E. L. Lima, *Álgebra Linear*, 8.ed., Coleção Matemática Universitária, IMPA, Rio de Janeiro, 2009.
- [12] , *Curso de An´alise*: *Volume 2*, 11.ed., Projeto Euclides, IMPA, Rio de Janeiro, 2011.
- [13] C. G. Ragazzo, M. J. D. Carneiro e S. A. Zanata, *Introdu¸c˜ao `a Dinˆamica de Aplica¸c˜oes do Tipo Twist*, Publicações Matemáticas, IMPA, Rio de Janeiro, 2006.
- [14] C. Robinson, *Dynamical Systems*: *Stability, symbolic dynamics, and chaos*, Studies in Advanced Mathematics, CRC Press, Boca Raton, 1999.
- [15] G. H. O. Salgado, *Dinâmica de aplicações quadráticas conservativas do plano*, Dissertação de Mestrado, Universidade Federal de Minas Gerais, Belo Horizonte, 09/05/2006.
- [16] C. L. Siegel e J. K. Moser, *Lectures on Celestial Mechanics*, Die Grundlehren der mathematischen Wissenschaften, vol. 187, Springer-Verlag, New York-Heidelberg, 1971.
- [17] S. Smale, *Differentiable dynamical systems*, Bulletin of the American Mathematical Society 73 (1967), pp. 747–817.
- [18] B. Sturmfels, *Solving Systems of Polynomial Equations*, Regional Conference Series in Mathematics, vol. 97, American Mathematical Society, Providence, 2002.